# **THUTHESIS:清华大学学位论文模板**

# 清华大学 TUNA 协会

tuna@tsinghua.edu.cn

## v7.1.0 (2020/10/14)

#### **摘要**

此宏包旨在建立一个简单易用的清华大学学位论文模板,包括本科综合论文训练、硕士论文、博士论 文以及博士后出站报告。

#### **免责声明**

- 1. 本模板的发布遵守 LA[TEX Project Public License \(1.3.c\)](https://www.latex-project.org/lppl/lppl-1-3c.txt), 使用前请认真阅读协议内容。
- 2. 本模板为作者根据清华大学研究生院颁发[的《研究生学位论文写作指南》\(](http://yjsy.cic.tsinghua.edu.cn/docinfo/board/boarddetail.jsp?columnId=001050603&parentColumnId=0010506&itemSeq=5365)仅限校内网络访问)、 清华大学教务处颁发的《综合论文训练写作指南》和清华大学[《编写"清华大学博士后研究报](http://postdoctor.tsinghua.edu.cn/info/czxz/1283) [告"参考意见》](http://postdoctor.tsinghua.edu.cn/info/czxz/1283) 编写而成,旨在供清华大学毕业生撰写学位论文使用。
- 3. 任何个人或组织以本模板为基础进行修改、扩展而生成的新的专用模板,请严格遵守 LSTEX Project Public License 协议。由于违犯协议而引起的任何纠纷争端均与本模板作者无关。

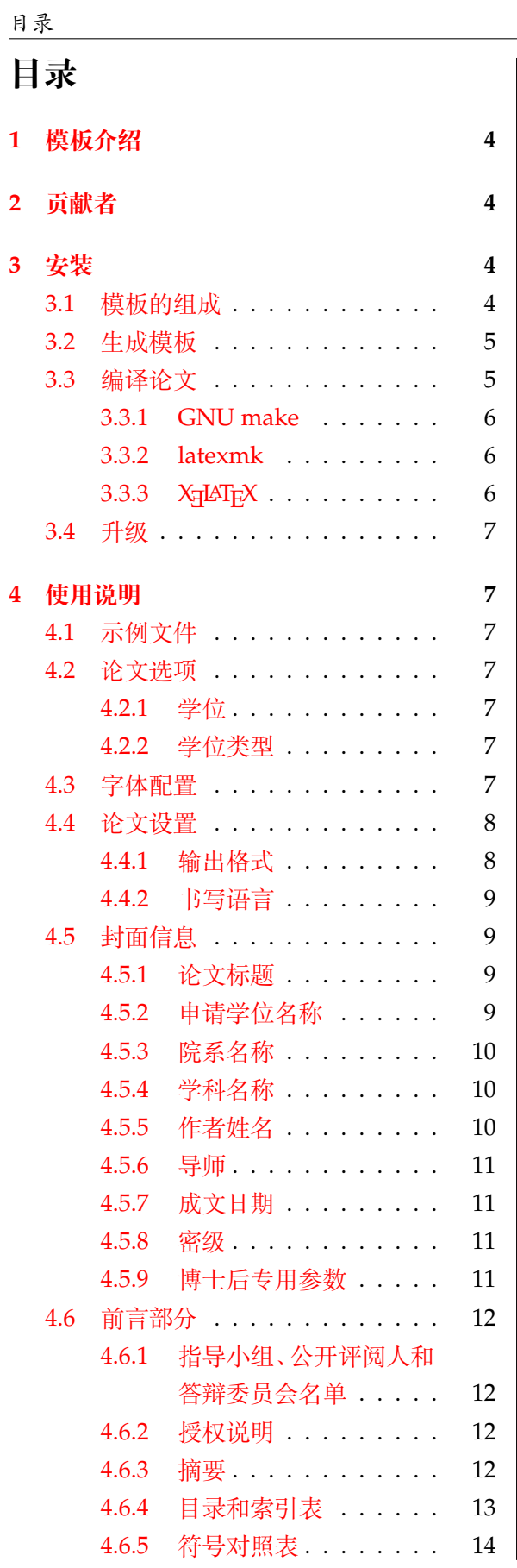

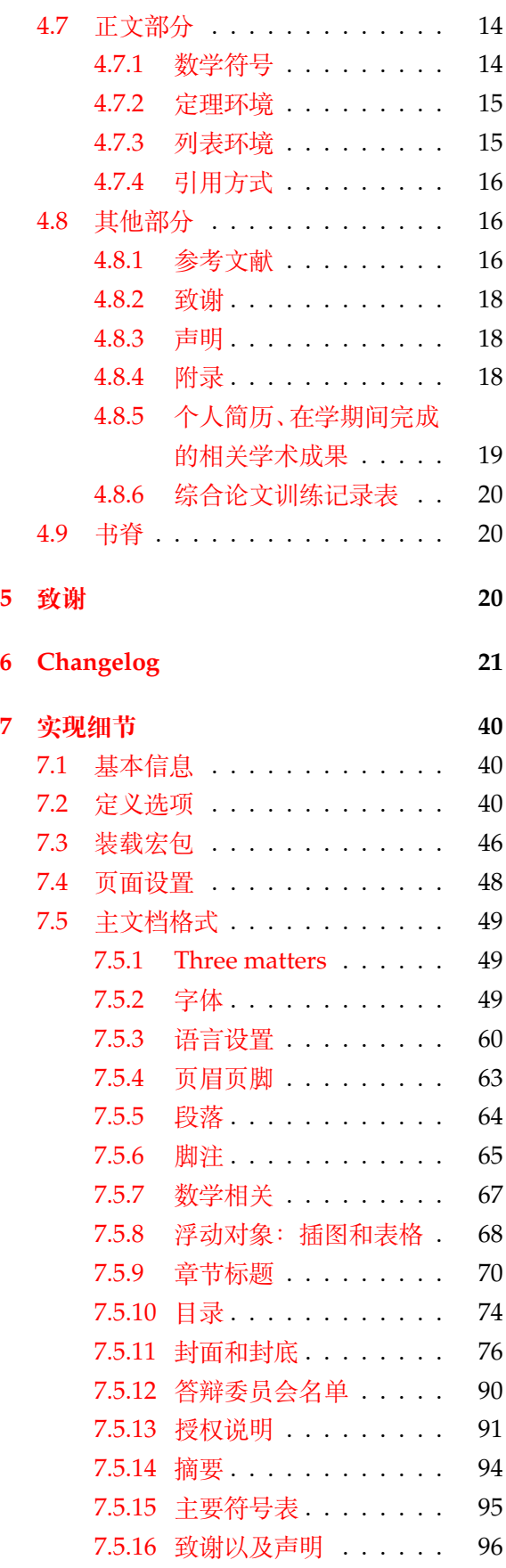

ロネス しょうしょう しゅうしょう しゅうしょう しゅうしゅ おおとこ しゅうしゅ おおとこ しょうしゅう しょうしょう しょうしょく しゅうしょく しゅうしょく しゅうしょく しゅうしょく

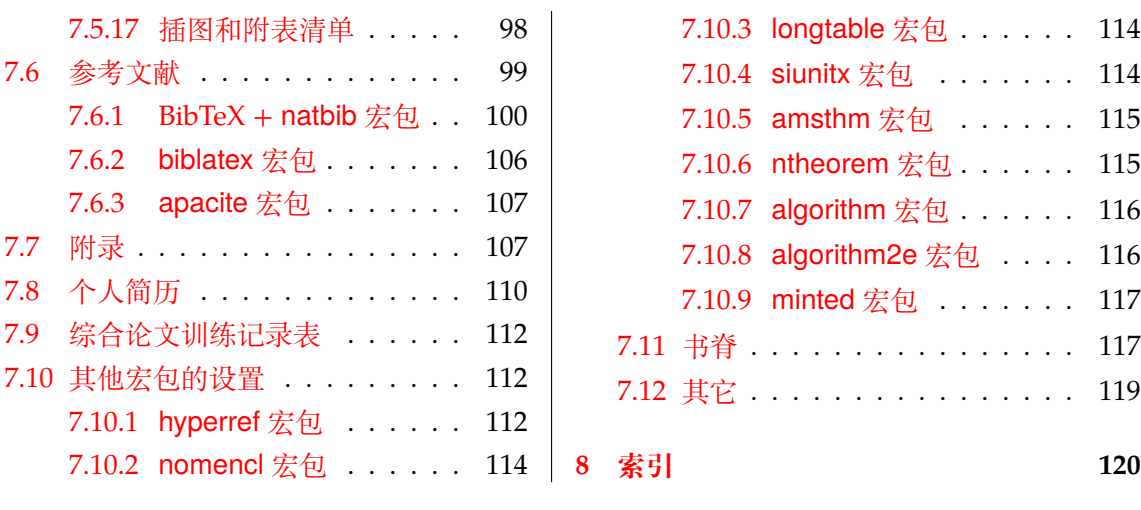

# <span id="page-3-0"></span>**1 模板介绍**

THUTHESIS (**T**sing**h**ua **U**niversity LATEX **Thesis** Template) 是为了帮助清华大学毕业生撰写毕 业论文而编写的 LATEX 论文模板。

本文档将尽量完整的介绍模板的使用方法,如有不清楚之处,或者想提出改进建议,可以在 [GitHub Issues](https://github.com/tuna/thuthesis/issues/) 参与讨论或提问。有兴趣者都可以参与完善此手册,也非常欢迎对代码的贡献。

**注意:**模板的作用在于减少论文写作过程中格式调整的时间。前提是遵守模板的用法,否则 即便用了 *THUTHESIS* 也难以保证输出的论文符合学校规范。

用户如果遇到 bug, 或者发现与学校《写作指南》的要求不一致, 可以尝试以下办法:

- 1. 将模板升级到最新,见第 [3.4](#page-6-0) 节;
- 2. 阅读 [FAQ](https://github.com/tuna/thuthesis/wiki/FAQ);
- 3. 在 GitHub Issues 中按照说明 [报告](https://github.com/tuna/thuthesis/issues/new?template=bug_report.md) bug。

# <span id="page-3-1"></span>**2 贡献者**

THUTHESIS 的开发过程中, 主要的维护者包括:

- 薛瑞尼([@xueruini](https://github.com/xueruini)):最早的开发者,2005 年创建 THUTHESIS 并长期进行维护工作。
- 赵涛 ([@alick](https://github.com/alick)): 2011-2015 年活跃,较早期阶段的开发者。
- 李泽平([@zepinglee](https://github.com/zepinglee)):2016 年至今活跃,为目前主要维护者。
- 陈晟祺([@Harry-Chen](https://github.com/Harry-Chen)):2020 年至今活跃,主要负责非开发性事宜。
- 同时,也要感谢所有在 GitHub 上提出问题与贡献代码的同学、老师们。THUTHESIS 的持续发 展,离不开你们的帮助与支持。

# <span id="page-3-2"></span>**3 安装**

THUTHESIS 已经包含在主要的 TFX 发行版中, 但是通常版本较旧, 而且不方便更新。建议从 下列途径下载最新版:

**GitHub** <https://github.com/tuna/thuthesis>,从 Release 中下载 zip 文件。

**TUNA 镜像站** [https://mirrors.tuna.tsinghua.edu.cn/github-release/tuna/](https://mirrors.tuna.tsinghua.edu.cn/github-release/tuna/thuthesis/)

[thuthesis/](https://mirrors.tuna.tsinghua.edu.cn/github-release/tuna/thuthesis/), 也可在首页选择"获取下载链接——应用软件——THUTHESIS 论文模板"。 模板支持在 TeX Live、MacTeX 和 MiKTeX 平台下进行编译,但要求 2017 年或更新的发行

版。当然,尽可能使用最新的版本可以避免 bug。

#### <span id="page-3-3"></span>**3.1 模板的组成**

下表列出了 THUTHESIS 的主要文件及其功能介绍:

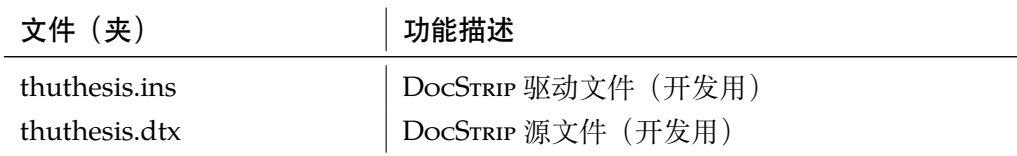

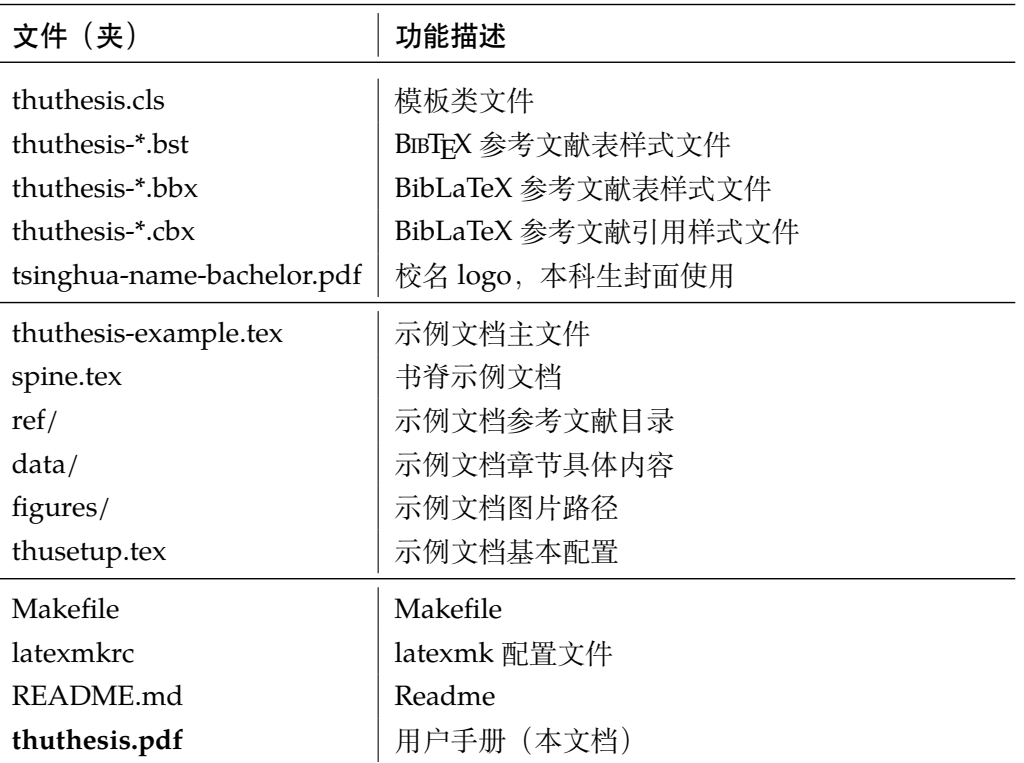

几点说明:

- thuthesis.cls 可由 thuthesis.ins 和 thuthesis.dtx 生成,但为了降低新 手用户的使用难度,故将 thuthesis.cls 文件一起发布。
- 使用前阅读文档: thuthesis.pdf。

## <span id="page-4-0"></span>**3.2 生成模板**

模板的源文件(thuthesis.dtx)中包含了大量的注释,需要将注释去掉生成轻量级的 .cls 文件供 \documentclass 调用。

 $\frac{1}{2}$  xetex thuthesis.ins

**注意:**如果没有生成的模板 *thuthesis.cls* 文件(跟 *thuthesis-example.tex* 同一目录下),*LATEX* 在编译时可能找到发行版中较旧版本的 *.cls*,从而造成冲突。

#### <span id="page-4-1"></span>**3.3 编译论文**

本节介绍几种常见的生成论文的方法。用户可根据自己的情况选择。

在撰写论文时,我们**不推荐**使用原有的 thuthesis-example.tex 这一名称。建议将 其复制一份,改为其他的名字(如 thesis.tex 或者 main.tex)。需要注意,如果使用了来 自 data 目录中的 tex 文件,则重命名主文件后,其顶端的 !TeX root 选项也需要相应修改。

#### <span id="page-5-0"></span>**3.3.1 GNU make**

如果用户可以使用 GNU make 工具,这是最方便的办法。所以 THUTHESIS 提供了 Makefile:

```
$ make thesis # 生成论文示例 thuthesis-example.pdf
$ make spine # 生成书脊 spine.pdf
$ make doc # 生成说明文档 thuthesis.pdf
$ make clean # 清理编译生成的辅助文件
```
需要注意,如果更改了主文件的名称,则需要修改 Makefile 顶端的 THESIS 变量定义。

#### <span id="page-5-1"></span>**3.3.2 latexmk**

Latexmk 命令支持全自动生成 LATEX 编写的文档, 并且支持使用不同的工具链来进行生成, 它会自动运行多次工具直到交叉引用都被解决。

```
$ latexmk thuthesis-example.tex # 生成示例论文 thuthesis-example.pdf
$ latexmk spine.tex # 生成书脊 spine.pdf
$ latexmk thuthesis.dtx # 生成说明文档 thuthesis.pdf
$ latexmk -c business # 清理编译生成的辅助文件
```
latexmk 的编译过程是通过 latexmkrc 文件来配置的,如果要进一步了解,可以参考 latexmk 文档。

#### <span id="page-5-2"></span>**3.3.3 XƎLATEX**

如果用户无法使用以上两种较为方便的编译方法,就只能按照以下复杂的办法手动编译。 首先,更新模板:

```
$ xetex thuthesis.ins # 生成 thuthesis.cls
```
然后,生成论文以及书脊:

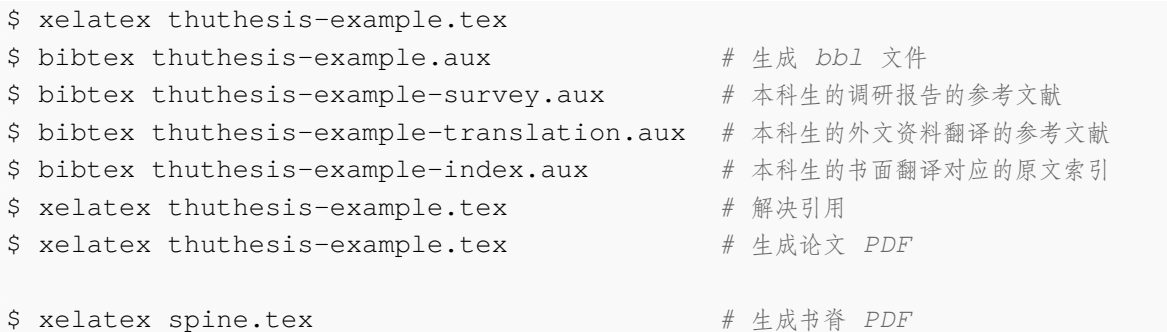

在调用 XqLATEX 时, 如果设置了 include-spine 选项, 则需要在文件名前加上 -shellscape 的命令行选项。

下面的命令用来生成用户手册:

```
$ xelatex -shell-escape thuthesis.dtx
$ makeindex -s gind.ist -o thuthesis.ind thuthesis.idx
$ xelatex -shell-escape thuthesis.dtx
$ xelatex -shell-escape thuthesis.dtx # 生成说明文档 thuthesis.pdf
```
#### <span id="page-6-0"></span>**3.4 升级**

如果需要升级THUTHESIS,应当从GitHub下载最新的版本,将thuthesis.dtx,thuthesis. ins,tsinghua-name-bachelor.pdf 和 thuthesis-\*.bst 拷贝至工作目录覆盖相 应的文件,然后按照第 [3.2](#page-4-0) 节的内容生成新的模板和使用说明。

有时模板可能进行了重要的修改,不兼容已写好的正文内容,用户应按照示例文档重新调整。

# <span id="page-6-1"></span>**4 使用说明**

本手册假定用户已经能处理一般的 LATEX 文档, 并对 BIBTEX 有一定了解。 如果从未接触过 TEX 和 LATFX, 建议先学习相关的基础知识。

#### <span id="page-6-2"></span>**4.1 示例文件**

模板核心文件有:thuthesis.cls,tsinghua-name-bachelor.pdf, thuthesis-\*. bst (BIBT<sub>E</sub>X), thuthesis-\*.bbx 和 thuthesis-\*.cbx (BibLaTeX), 但如果没有 示例文档会较难下手,所以推荐从模板自带的示例文档入手。其中包括了论文写作用到的所有 命令及其使用方法,只需用自己的内容进行相应替换就可以。对于不清楚的命令可以查阅本手 册。下面的例子描述了模板中章节的组织形式,来自于示例文档,具体内容可以参考模板附带的 thuthesis-example.tex 和 data/。

#### <span id="page-6-3"></span>**4.2 论文选项**

#### <span id="page-6-4"></span>**4.2.1 学位**

degree 选择学位,可选: bachelor, master, doctor (默认), postdoc。本节中的 key-value 选项只 能在文档类的选项中进行设置,不能用于\thusetup 命今。

```
% 博士论文
\documentclass[degree=doctor]{thuthesis}
```
#### <span id="page-6-5"></span>**4.2.2 学位类型**

**degree-type** 定义研究生学位的类型,可选:academic(默认)、professional,本科生不受影响。

\**documentclass**[degree=master, degree-type=professional]{thuthesis}

## <span id="page-6-6"></span>**4.3 字体配置**

模板默认可以自动检测操作系统,并配置改平台上合适的字体,具体的配置策略如表 [2](#page-7-2)。 然而自动配置的字体只能保证编译通过,但是还存在一些问题:

- 1. 在其他平台上配置的 TeX Gyre 系列字体, 虽然在风格上比较接近 Times 和 Arial, 但是毕 竟跟《写作指南》要求的字体不完全一致;
- 2. Fandol 字库的字形较少, 常常出现缺字的情况;

<span id="page-7-2"></span>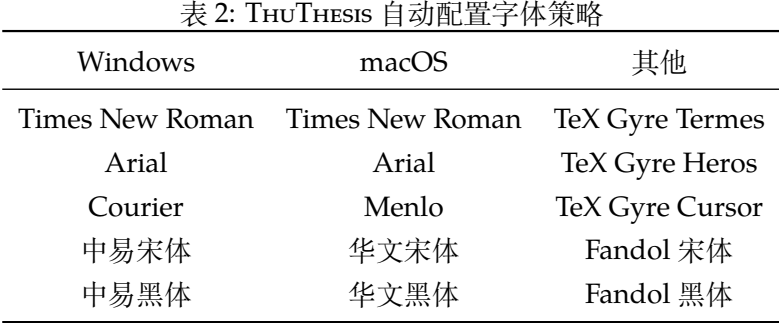

3. 华文字库和 Fandol 字库虽然不违反《写作指南》的要求,但是其字形跟中易字库有所差别, 这导致封面、标题的视觉效果与学校的 Word 示例不一致,可能被审查老师认为格式不符合 要求。

所以建议在提交最终版前使用 Windows 平台的字体进行编译。

用户也可以在调用 THUTHESIS 时手动指定使用的字库, 如:

\**documentclass**[fontset=windows]{thuthesis}

允许的选项有 windows、mac、fandol,详见 ctex、xeCJK、fontspec 等宏包的使用说明。

#### <span id="page-7-0"></span>**4.4 论文设置**

```
论文的设置可以通过统一命令 \thusetup 设置 key=value 形式完成。
\thusetup 用法与常见 key=value 命令相同,如下:
```
\thusetup

```
\thusetup{
  key1 = value1,key2 = {a value, with comm},
}
% 可以多次调用
\thusetup{
  key3 = value3,
  key1 = value11, % 覆盖 value1
\vert \cdot \rangle
```
**注意:***\thusetup* 使用 *kvsetkeys* 机制,所以配置项之间不能有空行,否则会报错。

#### <span id="page-7-1"></span>**4.4.1 输出格式**

**output** 选择输出的格式是打印版还是电子版(用于提交),可选:print(默认)、electronic。一些院 系要求提交的电子版不含空白页,但是这对打印并不友好,比如正文第一页可能会在左侧;以及 一些部分需要单面打印,需要插入空白页。注意在不同选项下,生成的声明页码很可能不同。为 了避免页码错误,THUTHESIS 将会在插入扫描的 PDF 文件时自动生成页码,因此**扫描声明页时请 移除底部的页码**,以防重叠。

\thusetup{ output = electronic,  $\vert \}$ 

另外本科生要求有 0.2cm 留给装订线的宽度, 这只有在打印版中才会生效。

#### <span id="page-8-0"></span>**4.4.2 书写语言**

**language** 在导言区设置 language 会修改论文的主要语言,如章节标题等。在正文中设置 language 只 修改接下来部分的书写语言,如标点格式、图表名称,但不影响章节标题等。

```
\thusetup{
  language = english,
}
```
论文的一些部分(如英文摘要、本科生的外文调研报告)要求使用特定的语言,模板已经进 行配置,并在这些部分结束后自动恢复为主要语言。

注意,本科生《写作指南》要求"本科生 (含国外来华留学本科生) 非外语专业论文统一要求 用中文书写。"研究生《写作指南》要求"外国人来华留学生可以用英文撰写学位论文,但须采用 中文封面","除留学生外,学位论文一律须用汉语书写",用户须提前与导师和院系的审查教师协 商使用何种语言书写论文。

#### <span id="page-8-1"></span>**4.5 封面信息**

封面信息可以通过统一设置命令 \thusetup 设置 *key=value* 形式完成;带 \* 号的键通常是 对应的英文。

#### <span id="page-8-2"></span>**4.5.1 论文标题**

中英文标题。可以在标题内部使用换行\\。

```
\thusetup{
 title = {论文中文题目},
  title* = {Thesis English Title},
}
```
#### <span id="page-8-3"></span>**4.5.2 申请学位名称**

学位的设置要复杂一些:

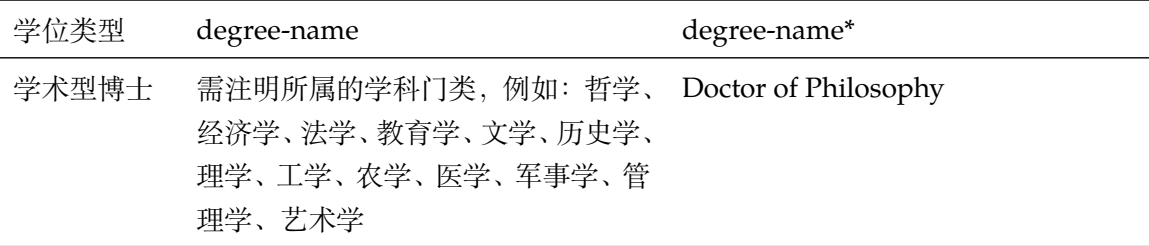

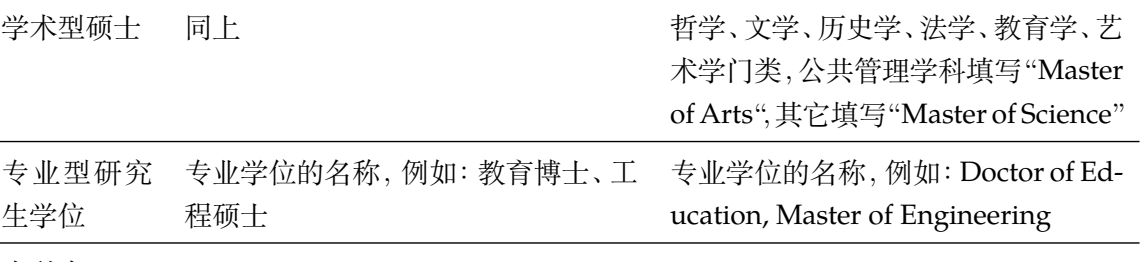

本科生

```
\thusetup{
 degree-name = {您要申请什么学位},
 degree-name* = {Degree in English},
}
```
#### <span id="page-9-0"></span>**4.5.3 院系名称**

院系名称。

```
\thusetup{
  department = {系名全称},
}
```
#### <span id="page-9-1"></span>**4.5.4 学科名称**

- 学术型学位:获得一级学科授权的学科填写一级学科名称,其他填写二级学科名称;
- 工程硕士:工程领域名称;
- 其他专业型学位:-
- 本科生:专业名称,第二学位论文需标注"(第二学位)"

```
\thusetup{
  discipline = {学科名称},
  discipline* = {Discipline in English},
}
```
#### <span id="page-9-2"></span>**4.5.5 作者姓名**

作者姓名。

```
\thusetup{
   author = \{\nexists \forall x \notin A\},
   author* = {Name in Pinyin},}
```
#### <span id="page-10-0"></span>**4.5.6 导师**

```
导师 导师的姓名与职称之间以","(西文逗号,U+002C)隔开,下同。
```

```
\thusetup{
  supervisor = {导师姓名, 教授},
  supervised* = {Supervisor Name, Professor},}
```
**副导师 本科生的辅导教师,硕士的副指导教师。** 

```
\thusetup{
  associate-supervisor = {副导师姓名, 副教授},
  associate-supervisor* = {Assoc-Supervisor Name, Professor},
}
```
**联合导师 硕士生、本科生联合指导教师,博士生联合导师。** 

```
\thusetup{
  joint-supervisor = {联合导师姓名, 教授},
  joint-supervisor* = {Join-Supervisor \n Name, Professor},
}
```
#### <span id="page-10-1"></span>**4.5.7 成文日期**

默认为当前日期,也可以自己指定,要求使用 ISO 格式。

```
\thusetup{
  date = {2011-07-01},
}
```
#### <span id="page-10-2"></span>**4.5.8 密级**

定义秘密级别和年限。

```
\thusetup{
  secret-year = 10,secret-level = {秘密},
}
```
# <span id="page-10-3"></span>**4.5.9 博士后专用参数**

```
\thusetup{
     clc = {\theta}^* {\hat \theta}^* = {\theta}^* {\hat \theta}^* = {\theta}^* {\hatudc = \{udc\},\id = {id},discipline-level-1 = {流动站(一级学科)名称},
     discipline-level-2 = {专业(二级学科)名称},
      start-date = {2011-07-01}, \frac{1}{2} 研究工作起始时间
}
```
**生成封面** 生成封面,不含授权说明,摘要等。

\maketitle

*%* 直接生成封面

\maketitle

# <span id="page-11-0"></span>**4.6 前言部分**

#### <span id="page-11-1"></span>**4.6.1 指导小组、公开评阅人和答辩委员会名单**

**答辩委员会名单** 学位论文指导小组、公开评阅人和答辩委员会名单可以由 committee 环境生成,其中的可 **committee** 选参数可以使用 name 根据是有无指导小组设置合适的标题,比如

```
\begin{committee}[name={学位论文公开评阅人和答辩委员会名单}]
```
... \**end**{committee}

答辩委员会名单中的表格使用 LaTeX 生成可能略麻烦, 也可以导入 Word 版转成的 PDF 文 件,

```
\begin{committee}[file=figures/committee.pdf]
\end{committee}
```
#### <span id="page-11-2"></span>**4.6.2 授权说明**

授权说明 可选参数为扫描得到的 PDF 文件名, 例如:

\copyrightpage *%* 将签字扫描后授权文件 *scan-copyright.pdf* 替换原始页面 \copyrightpage[file=scan-copyright.pdf]

#### <span id="page-11-3"></span>**4.6.3 摘要**

# **摘要正文**

**abstract** 摘要直接在正文中使用 abstract、abstract\* 环境生成。

```
abstract*
```
\**begin**{abstract} 摘要请写在这里...

```
\end{abstract}
```

```
\begin{abstract*}
 Here comes the abstract in English...
\end{abstract*}
```
**关键词** 关键词需要使用 \thusetup 进行设置。关键词之间以西文逗号隔开,模板会自动调整为要

求的格式。关键词的设置只要在摘要环境结束前即可。

```
\thusetup{
 keywords = {关键词 1, 关键词 2},
 keywords* = {keyword 1, keyword 2},}
```
#### <span id="page-12-0"></span>**4.6.4 目录和索引表**

目录、插图、表格、公式和算法等索引命令分别如下,将其插入到期望的位置即可(带 \* 的 命令表示对应的索引表不会出现在目录中):

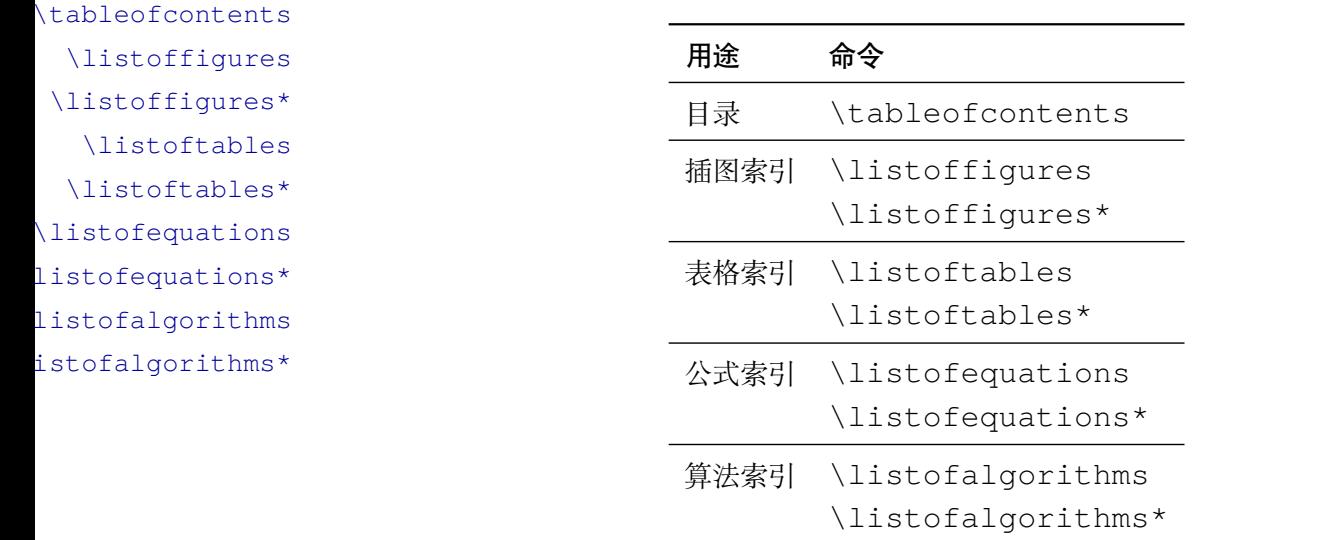

toc-chapter-style 本科生《写作指南》关于目录章标题要求"目录从第1章开始,每章标题用黑体小四号字", 所以其中的西文和数字默认使用 Arial 字体,跟正文的章标题一致。但是论文样例[1](#page-12-1)的目录章标题 的西文和数字却使用了 Times。如果审查老师这样要求,需要在生成目录前设置

```
\thusetup{
  toc-chapter-style = times,}
```
该选项只对本科生有效。

<sup>L</sup>ATEX 默认支持插图和表格索引,是通过 \caption 命令完成的,因此它们必须出现在浮动 环境中,否则不被计数。

如果不想让某个表格或者图片出现在索引里面,那么请使用命令 \caption\*,这个命令不 会给表格编号,也就是出来的只有标题文字而没有"表 xx","图 xx",否则索引里面序号不连续 就显得不伦不类,这也是 LATFX 里星号命令默认的规则。

如果的确想让其编号,但又不想出现在索引中的话,目前模板暂不支持。

公式索引为本模板扩展,模板扩展了 amsmath 几个内部命令,使得公式编号样式和自动索引 功能非常方便。一般来说,你用到的所有数学环境编号都没问题了,这个可以参看示例文档。如 果你有个非常特殊的数学环境需要加入公式索引,那么请使用 \equcaption{⟨编号⟩}。此命 令表示 equation caption, 带一个参数, 即显示在索引中的编号。因为公式与图表不同, 我们很 少给一个公式附加一个标题,之所以起这么个名字是因为图表就是通过 \caption 加入索引的, \equcaption 完全就是为了生成公式列表,不产生什么标题。

<span id="page-12-1"></span><sup>1</sup>[http://www.law.tsinghua.edu.cn/publish/law/7024/2012/20120216153516317135347/](http://www.law.tsinghua.edu.cn/publish/law/7024/2012/20120216153516317135347/20120216153516317135347_.html) [20120216153516317135347\\_.html](http://www.law.tsinghua.edu.cn/publish/law/7024/2012/20120216153516317135347/20120216153516317135347_.html)

使用方法如下。假如有一个非 equation 数学环境 mymath, 只要在其中写一句 \equcaption 就可以将它加入公式列表。

```
\begin{mymath}
  \label{eq:emc2}\equcaption{\ref{eq:emc2}}
 E=mc^2\end{mymath}
```
mymath 中公式的编号需要自己来做。

同图表一样,附录中的公式有时也不希望它跟全文统一编号,而且不希望它出现在公式索引 中。目前的办法是利用\tag\*{〈公式编号〉} 来解决。用法比较简单, 此处不再罗嗦, 实例请参 看示例文档附录 A 的前两个公式。

#### <span id="page-13-0"></span>**4.6.5 符号对照表**

**denotation** 主要符号表环境,跟 description 类似,使用方法参见示例文件。带一个可选参数,用 来指定符号列的宽度(默认为 2.5cm)。

```
\begin{denotation}
 \item[E] 能量
 \item[m] 质量
 \item[c] 光速
\end{denotation}
```
如果默认符号列的宽度不满意,可以通过参数来调整:

```
\begin{denotation}[1.5cm] % 设置为 1.5cm
 \item[E] 能量
 \item[m] 质量
 \item[c] 光速
\end{denotation}
```
符号对照表的另外一种方法是调用 nomencl 宏包,需要在导言区设置:

```
\usepackage{nomencl}
\makenomenclature
```
然后在正文中任意位置使用 \nomenclature 声明需要添加到主要符号表的符号:

```
\nomenclature{$m$}{The mass of one angel}
```
最后使用 \printnomenclature 命令生成符号表。更详细的使用方法参见 nomencl 宏 包的文档。

#### <span id="page-13-1"></span>**4.7 正文部分**

#### <span id="page-13-2"></span>**4.7.1 数学符号**

数学符号应遵循 GB/T 3102.11—1993《物理科学和技术中使用的数学符号》模板中使用 unicode-math 宏包来配置数学符号,与 LATFX 默认的英美国家的符号习惯有所差异:

1. 大写希腊字母默认为斜体, 如 \Delta:  $\Delta$ 。

2. 有限增量符号 Δ (U+2206) 应使用 unicode-math 宏包提供的 \increment 命令。

3. 向量、矩阵和张量要求粗斜体,应使用\symbf 命令,如\symbf{A}、\symbf{\alpha}。

4. 数学常数和特殊函数要求用正体,应使用 \symup 命令,如 π = 3.14 … ; e = 2.718 … ,

5. 微分号和积分号使用使用正体, 比如  $\int f(x) dx$ 。

关于数学符号更多的用法,参考 [unicode-math](http://mirrors.ctan.org/macros/latex/contrib/unicode-math/unicode-math.pdf) 宏包的使用说明,全部数学符号命的令参考 [unimath-symbols](http://mirrors.ctan.org/macros/latex/contrib/unicode-math/unimath-symbols.pdf)。

注意,unicode-math 宏包与 amsfonts、amssymb、bm、mathrsfs、upgreek 等宏包不兼容。 模板作了处理,用户可以直接使用这些宏包的命令,如 \bm、\mathscr、\uppi。

#### <span id="page-14-0"></span>**4.7.2 定理环境**

```
THUTHESIS 定义了常用的数学环境:
```
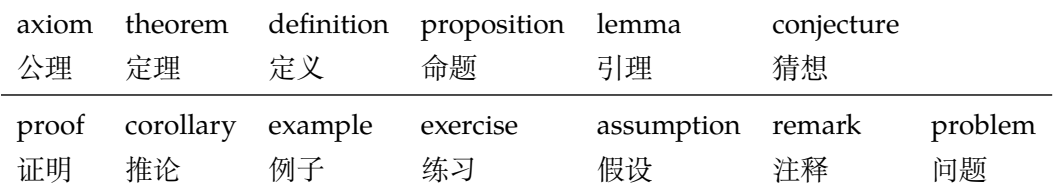

比如:

```
\begin{definition}
 道千乘之国,敬事而信,节用而爱人,使民以时。
\end{definition}
```
产生(自动编号):

定义 1.1 道千乘之国,敬事而信,节用而爱人,使民以时。

列举出来的数学环境毕竟是有限的,如果想用胡说这样的数学环境,那么可以定义:

**\newtheorem**{nonsense}{胡说}[chapter]

然后这样使用:

\**begin**{nonsense} 契丹武士要来中原夺武林秘笈。—— 慕容博 \**end**{nonsense}

产生(自动编号):

胡说 1.1 契丹武士要来中原夺武林秘笈。——慕容博

#### <span id="page-14-1"></span>**4.7.3 列表环境**

**itemize** 为了适合中文习惯,模板将这三个常用的列表环境用 enumitem 进行了纵向间距压缩。一方 **enumerate** 面清除了多余空间,另一方面用户可以自己指定列表环境的样式(如标签符号,缩进等)。细节请 **description** 参看 enumitem 文档,此处不再赘述。

#### <span id="page-15-0"></span>**4.7.4 引用方式**

模板支持两种引用方式,分别为理工科常用的"顺序编码制"和文科常用的"著者-出版年制"。 使用者在设置参考文献表的格式(\bibliographystyle,见第 [4.8.1](#page-15-2) 节)时,正文中引用文 献的标注会自动调整为对应的格式。

如果需要标出引文的页码,可以写在 \cite 的可选参数中,如 \cite[42]{knuth84}。

**顺序编码制** 顺序编码制的参考文献引用分为两种模式:

- \inlinecite 1. 上标模式,比如"同样的工作有很多[1-2]……";
	- 2. 正文模式,比如"文 [3] 中详细说明了……"。

**cite-style** 用户可以将引用标注的格式设为正文模式:

```
\thusetup{
  cite-style = inline,
}
```
也可以使用 \inlinecite{⟨*key*⟩} 临时使用正文模式的引用标注。

**著者-出版年制** 著者-出版年制的参考文献引用有两种模式:

1. \citep:著者与年份均在括号中,比如"(Zhang, 2008)",同默认的 \cite 命令;

2. \citet:著者姓名作为正文的一部分,比如"Zhang (2008)";

另外,natbib 还提供了其他方便引用的命令,比如 \citeauthor、\citeyear 等,更 多细节参考 natbib 的文档。

#### <span id="page-15-1"></span>**4.8 其他部分**

#### <span id="page-15-2"></span>**4.8.1 参考文献**

参考文献通常可以使用 BIBTEX 或 biblatex 生成。BIBTEX 是 LaTeX 处理参考文献的传统的方式, 需要在使用 \bibliographystyle{⟨*style*⟩} 选择样式并用 \bibliography 设置 .bib 的路径。然后使用 bibtex 对 .aux 文件进行编译得到 .bbl 文件。其中的参考文献表内容会 在后续编译时替换到 \bibliography 的位置。Biblatex 是较新的方式,需要在载入宏包时通 过 style 选择样式,在导言区使用 \addbibresource 声明数据库的路径,并在输出参考文献 表的位置使用 \printbibliography 命令, 而且编译参考文献的命令需要换为 biber。这两 种方式各有优缺点,比如 BibTeX 无法对中文按照拼音排序,一些样式更新不够及时;Biblatex 运 行较缓慢,无法对多个参考文献表使用不同样式。用户需要根据实际选择合适的方式。

研究生要求的参考文献格式基于《信息与文献参考文献著录规则》(GB/T 7714—2015)进行 了少量改编(如英文姓名不使用全大写),可以选择"顺序编码制"和"著者-出版年制"。如果使 用 BibTeX 的方式, 需要在导言区载入 natbib 宏包并选择样式, 如:

```
% 顺序编码制
\usepackage[sort]{natbib}
\bibliographystyle{thuthesis-numeric}
```

```
% 著者-出版年制
\usepackage{natbib}
\bibliographystyle{thuthesis-author-year}
```
其中的 sort 选项会将同一处引用的多个文献编号严格按照顺序排序, 这并非《写作指南》要求, 但是推荐使用。这里调用的样式由 [gbt7714](http://ctan.org/pkg/gbt7714) 的 .bst 进行了少量修改。

参考文献表采用"著者-出版年"制组织时,各篇文献首先按文种集中,然后按著者字顺和出版 年排列;中文文献可以按著者汉语拼音字顺排列,也可以按著者的笔画笔顺排列。但由于 BIBTEX 功 能的局限性,无法自动获取著者姓名的拼音或笔画笔顺进行正确排序。一种解放方法是在 .bib 数据库的中文文献的 key 域手动录入著者姓名的拼音,这比较适合中文文献数量较少的情况,如:

```
@book{capital,
  author = \{4, 4, 5, 6, 6\} and 恩格斯},
  key = {mag} ke4 si1 & en1 ge2 si1},
  ...
}
```
另一种方式是使用 biblatex, 应在在导言区设置

```
\usepackage[backend=biber,style=thuthesis-author-year]{biblatex}
\addbibresource{ref/refs.bib}
```
这里的样式由 [biblatex-gb7714-2015](https://ctan.org/pkg/biblatex-gb7714-2015) 进行了少量改编,一些额外用法可以参考该宏包的文档。注 意 biblatex 跟 natbib 不兼容, 而且 \addbibresource 必须在导言区设置。输出参考文献表 应使用 \printbibliography 命令。

本科生要求的中文参考文献格式严格遵从 GB/T 7714—2015,附录中调研报告的英文参考文 献可以自行选择合适的风格。但是 biblatex 不支持同一文档中使用不同的格式,所以只能使用  $BIBTrX$ :

```
% 本科生参考文献的著录格式
\usepackage[sort]{natbib}
\bibliographystyle{thuthesis-bachelor}
```
调研报告的参考文献需要选择与 natbib 兼容的样式。

本科生外文系要求使用 APA 或 MLA。APA 的 BibTeX 样式由 apacite 宏包提供,需要在导 言区调用:

```
\usepackage[natbibapa]{apacite}
\bibliographystyle{apacite}
```
其中 natbibapa 会调用 natbib 来处理引用, 这也是宏包推荐的用法。注意目前的 apacite 只支持 到 APA 第 6 版。更推荐使用已经更新到 APA 第 7 版的 biblatex-apa:

```
\usepackage[style=apa]{biblatex}
\addbibresource{refs-apa.bib}
```
注意,如果参考文献中引用了中文文献的话,这两种方法都不能正确调整格式,需要手动进行修 改 .bbl 文件的内容,这时 BibTeX 比 biblatex 更简单些。

BibTeX 没有用于 MLA 的样式, 所以对于 MLA 只能使用 biblatex:

```
\usepackage[style=mla-new]{biblatex}
\addbibresource{refs-apa.bib}
```
注意这里 mla-new 对应于 MLA 第 8 版的格式, mla 是第 7 版的。

#### <span id="page-17-0"></span>**4.8.2 致谢**

**acknowledgements** 把致谢做成一个环境更好一些,直接往里面写感谢的话就可以啦。

```
\begin{acknowledgements}
 …
 还要特别感谢 \thuthesis{} 节省了论文排版时间!
\end{acknowledgements}
```
#### <span id="page-17-1"></span>**4.8.3 声明**

如果使用声明扫描页,将可选参数指定为扫描后的 PDF 文件名,例如:

#### \statement

\statement[file=scan-statement.pdf]

由于打印版和电子版有空白页的差别,声明的页码可能不同。所以编译声明页时默认不加页 眉和页脚(page-style=empty),在签字后插入扫描页时再补上页眉和页脚,防止页码冲突。

如果需要编译时也加页码(如直接对电子版进行签名而不是插入扫描页) ,可以使用在 \statement 命令设置

```
\statement[page-style=plain]
```
注意,插入扫描页总是会加页码,不受该选项控制。

#### <span id="page-17-2"></span>**4.8.4 附录**

附录由 \appendix 命令开启,然后像正文一样书写。

```
\appendix
\chapter{...}
...
```
**toc-depth** 一些院系要求目录中只出现附录的章标题,不出现附录中的一级、二级节标题。模板默认如 此设置,用户也可以在 \appendix 命令后手动控制加入目录的标题层级,其中 0 表示章标题, 1 表示一级节标题,以此类推。

```
\appendix
\thusetup{toc-depth=0} % 目录只出现章标题
```
**survey** 本科生《写作指南》要求附录 A 为外文资料的调研阅读报告或书面翻译,二者择一。调研报告 **translation** (或书面翻译)的题目和参考文献是独立于论文的,相当一篇独立的小文章,所以模板相应定义了 survey 和 translation。在这两个环境内部可以像论文正文一样使用标题和参考文献的命 令,但不会影响外部。但是需要使用 <sup>B</sup>IBTEX <sup>对</sup> \*-survey.aux 或者 \*-translation.aux 进行编译,才能生成参考文献 (见 [3.3.3](#page-5-2) 节)。如果使用 latexmk, 则无需额外处理。

同时,阅读报告默认切换书写语言为英语,书面翻译默认切换为中文。如有需要,可以通过 \thusetup 的 language 参数再次更改。

```
\begin{survey}
 \title{...}
  \maketitle
 \tableofcontents
  ... \cite{...} % 报告内容及其引用
 \bibliographystyle{...}
 \bibliography{...} % 报告的参考文献
\end{survey}
```
"书面翻译对应的原文索引"区别于译文的参考文献,需要使用 translation-index 环 境,另外需要使用 BIBTFX 编译 \*-index.aux, latexmk 同样会自动处理。

```
\begin{translation}
  ... \cite{...} % 书面翻译内容及其引用
 \bibliographystyle{...}
 \bibliography{...} % 书面翻译的参考文献
 \begin{translation-index}
   \nocite{...}
   \bibliographystyle{...}
   \bibliography{...} % 书面翻译对应的原文索引
  \end{translation-index}
\end{translation}
```
#### <span id="page-18-0"></span>**4.8.5 个人简历、在学期间完成的相关学术成果**

**resume** 研究生的标题为为"个人简历、在学期间完成的相关学术成果",本科生的标题为"在学期间 参加课题的研究成果"或"PUBLICATIONS"。

**achievements** 本章的其他标题同样使用\section\*,\subsection\* 等命令生成,研究成果用achievements 环境罗列。

```
\begin{resume}
 \section*{个人简历}
 ……
 \section*{在学期间完成的相关学术成果}
 \subsection*{学术论文}
 \begin{achievements}
   \item ……
   \item ……
 \end{achievements}
 \subsection*{专利}
 \begin{achievements}
```

```
\item ……
    \item ……
  \end{achievements}
\end{resume}
```
#### <span id="page-19-0"></span>**4.8.6 综合论文训练记录表**

本科生需要在最后附上综合论文训练记录表,可以用如下命令:

```
\record{file=scan-record.pdf}
```
#### <span id="page-19-1"></span>**4.9 书脊**

生成装订的书脊,为竖排格式。内容默认使用论文的标题和作者。可以设置 spine-title 和 spine- \spine author 来修改。

**spine-font spine-title** 书脊字体默认为三号字,同研究生的示例一致。本科生要求字体大小根据论文的薄厚而定,可 以使用 spine-font 设置字号。

**spine-author**

\record

```
\thusetup{
 spine-font = {\Huge},
  spine-title = {书脊的标题},
  spine-author = {书脊的作者姓名},
}
```
由于 Fandol 字体在 XqTrX 中的竖排存在一些问题, 如果书脊使用的字体是 Fandol 仿宋 (fontset 为 fandol 或者 ubuntu 时),则它**必须作为独立文件生成**,否则可能导致后续内容 文字方向错乱的问题。

**include-spine** 一些院系要求把书脊插进论文里,需要在 \maketitle 前设置。

```
\thusetup{
  include-spine = true,
}
```
打开此选项后,书籍会出现在中文封面后面的第一个空白页。如果有英文封面,则在英文封面之 前。如果需要书籍出现在其他位置,请手工使用 \spine 生成,不要使用此命令。

在使用 Fandol 仿宋时, 如果打开 include-spine 选项, 模板将使用 \write18 来生成独立 的 spine.tex, 并调用 XqLATpX 进行排版后插入论文中。在这种情况下,请确保编译时打开了 shell escape 功能, 或者在论文目录下放置编译完成的 spine.pdf, 否则编译将因为无法正常 生成书脊而失败。

# <span id="page-19-2"></span>**5 致谢**

感谢这些年来一直陪伴 THUTHESIS 成长的新老同学! 欢迎各位到 [THUTHESIS](http://github.com/tuna/thuthesis/) GitHub 主页贡献!

# <span id="page-20-0"></span>**6 Changelog**

此处记载了 ThuThesis 中所有值得留意的改动, 格式参照 [Keep a Changelog](https://keepachangelog.com/en/1.0.0/)。 点击版本号即可在 GitHub 上查看相邻版本间的代码变动。

# **[Unreleased](https://github.com/tuna/thuthesis/compare/v7.1.0...HEAD)**

#### **[v7.1.0](https://github.com/tuna/thuthesis/compare/v7.0.0...v7.1.0) - 2020-10-14**

### **Changed**

- 更新摘要的标题格式(研究生 2020-09-18 版)。
- 更新目录的格式(研究生 2020-09-18 版)。
- 图表浮动体的位置参数默认为 h。
- 更新示例文档。

#### **Fixed**

- 修正"keywords"的拼写。
- 修正授权使用说明的内容。
- 修正授伪粗字体的粗度。
- 修正 \small 等字号命令的行距。
- 修正数学公式前后的距离。
- 修正个人简历和学术成果的格式。
- 修正图表标题的行距。
- 禁止同一条参考文献中间分页。
- 修正脚注的行距和缩进距离。

# **[v7.0.0](https://github.com/tuna/thuthesis/compare/v6.1.3...v7.0.0) - 2020-09-09**

#### **Changed**

- 更新 2020 年版目录、插图和附表清单的格式。
- 更新 2020 年版使用授权说明的内容。
- 更新 2020 年版参考文献表的格式。

#### **Added**

- 新增 2020 年版"答辩委员会名单"页。
- 新增 biblatex 支持。
- 新增本科生外文系格式的支持。

# **Fixed**

- 修正本科生密级的字体。
- 修正表格的默认字号。
- 修正参考文献表的行距和段前段后间距。
- 修正 \citep 数字式引用的页码位置。
- 修改摘要中关键词的格式。
- 修正封面的语言切换。

### **[v6.1.3](https://github.com/tuna/thuthesis/compare/v6.1.2...v6.1.3) - 2020-07-09**

#### **Added**

● 新增选项 statement-page-style = empty / plain 同时控制声明的页眉和页 脚。

#### **Fixed**

- \record 命令中, 如果 output 配置为 print, 则强制进行 \cleardoublepage, 保证记录表独立成页。
- 修正了在导言区设置论文主要语言无效的问题(#560)。
- 修正了研究生插入扫描版声明页时的页眉。

#### **Deprecated**

• 选项 statement-page-number 已过时。

# **[v6.1.2](https://github.com/tuna/thuthesis/compare/v6.1.1...v6.1.2) - 2020-06-14**

#### **Changed**

- \statement 和 \copyrightpage 命令都会在 PDF 中生成相应位置的书签。
- \statement 命令编译生成声明页默认不含页码。
- \statement[xxx.pdf] 插入扫描页时在页脚生成页码,以解决打印版与电子版页码不 一致的情况。
- 使用l3build编译的版本,在提交到CTAN时提供TDS结构,以解决编译时tsinghuaname-bachelor.pdf 找不到的问题。

# **Added**

- 添加 \record 命令用于本科生插入综合论文训练记录表,同时在 PDF 中生成对应书签。
- 添加选项 statement-page-number 控制编译声明页时是否含页码。

# **Fixed**

• 修正示例代码中关于 \statement 的 typo。

#### **[v6.1.1](https://github.com/tuna/thuthesis/compare/v6.1.0...v6.1.1) - 2020-06-12**

### **Changed**

- 书脊中的西文不再需要调整高度。
- 修改预生成的隶书版本本科生封面学校名称的文件名为tsinghua-name-bachelor.pdf, 不再尝试使用系统字体生成。
- 将论文示例的文件名更改为 thuthesis-example.tex / pdf,以符合 CTAN 的要 求。

## **Added**

- 添加选项 include-spine,允许在正文中插入书脊页(#551)。
- 添加选项 spine-title、spine-author 控制书脊的内容。
- 添加选项 spine-font 控制书脊的字号。
- 添加选项 output 选择输出格式为打印版或用于提交的电子版(#553)。

#### **Fixed**

- 修正书脊的格式。
- 修复文档中 Changelog 的格式问题。

#### **[v6.1.0](https://github.com/tuna/thuthesis/compare/v6.0.2...v6.1.0) - 2020-06-08**

#### **Changed**

- 在 translation 环境中使用 \bibliography 改为生成参考文献,对应的原文索引 改为 translation-index 环境(#529)。
- 附录的图、表不再加入索引。
- 使用 threeparttable 示例表内脚注。
- 本科生的目录章标题的西文字母和数字默认使用 Arial(#542)。
- GitHub repo 所有者更改为清华大学 TUNA 协会。
- 接管 ctex 的 fontset 选项,允许更灵活的字体配置(#498)。

#### **Fixed**

- 本科生附录的调研报告使用英文(#479)。
- 修正本科生附录的 algorithm 和 listings 环境的编号格式。
- 研究生的"使用授权说明"增加一空白页(#504)。
- 修正 publication 列表行距问题(#507)。
- 修正研究生目录的行距。
- 调整本科生封面有辅导教师、联合指导教师时的格式(#522, #537)。
- 修正本科生封面日期的字体(#532)。
- 设置三线表横线的默认粗度。
- 修正文档中关于本科生学科(专业)名称的说明。
- 允许用户使用文档类选项 openright。
- 修正本科生的"单设一页"格式(#545)。
- 研究生的正文(main matter)起始于奇数页。

#### **Added**

- 允许使用边注。
- 新增 amsthm 支持。
- 支持单个关键词设置样式。
- 在 survey 和 translation 环境中生成独立目录。
- 添加选项 toc-chapter-style 控制本科生的目录章标题的西文字体。

#### **[v6.0.2](https://github.com/tuna/thuthesis/compare/v6.0.1...v6.0.2) - 2020-02-23**

#### **Fixed**

- 修复图表公式目录内容缺失 (#467)。
- 修复 Github Actions 执行 l3build check 问题。
- 文本模式使用 \checkmark。

#### **Added**

• 补充 PDF 元信息:文档标题,语言。

#### **Changed**

- 补充"著者-出版年"引用命令使用方法。
- 使用 xeCJKfntef 替换 CJKfntef。

#### **[v6.0.1](https://github.com/tuna/thuthesis/compare/v6.0.0...v6.0.1) - 2020-02-03**

## **Changed**

- 更新文档。
- 更新 bib 测试用例。

#### **Fixed**

• 修复 PDF 目录层级问题 (#457)。

• 修复 PDF 中章节连接问题 (#453)。

#### **[v6.0.0](https://github.com/tuna/thuthesis/compare/v5.5.2...v6.0.0) - 2020-01-06**

#### **Added**

- 新增 survey(调研阅读报告)和 translation(书面翻译)环境用于本科生的附录,其 中的参考文献引用独立于论文正文(#343)。
- 新增论文语言选项。
- 增加 l3build 测试。

#### **Changed**

- 重新设计 \thusetup 的接口。
- 指导教师的姓名和职称用英文逗号分开(#424)。
- 重新设计封面(题名页)。
- \makecover 拆分为 \maketitle、\copyrightpage。
- 中英文摘分别用 abstract、abstract\* 环境生成。
- 附录使用 \appendix 命令开始,不再使用 appendix 环境。
- 修改 shuji 为 spine。
- 修改 acknowledgement 为 acknowledgements。
- 从 travis 切换到 github actions。
- 更改日志从 thuthesis.dtx 挪到 CHANGELOG.md。
- 整理 Makefile,便于日常使用。

#### **Removed**

- 移除 secret 选项。
- 移除 translationbib 环境。
- 移除 tocarialchapter、tocarialchapterentry 和 tocarialchapterpage 选项。
- 只保留 xelatex 编译方式。

#### **Fixed**

- 修正本科生的文献引用样式。
- 修正本科生目录章标题的字体。
- 处理 hyperref 与 unicode-math 的兼容性问题。

# **[v5.5.2](https://github.com/tuna/thuthesis/compare/v5.5.1...v5.5.2) - 2019-04-21**

## **Changed**

• 使用 XITS 数学字体。

# **[v5.5.1](https://github.com/tuna/thuthesis/compare/v5.5.0...v5.5.1) - 2019-04-16**

### **Changed**

• \thu@textcircled: 修复 minipage 中 footnote 编号问题。

# **[v5.5.0](https://github.com/tuna/thuthesis/compare/v5.4.5...v5.5.0) - 2019-03-15**

### **Changed**

- 增加选项使用英文模板。
- 使用 unicode-math 处理数学字体。
- Windows 的中文字体开启伪粗。
- \thu@textcircled: 去掉 pifootnote 选项。
- 移除 cfg 文件。
- 修正图表标题与文字之间的距离。
- \thu@first@titlepage: 修正博士后封面的格式。
- 增加 nomencl 宏包的支持。

# **[v5.4.5](https://github.com/tuna/thuthesis/compare/v5.4.4...v5.4.5) - 2018-05-17**

# **Changed**

• \normalsize: 调整公式和正文间距。

# **[v5.4.4](https://github.com/tuna/thuthesis/compare/v5.4.2...v5.4.4) - 2018-04-22**

# **Changed**

- 删除 arialtitle,所有论文格式都一样。
- 让目录中的引用不影响正文中引用序号。
- 参考文献列表的页码使用 hyphen 取代 en dash。
- 参考文献标号左对齐。
- 允许连续两个文献引用使用连接号。

# **[v5.4.2](https://github.com/tuna/thuthesis/compare/v5.4.1...v5.4.2) - 2017-12-18**

# **Changed**

• 删除 \pozhehao。

• 使用 degree 取代 type 选项。

## **[v5.4.1](https://github.com/tuna/thuthesis/compare/v5.4.0...v5.4.1) - 2017-12-04**

#### **Changed**

 $\bullet$  bst 在 ctan 上不分路径, 故加前缀。

### **[v5.4.0](https://github.com/tuna/thuthesis/compare/v5.3.2...v5.4.0) - 2017-12-3**

#### **Changed**

- 基于 natbib 的环境调整距离兼容性更好。
- \bibliographystyle{<newbib>} will cause \bibstyle@newbib to be called on THE NEXT LATEX RUN (via the aux file).

# **[v5.3.2](https://github.com/tuna/thuthesis/compare/v5.3.1...v5.3.2) - 2017-05-01**

#### **Changed**

• 定理环境格式设置(环境标题和环境正文字体设置)统一放置到.cfg 文件中。

### **[v5.3.1](https://github.com/tuna/thuthesis/compare/v5.3.0...v5.3.1) - 2016-03-20**

#### **Changed**

- 使用 CTeX 默认中文字体配置,支持不同引擎。
- ctex 默认加载 CJKspace。
- 几乎没人主动安装 Arial 字体。

# **[v5.3.0](https://github.com/tuna/thuthesis/compare/v5.2.3...v5.3.0) - 2016-03-11**

#### **Changed**

• 更新到研究生院 2016.3 指南。

#### **[v5.2.3](https://github.com/tuna/thuthesis/compare/v5.2.2...v5.2.3) - 2016-02-13**

- \thu@def@fontsize: 改写字体定义命令。
- 安全注释本科公式部分。

## **[v5.2.2](https://github.com/tuna/thuthesis/compare/v5.2.1...v5.2.2) - 2016-02-01**

#### **Changed**

- 不希望 newtx 修改 \@makefnmark。
- 利用 environ 的 \Collect@Body。
- 目录中标题和页码都是链接。
- \thu@textcircled: 脚注编号每页允许至多 9 个。
- 基于 footmisc 来设置不同位置 footnote marker 样式。
- \tableofcontents: 用 \patchcmd 修改 \@dottedtocline。
- 用 environ 封装的 \Collect@Body。

# **[v5.2.1](https://github.com/tuna/thuthesis/compare/v5.2.0...v5.2.1) - 2016-01-14**

### **Changed**

- 使用 newtx 替换 txfonts。
- 使用 newtx 字体。
- denotation: 利用 enumitem 改造环境定义,更直观。
- acknowledgement: 用 acknowledgement 替换 ack。

# **[v5.2.0](https://github.com/tuna/thuthesis/compare/v5.1.0...v5.2.0) - 2016-01-11**

#### **Changed**

- \title: 增加 \title 排版翻译标题。
- translationbib: 增加翻译文献环境 translationbib。
- \publicationskip: 增加 \publicationskip。

# **[v5.1.0](https://github.com/tuna/thuthesis/compare/v5.0.0...v5.1.0) - 2015-12-27**

#### **Changed**

- \thusetup: 通过 \thusetup 统一设置封面信息。
- \thu@first@titlepage: 利用 CJKfilltwosides 优化封面排版。
- \thu@first@titlepage: 修改联合指导教师显示问题。

# **[v5.0.0](https://github.com/tuna/thuthesis/compare/v4.8.1...v5.0.0) - 2015-12-21**

- 使用 kvoptions 简化选项 type。
- norggedbottom 选项修改为 raggedbottom。
- 删除 paralist 选项。
- 固定字体设置,同时改善与 ctex 兼容性。
- 不再将页面尺寸写入 dvi,因为已不支持 dvips, 而该方案会使得在使用 tikzexternalize 时 外部 PDF 图片 BBox 不对。
- 用 geometry 简化设置。
- \ps@thu@headings: 利用 fancyhdr 设置页眉页脚。
- 修正定理字样为黑体 (#104)。
- 本科附录图表编号用-不用.(如图 A-1,表 A-2)。
- 用 \ctexset 来设置,替换复杂的 \@startsection。
- 修正章节间距问题 (#57)
- 硕士博士论文目录只出现到第 3 级标题即可。其他未明确要求。
- \tableofcontents: 修正学位论文中目录里节前缩进 (#103)
- \makecover: 使用 pdfpages 宏包支持本硕博论文授权说明扫描版 (#36)。
- acknowledgement: 使用 pdfpages 宏包支持本硕博论文声明扫描版 (#36)。
- \inlinecite: 用\inlinecite替换\onlinecite。为保证兼容性,\onlinecite 会保留。
- achievements: 博士后就不提在学期间了,不合适 (#100)
- achievements: 让简历部分更符合格式指南和示例文件 (#122)
- \shuji: 扩展 \shuji[< 标题 >][< 作者 >]。

# **[v4.8.1](https://github.com/tuna/thuthesis/compare/v4.8...v4.8.1) - 2014-12-09**

#### **Changed**

• 按照 CTAN 的要求整理一下文件。

# **[v4.8](https://github.com/tuna/thuthesis/compare/v4.7...v4.8) - 2014-11-25**

- no need to load indentfirst directly since we use ctex.
- 内部调用 ctex 宏包,自动检测编译引擎。
- dvips method is deprecated. We ask their users to load it manually.
- reset baselinestretch after ctex's change.
- 好几年累积的一些更新,最重要的是切换到 CTeX。
- v4.7 曾经想发布,但是一直没有做,于是就被跳过了,算是造一个段子吧。
- 增加 noraggedbottom 选项。
- 添加 nocap 选项,恢复默认标题样式,模板会进一步定制。
- no need to load amssymb since we use txfonts.
- 在 CJK 模式下用 CJKspace 保留中英文间空格。

# **[v4.7](https://github.com/tuna/thuthesis/compare/v4.6...v4.7) - 2012-06-12**

## **Changed**

- 去掉 hypernat 依赖, hyperref 和 natbib 可以很好配合了。
- 修改本科生页脚间距与样例基本一致。
- \ps@thu@headings: 本科页码用小五号字。
- 修正本科生作者信息名称。
- 本科生关键字也用分号分割了。
- \thu@first@titlepage: 硕士中文封面不再需要英文标题。
- \thu@first@titlepage: 本科生题目下划线长度自动适应字数。
- \thu@doctor@engcover: 硕士生新增英文封面。
- \makecover: 硕士论文也需要英文封面。
- \thu@makeabstract: Bachelor sample uses Keywords w/o space -\_-

# **[v4.6](https://github.com/tuna/thuthesis/compare/v4.5.2...v4.6) - 2011-10-22**

### **Changed**

- 增加博士后文档部分。
- 使用手册更新。
- 增加 postdoctor 选项。
- 增加博士后相关指令。
- 增加博士后相关配置。
- \thu@first@titlepage: 增加博士后封面。
- \makecover: 博士后报告无授权说明。
- resume: 支持可选参数,自己定义简历章节标题。

# **[v4.5.2](https://github.com/tuna/thuthesis/compare/v4.5.1...v4.5.2) - 2010-09-19**

# **Changed**

- 研究生页面边距由 3.2cm 改为 3cm。
- 本科论文日期具体到日。
- \makecover: 本科封面和授权说明之间不要空白页。
- \thu@makeabstract: 本科论文摘要亦无需右开。
- acknowledgement: 研究生论文的致谢和声明终于分开了。

# **[v4.5.1](https://github.com/tuna/thuthesis/compare/v4.5...v4.5.1) - 2009-01-06**

# **Changed**

• 太好了,不用处理 longtable 的 \caption 了。

• \listoftables\*: 更优雅的插图/表格索引,避免跟caption包冲突。\thu@listof 相应修改。

### **[v4.5](https://github.com/tuna/thuthesis/compare/v4.4.4...v4.5) - 2009-01-04**

### **Changed**

- 加入 XeTeX 支持,需要 xeCJK。
- 彻底转向 UTF-8,并支持 XeLaTeX。
- 增加 xetex, pdftex 选项。
- \shuji: 简化代码,同时支持 XeLaTeX。

# **[v4.4.4](https://github.com/tuna/thuthesis/compare/v4.4.3...v4.4.4) - 2008-06-12**

### **Changed**

● 修复了一个从 v4.3 升级到 v4.4 过程中的丢失公式索引的 bug, 原修改代码保留备忘。

# **[v4.4.3](https://github.com/tuna/thuthesis/compare/v4.4.2...v4.4.3) - 2008-06-09**

## **Changed**

- \thu@first@titlepage: 修改本科生论文封面格式以符合新样例。
- \thu@first@titlepage: 修改本科生论文封面日期格式以符合新样例。

# **[v4.4.2](https://github.com/tuna/thuthesis/compare/v4.4...v4.4.2) - 2008-06-07**

# **Changed**

- 本科生格式终于也开始用空格作为关键字分隔符了。
- 本科生签名之间距离改为 \hskip1em。
- \thu@authorization@mk: 修改本科生的授权部分,按照 2008 年的新样例。
- \thu@makeabstract: 本科生格式中文关键词采用首行缩进且无悬挂缩进。
- \thu@makeabstract: Bachelor English abstract format requires indent and no hangindent.

# **[v4.4](https://github.com/tuna/thuthesis/compare/v4.3...v4.4) - 2008-06-18**

- 修复网址断字。
- \backmatter: 本科正文后的页码延续前面的阿拉伯数字,不再用罗马数字。
- \backmatter: 本科取消了所有页眉。
- 本科论文终于去掉了**公式**二字。
- 调整段前距为 -20bp 而不是原来的 -24bp。
- 修改本科生模板的二级节标题为小四而不是半小四。
- 调整段前距为 -12bp 而不是原来的 -16bp。
- 调整段前距为 -12bp 而不是原来的 -16bp。
- \tableofcontents: 本科生目录字号改回\xiaosi[<1.8>]。
- \tableofcontents: 本科生目录缩进要求不同。
- \tableofcontents: 本科章目录项一直用黑体 (Arial)。

#### **[v4.3](https://github.com/tuna/thuthesis/compare/v4.2...v4.3) - 2008-03-11**

#### **Changed**

• 子图引用时加括号。

#### **[v4.2](https://github.com/tuna/thuthesis/compare/v4.0...v4.2) - 2008-03-07**

#### **Changed**

- \eqref 加括号。
- 调整证明环境的编号和结尾的方块。
- \thu@doctor@engcover: 博士英文封面补充联合导师。

#### **[v4.0](https://github.com/tuna/thuthesis/compare/v3.1...v4.0) - 2007-11-08**

#### **Changed**

- \tableofcontents: 本科研究生目录字号行距都不同。
- **内部**密级前面终究还是不要五角星了。
- \thu@authorization@mk: 研究生的授权部分调整了一下,不知道老师为什么总爱修 改那些无关紧要的格式,郁闷。感谢 PMHT@newsmth 的认真比对。

#### **[v3.1](https://github.com/tuna/thuthesis/compare/v3.0...v3.1) - 2007-10-09**

- 本科的目录又不要 arial 字体了。
- replace mathptmx with txfonts.
- 英文摘要标题要搞特殊化。
- 博士论文目录只出现到第 3 级标题即可。
- \thu@def@term: 重新定义摘要为环境,long 选项不需要了。
- 重新定义摘要成为环境。
- 增强的关键词命令。
- 去掉配置文件中的 \hfill。
- **内部**密级前面要五角星了。
- \thu@first@titlepage: 重新放置封面表格的提示元素。

• \thu@makeabstract: 研究生关键词不再沉底。

#### **[v3.0](https://github.com/tuna/thuthesis/compare/v2.6.4...v3.0) - 2007-05-13**

#### **Changed**

- 不用专门为本科论文生成"**提交**"版本了。
- 没有了综合论文训练页面,很多本科论文专用命令就消失了。
- 删除 submit 选项。
- 本科公式又要取消全文统一编号了。
- \tableofcontents: 缩小目录中标题与页码之间**点**之间的距离。
- \makecover: 本科论文评语取消。
- \makecover: 本科论文授权图片扫描取消。
- \makecover: 本科综合论文训练在电子版中取消。
- \thu@makeabstract: **Key words** but not **Keywords**. What are you doing?
- acknowledgement: 本科论文声明部分图片扫描取消。

#### **[v2.6.4](https://github.com/tuna/thuthesis/compare/v2.6.3...v2.6.4) - 2006-10-23**

#### **Changed**

- 增加 neverdecrease 选项。
- \thu@makeabstract: **Keywords** but not **Key words**.
- \listoftables\*: 增加 \listoffigures\*,\listoftables\*。
- \listofequations\*: 增加 \listofequations\*。
- 调整参考文献标签宽度,使得条目增多时仍能对齐。

#### **[v2.6.3](https://github.com/tuna/thuthesis/compare/v2.6.2...v2.6.3) - 2006-07-01**

#### **Changed**

- \thu@makeabstract: 为本科正确设置目录及以后的页码。
- acknowledgement: 重画双虚线,自适应页面宽度。

#### **[v2.6.2](https://github.com/tuna/thuthesis/compare/v2.6.1...v2.6.2) - 2006-06-20**

- 改正 groupmembers 的拼写错误。
- 去掉 paralist 的 newitem 和 newenum 选项,因为默认是打开的。
- \thu@def@fontsize: 引入此命令重新定义字号。
- 根据不同论文格式显示不同公式编号,并自动加入索引。
- 增加问题和猜想两个数学环境。
- \thu@def@term: 引入 \thu@def@term 定义封面命令。
- \thu@first@titlepage: 如果本科生没有辅导教师则不显示。
- \thu@makeabstract: 取消最后一列的空白。
- \thu@makeabstract: 取消 tabular 环境,用 \hangindent 实现关键词悬挂缩进,英 文摘要同。
- \thu@makeabstract: 取消最后一列的空白。
- \equcaption: 此命令配合 amsmath 命令基本可以满足所有公式需要。

# **[v2.6.1](https://github.com/tuna/thuthesis/compare/v2.6...v2.6.1) - 2006-06-16**

### **Changed**

• 取消 thubib.bst 中 inbook 类 volume 后的页码。

### **[v2.6](https://github.com/tuna/thuthesis/compare/v2.5.3...v2.6) - 2006-06-09**

#### **Changed**

- 增加 dvipdfm 选项。
- 增加 longtable。
- 去除 hyperref 选项,等待全局传递。
- 脚注改成 1.5 倍行距,漂亮。
- 增加 \floatsep, \@fptop, \@fpsep 和 \@fpbot.
- \thu@first@titlepage: 本科生题目加长,最多 24 个字。

# **[v2.5.3](https://github.com/tuna/thuthesis/compare/v2.5.2...v2.5.3) - 2006-06-08**

# **Changed**

- submit 选项的一个笔误。
- \backmatter: 第一章永远右开。
- 不管 caption 出现在什么位置,\aboveskip 总是出现在标题和浮动体之间的距离。
- 增加对 longtable 的处理。
- \thu@makeabstract: \pagenumber 会自动设置页码为 1。
- \equcaption: 取消 \equcaption 的参数

# **[v2.5.2](https://github.com/tuna/thuthesis/compare/v2.5.1...v2.5.2) - 2006-06-01**

- 更改默认列表距离。
- 上一个版本忘了把研究生的公式编号排除。
- \thu@chapter\*: 定义自己的 \thu@chapter\*。
- \tableofcontents: 用 \thu@chapter\* 改写目录命令。
- \thu@first@titlepage: 研究生论文标题中英文用 arial 字体。
- \thu@makeabstract: 在研究生论文中,摘要不出现在目录中,但是要在书签中出现。
- acknowledgement: 研究生致谢右开。
- acknowledgement: 研究生致谢题目是致谢,目录是致谢与声明。
- resume: 研究生的个人介绍要右开。

#### **[v2.5.1](https://github.com/tuna/thuthesis/compare/v2.5...v2.5.1) - 2006-05-28**

#### **Changed**

- 如果选项设置了 dvips,但是用 PDFLaTeX 编译,报错。
- 根据教务处的新要求调整附录部分。
- 参考文献中杂志文章如果没有卷号, 那么页码直接跟在年份后面, 并用句点分割。在 thubib.bst 中增加 output.year 函数。
- 如果没有设置格式选项,报错。
- submit 只能由本科用。
- 研究生院目录要 times,而教务处要 arial。
- 本科 openright, 研究生 openany。
- \backmatter: 本科正文之后页码即用罗马数字,研究生不变。
- \thu@textcircled: 脚注编号使用 \textcircled 命令,每页允许至多 99 个。
- 本科公式编号前添加**公式**二字。需要修 amsmath 极其深的一个命令。
- 教务处居然要本科论文公式全文编号!
- 增加 subfigure 和 subtable 的 caption 配置。
- 重新定义表格默认字体。
- 让 \chapter\* 自动 \markboth。
- \tableofcontents: 减小目录项中的导引小点跟页码之间的留白。
- 硕士封面的冒号前居然有点小距离!
- \thu@first@titlepage: 本科封面标题调整微小的空隙。
- \thu@first@titlepage: 本科封面标题第二行的横线上移一点。
- \thu@makeabstract: 教务处又不要正文前的页眉了。
- \thu@makeabstract: 不管是哪种论文格式,摘要都要右开。
- \thu@makeabstract: 研究生封面英文摘要连续。
- \listofequations\*: 公式索引项 numwidth 增加。
- resume: 教务处和研究生院非要搞的不一样!

#### **[v2.5](https://github.com/tuna/thuthesis/compare/v2.4.2...v2.5) - 2006-05-20**

- 对本科论文进行大幅度的重写,因为教务处修改了格式要求。
- 重新整理代码,使其布局更易读。
- 增加本科论文的提交选项 submit。
- \ps@thu@headings: 本科的奇偶页眉不同。
- \ps@thu@headings: 增加 empty 页面样式。
- 修正 minipage 中的脚注。
- 标题上下间距重调,以前没有考虑 \intextsep 的影响。
- 增加索引名称定义。
- 取消 titlesec 宏包,用基本 LaTeX 命令格式化标题。
- \tableofcontents: 取消 titletoc 宏包,用 \dottedtocline 调整目录。
- 院系和专业分别改名用 department 和 major, 代替原来的 affil 和 subject。
- \makecover: 本科论文评语位置调整。
- \makecover: 综合论文训练在授权说明之后。
- acknowledgement: 本科论文要求致谢声明分页,但是研究生的不分。
- \listoftables\*: 增加插图、表格和公式索引。
- \listoftables\*: 为了让索引中能出现**图xxx**,不得不修改LaTeX内部命令\@caption。
- \equcaption: 将公式编号写入临时文件以便生成公式列表。
- \listofequations\*: 增加公式索引命令。
- 参考文献序号靠左,而不是靠右。
- 不用 \CJKcaption,在导言区直接引入配置文件。

# **[v2.4.2](https://github.com/tuna/thuthesis/compare/v2.4.1...v2.4.2) - 2006-04-18**

### **Changed**

• 去掉参考文献第二个作者后面烦人的逗号。

# **[v2.4.1](https://github.com/tuna/thuthesis/compare/v2.4...v2.4.1) - 2006-04-17**

# **Changed**

- 2.4 忘了把关键词的 tabular 改成 thu@tabular。
- 参考文献最后一个作者前是逗号而不是 and。

# **[v2.4](https://github.com/tuna/thuthesis/compare/v2.3...v2.4) - 2006-04-15**

- Fill more pdf info. with \hypersetup.
- 自动隐藏密级为内部时后面的五角星。
- 增加"注释 (Remark)"环境。
- 压缩 item 之间的距离。
- thubib.bst 文献标题取消自动小写。
- 中文参考文献取消 In: Proceedings。
- 英文文参考文献调整 In: editor, Proceedings。
- 参考文献为学位论文时,加方括号,作者后面为实心点。
- 中文参考文献作者超过三个加等。
- 中文参考文献需要在 bib 中指定 lang="chinese"。
- 学位论文不在需要 type 字段。
- 为摘要等条目增加书签。
- 章节的编号用黑体,也就是自动打开 arialtitle 选项。
- 添加模板名称命令。
- 把页面尺寸写入 dvi,避免有的用户通过 dvips 不指定页面类型而得到古怪的结果。
- 表格内容为 11 磅。
- 图表标题左对齐,取消原先漂亮的 hang 模式。
- \thu@makeabstract: It is **Key words**, but not **Key Words**.
- denotation: 为主要符号表环境增加一个可选参数,调节符号列的宽度。
- acknowledgement: 调整**致谢**等中间的距离。
- 参考文献间距调小一点,label 长度增加一点,以便让超过 100 的参考文献更好地对齐。

# **[v2.3](https://github.com/tuna/thuthesis/compare/v2.2...v2.3) - 2006-04-09**

## **Changed**

- Fixagreatbug: \PassOptionsToClassand \LoadClassrather than \PassOptionToPack and \LoadPackage.
- Reorganize the codes in cover, make the pagestyle more readable.
- Add gbk2uni into the document.
- Support openright and openany.
- Adjust \hypersetup to remove color and box.
- Adjust margins again.
- Adjust references formats.
- Redefine frontmatter and mainmatter to fit our case.
- Add assumption environment.
- Change the brace in the cover.

## **[v2.2](https://github.com/tuna/thuthesis/compare/v2.1...v2.2) - 2006-03-26**

## **Changed**

- Adjust margins. How bad it is to simulate MS WORD!.
- Add bachelor training overview details supporting.
- CJK support in preamble.
- Adjust hyperref to avoid boxes around links.

## **[v2.1](https://github.com/tuna/thuthesis/compare/v2.0e...v2.1) - 2006-03-03**

## **Changed**

• Add support to bachelor thesis.

- Remove fancyhdr and geometry.
- Redefine footnote marks.
- Replace thubib.bst with chinesebst.bst.
- Merge the modification of ntheorem.
- Remove footmisc and refine the document.
- Work very hard on the document.
- Add \checklab code to reduce "unresolved labels "warning
- \ps@thu@headings: 彻底放弃 fancyhdr, 定义自己的样式。
- 让脚注它悬挂起来,而且中文中用上标,脚注中用正体。
- \thu@first@titlepage: 增加本科部分。
- \makecover: 分成几个小模块来搞,不然这个 macro 太大了,看不过来。

## **[v2.0e](https://github.com/tuna/thuthesis/compare/v2.0...v2.0e) - 2005-12-18**

## **Changed**

• denotation: 主要符号表定义为一个 list,用起来方便。

# **[v2.0](https://github.com/tuna/thuthesis/compare/v1.5...v2.0) - 2005-12-20**

## **Changed**

- \ps@thu@headings: 以前的太乱了,重新整理过清晰多了。
- \tableofcontents: 附录的目录项需要调整一下。以及公式编号方式等等。
- 增加了封面密级,增加博士封面支持
- \thu@first@titlepage: 封面的培养单位,学科等内容字距自动调整。
- acknowledgement: 将致谢定义为一个环境更合适,里面也不用像以前段首需要自己缩 进。
- resume: 最后决定将 resume 定义为环境。这样与前面的主要符号表、致谢等对应。

## **[v1.5](https://github.com/tuna/thuthesis/compare/v1.4rc1...v1.5) - 2005-12-16**

## **Changed**

- acknowledgement: 在那些不显示编号的章节前面先执行一次 \cleardoublepage, 使新开章节的页码到达正确的状态。否则会因为 \addcontentsline 在 chapter 之前而 导致目录页码错误。
- resume: 增加个人简历章节的命令,去掉主文件中需要重新定义 \cleardoublepage 和自己写\markboth,\addcontentsline 的部分。

# **[v1.4rc1](https://github.com/tuna/thuthesis/compare/v1.4...v1.4rc1) - 2005-12-14**

# **Changed**

- I do not know why \thu@authorizationaddon does not work now for v1.3, while it's fine in v1.2. Temporarily, I remove the directive :(. There might be better solution. Other changes: add config option to subfig to be compatible with subfigure. add courier package for tt font.
- I have to put all chinese chars into cfg, otherwise they would not appear.

# **[v1.4](https://github.com/tuna/thuthesis/compare/v1.3...v1.4) - 2005-12-05**

# **Changed**

• Fix the problem of **chinese**, which is because both CJK and everysel redefine the\selectfont. So, a not so good workaround is to merge them up. Add shuji.tex example. Add \pozhehao command.

# **[v1.3](https://github.com/tuna/thuthesis/compare/v1.2...v1.3) - 2005-11-14**

# **Changed**

• Replace subfigure with subfig, replace caption2 with caption, add details about using figure are in the example.

# **[v1.2](https://github.com/tuna/thuthesis/compare/v1.1...v1.2) - 2005-11-04**

# **Changed**

• Remove fancyref; Remove ucite and implement \onlinecite; use package arial or helvet selectively.

# **[v1.1](https://github.com/tuna/thuthesis/compare/v1.0...v1.1) - 2005-11-03**

# **Changed**

• Initial version, migrate from the old "Bao–Pan" version. Make the template a class instead of package.

# **[v1.0](https://github.com/tuna/thuthesis/releases/tag/v1.0) - 2005-07-06**

## **Changed**

• Please refer to "Bao-Pan" version.

# **实现细节**

# **7.1 基本信息**

```
1 ⟨cls⟩\NeedsTeXFormat{LaTeX2e}[2017/04/15]
2 ⟨cls⟩\ProvidesClass{thuthesis}
3 ⟨cls⟩[2020/10/14 7.1.0 Tsinghua University Thesis Template]
  报错
4 \newcommand\thu@error[1]{%
5 \ClassError{thuthesis}{#1}{}%
6 }
7 \newcommand\thu@warning[1]{%
8 \ClassWarning{thuthesis}{#1}%
9 }
10 \newcommand\thu@patch@error[1]{%
11 \thu@error{Failed to patch command \protect#1}%
12 }
13 \newcommand\thu@deprecate[2]{%
14 \def\thu@@tmp{#2}%
15 \thu@warning{%
16 The #1 is deprecated%
17 \ifx\thu@@tmp\@empty\else
18 . Use #2 instead%
19 \quad \text{If}20 } \frac{6}{6}21 }
  检查 LAT<sub>E</sub>X 2<sub>\varepsilon</sub> kernel 版本
22 \@ifl@t@r\fmtversion{2017/04/15}{}{
23 \thu@error{%
24 TeX Live 2017 or later version is required to compile this document%
25 }
26 }
  检查编译引擎,要求使用 XqLATFX。
27 \RequirePackage{iftex}
28 \ifXeTeX\else
29 \thu@error{XeLaTeX is required to compile this document}
30 \mid fi
  载入用于测试的配置。
31 \InputIfFileExists{thuthesis-pdf-test-config.tex}{}{
32 \InputIfFileExists{thuthesis-log-test-config.tex}{}{}
33 }
```
# **7.2 定义选项**

定义论文类型以及是否涉密

<sup>34</sup> ⟨\*cls⟩

```
35 \hyphenation{Thu-Thesis}
            36 \def\thuthesis{ThuThesis}
            37 \def\version{7.1.0}
            38 \RequirePackage{kvdefinekeys}
            39 \RequirePackage{kvsetkeys}
            40 \RequirePackage{kvoptions}
            41 \SetupKeyvalOptions{
            42 family=thu,
            43 prefix=thu@,
            44 setkeys=\kvsetkeys}
\thusetup 提供一个 \thusetup 命令支持 key-value 的方式来设置。
            45 \newcommand\thusetup[1]{%
            46 \kvsetkeys{thu}{#1}%
            47 }
```
同时用 *key-value* 的方式来定义这些接口:

```
\thu@define@key{
  \langle \text{key} \rangle = \{name = <name>name,
     choices = {
       <choice1>,
       <choice2>,
     },
     default = <default>,
  },
}
```
其中 choices 设置允许使用的值,默认为第一个(或者 ⟨*default*⟩);⟨*code*⟩ 是相应的内容被 设置时执行的代码。

```
48 \newcommand\thu@define@key[1]{%
49 \kvsetkeys{thu@key}{#1}%
50 }
51 \kv@set@family@handler{thu@key}{%
```
\thusetup 会将 ⟨*value*⟩ 存到 \thu@⟨*key*⟩,但是宏的名字包含"-"这样的特殊字符时 不方便直接调用,比如 key = math-style,这时可以用 name 设置 ⟨*key*⟩ 的别称,比如 key = math@style,这样就可以通过 \thu@math@style 来引用。default 是定义该 ⟨*key*⟩ 时默认的值,缺省为空。

```
52 \@namedef{thu@#1@@name}{#1}%
53 \def\thu@@default{}%
54 \def\thu@@choices{}%
55 \kv@define@key{thu@value}{name}{%
56 \@namedef{thu@#1@@name}{##1}%
57 } 응
```
由于在定义接口时,\thu@⟨*key*⟩@@code 不一定有定义,而且在文档类/宏包中还有可能 对该 key 的 code 进行添加。所以 \thu@⟨*key*⟩@@code 会检查如果在定义文档类/宏包时则 推迟执行,否则立即执行。 \@namedef{thu@#1@@check}{}% \@namedef{thu@#1@@code}{}% 保存下 choices = {} 定义的内容,在定义 \thu@⟨*name*⟩ 后再执行。 \kv@define@key{thu@value}{choices}{% \def\thu@@choices{##1}% \@namedef{thu@#1@@reset}{}% \thu@⟨*key*⟩@check 检查 value 是否有效,并设置 \ifthu@⟨*name*⟩@⟨*value*⟩。 \@namedef{thu@#1@@check}{% \@ifundefined{% ifthu@\@nameuse{thu@#1@@name}@\@nameuse{thu@\@nameuse{thu@#1@@name}}% 66 } {  $\frac{6}{6}$ 67 \thu@error{Invalid value "#1 = \@nameuse{thu@\@nameuse{thu@#1@@name}}"}% 68 } 응 \@nameuse{thu@#1@@reset}% 70 \@nameuse{thu@\@nameuse{thu@#1@@name}@\@nameuse{thu@\@nameuse{thu@#1@@name}} }  $\frac{6}{6}$ 72 } 응 \kv@define@key{thu@value}{default}{% \def\thu@@default{##1}% 75 } 움 \kvsetkeys{thu@value}{#2}% \@namedef{thu@\@nameuse{thu@#1@@name}}{}% 第一个 ⟨*choice*⟩ 设为 ⟨*default*⟩,并且对每个 ⟨*choice*⟩ 定义 \ifthu@⟨*name*⟩@⟨*choice*⟩。 \kv@set@family@handler{thu@choice}{% \ifx\thu@@default\@empty \def\thu@@default{##1}% \fi \expandafter\newif\csname ifthu@\@nameuse{thu@#1@@name}@##1\endcsname \expandafter\g@addto@macro\csname thu@#1@@reset\endcsname{% \@nameuse{thu@\@nameuse{thu@#1@@name}@##1false}% 85 } 응 86 } 응 \kvsetkeys@expandafter{thu@choice}{\thu@@choices}% 将 ⟨*default*⟩ 赋值到 \thu@⟨*name*⟩,如果非空则执行相应的代码。 \expandafter\let\csname thu@\@nameuse{thu@#1@@name}\endcsname\thu@@default \expandafter\ifx\csname thu@\@nameuse{thu@#1@@name}\endcsname\@empty\else \@nameuse{thu@#1@@check}%  $\setminus f$ i

定义 \thusetup 接口。

```
92 \kv@define@key{thu}{#1}{%
93 \@namedef{thu@\@nameuse{thu@#1@@name}}{##1}%
94 \@nameuse{thu@#1@@check}%
95 \@nameuse{thu@#1@@code}%
96 } 응
97 }
```
定义接口向 key 添加 code:

```
98 \newcommand\thu@option@hook[2]{%
99 \expandafter\g@addto@macro\csname thu@#1@@code\endcsname{#2}%
100 }
101 \thu@define@key{
102 degree = {
103 choices = {
104 bachelor,
105 master,
106 doctor,
107 postdoc,
108 },
109 default = doctor,
110 },
111 degree-type = {
112 choices = {
113 academic,
114 professional,
115 },
116 name = degree@type,
117 },
  论文的主要语言。
118 main-language = {
119 name = main@language,
120 choices = {
121 chinese,
122 english,
123 } ,
124 },
  用于设置局部语言。
125 language = \{126 choices = {
127 chinese,
128 english,
129 },
```

```
130 },
```

```
字体
131 fontset = {
132 choices = {
133 windows,
134 mac,
135 ubuntu,
136 fandol,
137 none,
138 },
139 \text{default} = \text{none},
140 } \,141 system = {
142 choices = {
143 mac,
144 unix,
145 windows,
146 auto,
147 },
148 default = auto,
149 },
150 font = {
151 choices = {
152 times,
153 termes,
154 xits,
155 libertinus,
156 lm,
157 auto,
158 none,
159 },
160 default = auto,
161 },
162 cjk-font = {
163 name = \text{cjk@font},
164 choices = {
165 windows,
166 mac,
167 noto,
168 fandol,
169 auto,
170 none,
171 } ,
172 default = auto,
173 },
174 math= f175 name = math@font,
```

```
176 choices = {
177 xits,
178 stix,
179 libertinus,
180 lm,
181 none,
182 \quad \{ \},
183 default = xits,
184 },
   选择打印版还是用于上传的电子版。
185 output = \{186 choices = {
187 print,
188 electronic,
189 },
190 default = print,
191 \quad \frac{1}{1}192 }
193 \newif\ifthu@degree@graduate
194 \newcommand\thu@set@graduate{%
195 \thu@degree@graduatefalse
196 \ifthu@degree@doctor
197 \thu@degree@graduatetrue
198 \setminusfi
199 \ifthu@degree@master
200 \thu@degree@graduatetrue
201 \qquad \qquad fi
202 }
203 \thu@set@graduate
204 \thu@option@hook{degree}{%
205 \thu@set@graduate
206 }
```
# 设置默认 openany。

```
207 \DeclareBoolOption[false]{openright}
208 \DeclareComplementaryOption{openany}{openright}
```
## raggedbottom 选项 (默认打开)

\DeclareBoolOption[true]{raggedbottom}

## 将选项传递给 ctexbook。

- \DeclareDefaultOption{\PassOptionsToClass{\CurrentOption}{ctexbook}} 解析用户传递过来的选项,并加载 ctexbook。
- \ProcessKeyvalOptions\*

设置默认 openany。

\ifthu@openright

```
213 \PassOptionsToClass{openright}{book}
214 \else
215 \PassOptionsToClass{openany}{book}
216 \overline{1}
```
使用 ctexbook 类,优于调用 ctex 宏包。

```
217 \PassOptionsToPackage{quiet}{fontspec}
218 \LoadClass[a4paper,UTF8,zihao=-4,scheme=plain,fontset=none]{ctexbook}[2017/04/01]
```
# **7.3 装载宏包**

引用的宏包和相应的定义。

\RequirePackage{etoolbox}

```
220 \RequirePackage{filehook}
```

```
221 \RequirePackage{xparse}
```
\RequirePackage{geometry}%

利用 fancyhdr 设置页眉页脚。

```
223 \RequirePackage{fancyhdr}
```

```
224 \RequirePackage{titletoc}
```
利用 notoccite 避免目录中引用编号混乱。

\RequirePackage{notoccite}

AMS-TEX 宏包, 用来排出更加漂亮的公式。

\RequirePackage{amsmath}

使用 unicode-math 处理数学字体。

\RequirePackage{unicode-math}

图形支持宏包。

```
228 \RequirePackage{graphicx}
```
并排图形。subfigure、subfig 已经不再推荐, 用新的 subcaption。浮动图形和表格标题样式。 caption2 已经不推荐使用,采用新的 caption。

\RequirePackage[labelformat=simple]{subcaption}

pdfpages 宏包便于我们插入扫描后的授权说明和声明页 PDF 文档。

```
230 \RequirePackage{pdfpages}
```

```
231 \includepdfset{fitpaper=true}
```
更好的列表环境。

```
232 \RequirePackage[shortlabels]{enumitem}
```

```
233 \RequirePackage{environ}
```
禁止 LATEX 自动调整多余的页面底部空白, 并保持脚注仍然在底部。脚注按页编号。

- \ifthu@raggedbottom
- 235 \RequirePackage[bottom,perpage,hang]{footmisc}
- \raggedbottom

\else

```
238 \RequirePackage[perpage,hang]{footmisc}
239 \fi
```
利用xeCJKfntef实现汉字的下划线和盒子内两段对齐,并可以避免\makebox[⟨*width*⟩][⟨*s*⟩] 可能产生的 underful boxes。

```
240 \RequirePackage{xeCJKfntef}
```

```
241 \RequirePackage{soul}
```
表格控制

```
242 \RequirePackage{array}
```
使用三线表:\toprule,\midrule,\bottomrule。

```
243 \RequirePackage{booktabs}
```

```
244 \RequirePackage{url}
```
如果用户在导言区未调用 biblatex, 则自动调用 natbib。

```
245 \AtEndPreamble{
246 \@ifpackageloaded{biblatex}{}{
247 \@ifpackageloaded{apacite}{}{
248 \RequirePackage{natbib}
249 }
250 }
251 }
252 \AtEndOfPackageFile*{natbib}{
253 \@ifpackageloaded{apacite}{}{
254 \RequirePackage{bibunits}
255 }
256 }
   对冲突的宏包报错。
257 \newcommand\thu@package@conflict[2]{
258 \AtBeginOfPackageFile*{#2}{
259 \thu@error{The "#2" package is incompatible with required "#1"}
260 }
261 }
262 \thu@package@conflict{unicode-math}{amscd}
263 \thu@package@conflict{unicode-math}{amsfonts}
264 \thu@package@conflict{unicode-math}{amssymb}
265 \thu@package@conflict{unicode-math}{bbm}
266 \thu@package@conflict{unicode-math}{bm}
267 \thu@package@conflict{unicode-math}{eucal}
268 \thu@package@conflict{unicode-math}{eufrak}
269 \thu@package@conflict{unicode-math}{mathrsfs}
```
## **7.4 页面设置**

研究生《写作指南》:页边距:上下左右均为 3.0 厘米,装订线 0 厘米;页眉距边界: 2.2 厘 米,页脚距边界:2.2 厘米。

本科生《写作指南》:页边距:上:3.8 厘米,下:3.2 厘米, 左右:3 厘米, 装订线: 左 0.2 厘 米。本科生 Word 模板:页眉距边界:1.5 厘米,页脚距边界:1.75 厘米。

```
270 \geometry {
```

```
271 paper = a4paper, \frac{210 \times 297}{271}272 marginparwidth = 2cm,
273 marginparsep = 0.5cm,
274 }
275 \newcommand\thu@set@geometry{%
276 \ifthu@degree@bachelor
277 \geometry{
278 top = 3.8cm,
279 bottom = 3.2cm,
280 left = 3.2cm,
281 right = 3cm,
282 headheight = 0.5cm,
283 headsep = 1.8cm,
284 footskip = 1.45cm,
285 } \frac{6}{6}286 \ifthu@output@print
287 \geometry{
288 left = 3.2cm,
289 right = 3cm<sub>t</sub>290 } \frac{6}{5}291 \text{else}292 \geometry{
293 hmargin = 3cm,
294 } 응
295 \setminus fi
296 \else
297 \geometry{
298 margin = 3cm,
299 headheight = 0.5cm,
300 headsep = 0.3cm,
301 footskip = 0.8cm,
302 } \frac{6}{6}303 \fi
304 }
305 \thu@set@geometry
306 \thu@option@hook{degree}{\thu@set@geometry}
307 \thu@option@hook{output}{\thu@set@geometry}
```
# **7.5 主文档格式**

## **7.5.1 Three matters**

\cleardoublepage 对于 *openright* 选项,必须保证章首页右开,且如果前章末页无内容须清空其页眉页脚。

```
308 \def\cleardoublepage{%
               309 \clearpage
               310 \if@twoside
               311 \ifthu@output@print
               312 \ifodd\c@page
               313 \text{le}314 \thispagestyle{empty}%
               315 \hbox{}%
               316 \newpage
               317 \if@twocolumn
               318 \hbox{}\newpage
               319 \quad \text{if}320 \quad \text{if} \quad321 \qquad \qquad fi
               322 \quad \text{if}323 }
\frontmatter
 \mainmatter
 \backmatter
              我们的单面和双面模式与常规的不太一样。
               324 \renewcommand\frontmatter{%
               325 \cleardoublepage
               326 \@mainmatterfalse
               327 \pagenumbering{Roman}%
               328 }
               329 \renewcommand\mainmatter{%
               330 \cleardoublepage
               331 \@mainmattertrue
               332 \pagenumbering{arabic}%
               333 }
               334 \renewcommand\backmatter{%
               335 \if@openright
               336 \cleardoublepage
               337 \else
               338 \clearpage
               339 \quad \text{ifi}340 \@mainmatterfalse
               341 \thusetup{toc-depth = 0}%
```
**7.5.2 字体**

}

使用 fontspec 配置字体。

 } \else

 } \else

}

 \fi \fi \fi

}{

```
343 \ifthu@fontset@mac
344 \thusetup{
345 font = times,
346 cjk-font = mac,
349 \ifthu@fontset@windows
350 \thusetup{
351 font = times,
352 cjk-font = windows,
355 \ifthu@fontset@fandol
356 \thusetup{
357 font = termes,
358 cjk-font = fandol,
360 \else
361 \ifthu@fontset@ubuntu
362 \thusetup{
363 font = termes,
364 cjk-font = noto,
365 }
366 \fi
  检测系统
370 \ifthu@system@auto
371 \IfFileExists{/System/Library/Fonts/Menlo.ttc}{
372 \thusetup{system = mac}
374 \IfFileExists{/dev/null}{
375 \IfFileExists{null:}{
376 \thusetup{system = windows}
377 }{
378 \thusetup{system = unix}
381 \thusetup{system = windows}
```
 } \fi

}

 } }{

XITS字体于2018-10-03更改了字体的文件名,所以需要判断。原文件名为 xits-regular. otf、xits-math.otf 等,后改为 XITS-Regular.otf、XITSMath-Regular.otf

# 等。 Libertinus 字体同样。

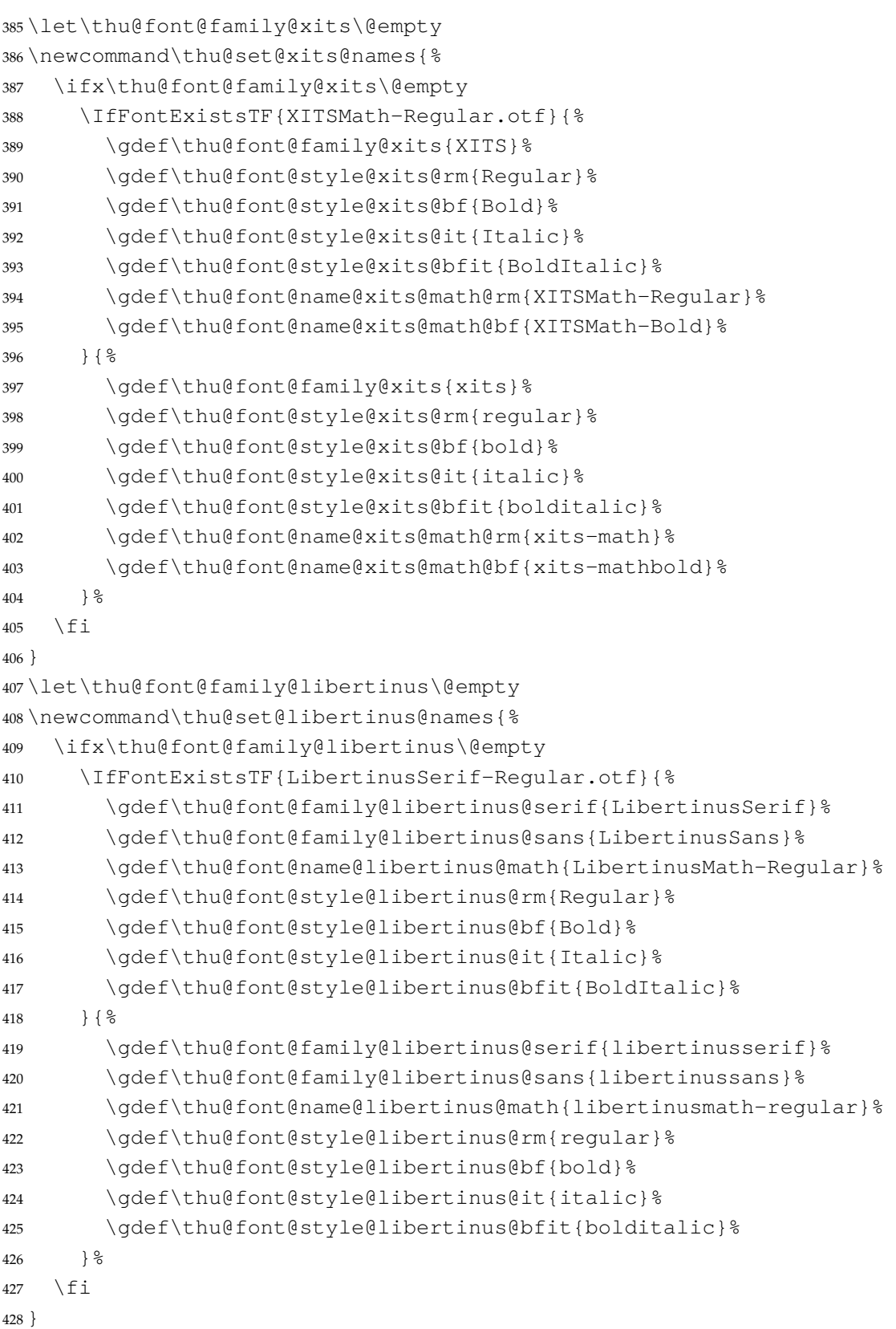

《撰写手册》要求西文字体使用 Times New Roman 和 Arial, 但是在 Linux 下没有这两个字 体,所以使用它们的克隆版 TeX Gyre Termes 和 TeX Gyre Heros。

```
429 \ifthu@font@auto
430 \ifthu@system@unix
431 \thusetup{font=termes}
432 \else
433 \thusetup{font=times}
434 \fi
435 \fi
436 \newcommand\thu@load@font@times{%
437 \setmainfont{Times New Roman}%
438 \setsansfont{Arial}%
439 \ifthu@system@mac
440 \setmonofont{Menlo}[Scale = MatchLowercase]%
441 \else
442 \setmonofont{Courier New}[Scale = MatchLowercase]%
443 \fi
444 }
445 \newcommand\thu@load@font@termes{%
446 \setmainfont{texgyretermes}[
447 Extension = .otf,
448 UprightFont = *-regular,
449 BoldFont = *-bold,
450 ItalicFont = *-italic,
451 BoldItalicFont = *-bolditalic,
452 ] \frac{6}{6}453 \thu@load@texgyre@sans@mono
454 }
455 \newcommand\thu@load@texgyre@sans@mono{%
456 \setsansfont{texgyreheros}[
457 Extension = .otf,
458 UprightFont = *-regular,
459 BoldFont = *-bold,
460 ItalicFont = *-italic,
461 BoldItalicFont = *-bolditalic,
462 | %
463 \setmonofont{texgyrecursor}[
464 Extension = .otf,
465 UprightFont = *-regular,
466 BoldFont = *-bold,
467 ItalicFont = *-italic,
468 BoldItalicFont = *-bolditalic,
469 Ligatures = CommonOff,
470 ] \frac{6}{6}471 }
472 \newcommand\thu@load@font@xits{%
```

```
473 \thu@set@xits@names
474 \setmainfont{\thu@font@family@xits}[
475 Extension = .otf,
476 UprightFont = *-\thu@font@style@xits@rm,
477 BoldFont = *-\thu@font@style@xits@bf,
478 ItalicFont = *-\thu@font@style@xits@it,
479 BoldItalicFont = *-\thu@font@style@xits@bfit,
480 ]%
481 \thu@load@texgyre@sans@mono
482 }
483 \newcommand\thu@load@font@libertinus{%
484 \thu@set@libertinus@names
485 \setmainfont{\thu@font@family@libertinus@serif}[
486 Extension = .otf,
487 UprightFont = *-\thu@font@style@libertinus@rm,
488 BoldFont = *-\thu@font@style@libertinus@bf,
489 ItalicFont = *-\thu@font@style@libertinus@it,
490 BoldItalicFont = *-\thu@font@style@libertinus@bfit,
491 1\frac{6}{6}492 \setsansfont{\thu@font@family@libertinus@sans}[
493 Extension = .otf,
494 UprightFont = *-\thu@font@stylestyle@libertinus@rm,
495 BoldFont = *-\thu@font@style@libertinus@bf,
496 ItalicFont = *-\thu@font@style@libertinus@it,
497 ] 응
498 \setmonofont{lmmonolt10}[
499 Extension = .0tf,
500 UprightFont = *-regular,
501 BoldFont = *-bold,
502 ItalicFont = *-oblique,
503 BoldItalicFont = *-boldoblique,
504 ]%
505 }
506 \@namedef{thu@load@font@lm}{%
507 \setmainfont{lmroman10}[
508 Extension = .0tf,
509 UprightFont = *-regular,
510 BoldFont = *-bold,
511 ItalicFont = *-italic,
512 BoldItalicFont = *-bolditalic,
513 ]%
514 \setsansfont{lmsans10}[
515 Extension = .otf,
516 UprightFont = *-regular,
517 BoldFont = *-bold,
518 ItalicFont = *-oblique,
```

```
519 BoldItalicFont = *-boldoblique,
520 1 %
521 \setmonofont{lmmonolt10}[
522 Extension = .0tf,
523 UprightFont = *-regular,
524 BoldFont = *-bold,
525 ItalicFont = *-oblique,
526 BoldItalicFont = *-boldoblique,
527 ] %
528 }
529 \newcommand\thu@load@font{%
530 \@nameuse{thu@load@font@\thu@font}%
531 }
532 \thu@load@font
533 \thu@option@hook{font}{\thu@load@font}
```
#### 使用 unicode-math 配置数学字体

```
534 \unimathsetup{
535 math-style = ISO,
536 bold-style = ISO,
537 nabla = upright,
538 partial = upright,
539 }
540 \newcommand\thu@load@math@font@xits{%
541 \thu@set@xits@names
542 \setmathfont{\thu@font@name@xits@math@rm}[
543 Extension = .otf,
544 BoldFont = \thu@font@name@xits@math@bf,
545 StylisticSet = 8,
546 ]%
547 \setmathfont{\thu@font@name@xits@math@rm}[
548 Extension = .otf,
549 StylisticSet = 1,
550 range = {cal,bfcal},
551 ]%
552 }
553 \newcommand\thu@load@math@font@stix{%
554 \setmathfont{STIX2Math}[
555 Extension = .otf,
556 StylisticSet = 8,
557 ] \textdegree558 \setmathfont{STIX2Math}[
559 Extension = .otf,
560 StylisticSet = 1,
561 range = {cal, bfcal},
562 ] \frac{8}{3}563 }
```

```
564 \newcommand\thu@load@math@font@libertinus{%
565 \thu@set@libertinus@names
566 \setmathfont{\thu@font@name@libertinus@math .otf}%
567 }
568 \newcommand\thu@load@math@font@lm{%
569 \setmathfont{latinmodern-math.otf}%
570 }
571 \newcommand\thu@load@math@font{%
572 \@nameuse{thu@load@math@font@\thu@math@font}
573 }
574 \thu@load@math@font
575 \thu@option@hook{math-font}{\thu@load@math@font}
   中文字体
576 \ifthu@cjk@font@auto
577 \ifthu@system@mac
578 \theta \thusetup{cjk-font = mac}
579 \else
580 \ifthu@system@windows
581 \thusetup{cjk-font = windows}
582 \else
583 \IfFontExistsTF{Noto Serif CJK SC}{
584 \theta_{cjk-font} = noto585 }{
586 \theta \thusetup{cjk-font = fandol}
587
588 \setminus fi
589 \fi
590 \fi
591 \newcommand\thu@load@cjk@font@windows{%
592 \xeCJKsetup{EmboldenFactor=3}%
593 \setCJKmainfont{SimSun}[
594 AutoFakeBold = true,
595 ItalicFont = KaiTi,
596 ]%
597 \setCJKsansfont{SimHei}[AutoFakeBold]%
598 \setCJKmonofont{FangSong}%
599 \setCJKfamilyfont{zhsong}{SimSun}[AutoFakeBold]%
600 \setCJKfamilyfont{zhhei}{SimHei}[AutoFakeBold]%
601 \setCJKfamilyfont{zhkai}{KaiTi}%
602 \setCJKfamilyfont{zhfs}{FangSong}%
603 }
604 \newcommand\thu@load@cjk@font@mac{%
605 \setCJKmainfont{Songti SC}[
606 UprightFont = * Light,
607 BoldFont = * Bold,
608 ItalicFont = Kaiti SC,
```

```
609 BoldItalicFont = Kaiti SC Bold,
610  \frac{3}{6}611 \setCJKsansfont{Heiti SC}[BoldFont=* Medium]%
612 \setCJKmonofont{STFangsong}
613 \setCJKfamilyfont{zhsong}{Songti SC}[
614 UprightFont = * Light,
615 BoldFont = * Bold,
616 \frac{1}{6}617 \setCJKfamilyfont{zhhei}{Heiti SC}[
618 UprightFont = * Light,
619 BoldFont = * Medium,
620 ] %
621 \setCJKfamilyfont{zhfs}{STFangsong}%
622 \setCJKfamilyfont{zhkai}{Kaiti SC}[BoldFont = * Bold]%
623 \setCJKfamilyfont{zhli}{Baoli SC}%
624 \setCJKfamilyfont{zhyuan}{Yuanyi SC}[
625 UprightFont = * Light,
626 BoldFont = * Bold,
627 ] %
628 }
```
注意 Noto CJK 的 regular 字重名字不带"Regular"。

```
629 \newcommand\thu@load@cjk@font@noto{%
```

```
630 \setCJKmainfont{Noto Serif CJK SC}[
631 UprightFont = * Light,
632 BoldFont = * Bold,
633 ItalicFont = FandolKai-Regular,
634 ItalicFeatures = {Extension = .otf},
635 \frac{1}{6}636 \setCJKsansfont{Noto Sans CJK SC}[
637 BoldFont = * Medium,
638 ] %
639 \setCJKmonofont{Noto Sans Mono CJK SC}%
640 \setCJKfamilyfont{zhsong}{Noto Serif CJK SC}[
641 UprightFont = * Light,
642 UprightFont = * Bold,
643 ] \frac{8}{6}644 \setCJKfamilyfont{zhhei}{Noto Sans CJK SC}[
645 BoldFont = * Medium,
646 ] %
647 \setCJKfamilyfont{zhfs}{FandolFang}[
648 Extension = .otf,
649 UprightFont = *-Regular,
650 ] %
651 \setCJKfamilyfont{zhkai}{FandolKai}[
652 Extension = .otf,
653 UprightFont = *-Regular,
```

```
654 ] \frac{6}{6}655 }
656 \newcommand\thu@load@cjk@font@fandol{%
657 \setCJKmainfont{FandolSong}[
658 Extension = .otf,
659 UprightFont = *-Regular,
660 BoldFont = * -Bold,
661 ItalicFont = FandolKai-Regular,
662 ] \frac{6}{6}663 \setCJKsansfont{FandolHei}[
664 Extension = . otf,
665 UprightFont = *-Regular,
666 BoldFont = *-Bold,
667 ] 응
668 \setCJKmonofont{FandolFang}[
669 Extension = .otf,
670 UprightFont = *-Regular,
671 \frac{1}{6}672 \setCJKfamilyfont{zhsong}{FandolSong}[
673 Extension = .0 \text{tf.}674 UprightFont = *-Regular,
675 BoldFont = *-Bold,
676 ] %
677 \setCJKfamilyfont{zhhei}{FandolHei}[
678 Extension = .otf,
679 UprightFont = *-Regular,
680 BoldFont = *-Bold,
681 ] %
682 \setCJKfamilyfont{zhfs}{FandolFang}[
683 Extension = .otf,
684 UprightFont = *-Regular,
685 ] %
686 \setCJKfamilyfont{zhkai}{FandolKai}[
687 Extension = .otf,
688 UprightFont = *-Regular,
689 ] 응
690 }
691 \ifthu@cjk@font@none\else
692 \providecommand\songti{\CJKfamily{zhsong}}
693 \providecommand\heiti{\CJKfamily{zhhei}}
694 \providecommand\fangsong{\CJKfamily{zhfs}}
695 \providecommand\kaishu{\CJKfamily{zhkai}}
696 \fi
697 \newcommand\thu@load@cjk@font{%
698 \@nameuse{thu@load@cjk@font@\thu@cjk@font}%
699 }
```

```
700 \thu@load@cjk@font
            701 \thu@option@hook{cjk-font}{\thu@load@cjk@font}
\normalsize 正文小四号 (12bp) 字,行距为固定值 20 bp。其他字号的行距按照相同的比例设置。
               表达式行的行距为单倍行距, 段前空 6 磅, 段后空 6 磅。
            702 \renewcommand\normalsize{%
            703 \@setfontsize\normalsize{12bp}{20bp}%
            704 \abovedisplayskip 6bp%
            705 \abovedisplayshortskip 6bp%
            706 \belowdisplayshortskip 6bp%
            707 \belowdisplayskip \abovedisplayskip
            708 }
            709 \normalsize
            710 \ifx\MakeRobust\@undefined \else
            711 \MakeRobust\normalsize
            712 \fi
            713 \DeclareRobustCommand\small{%
            714 \@setfontsize\small{10.5bp}{17.5bp}%
            715 \abovedisplayskip 6bp%
            716 \abovedisplayshortskip 6bp%
            717 \belowdisplayshortskip 6bp%
            718 \def\@listi{\leftmargin\leftmargini
            719 \topsep \z@skip
            720 \parsep \z@skip
            721 \itemsep \z@skip}%
            722 \belowdisplayskip \abovedisplayskip
            723 }
            724 \DeclareRobustCommand\footnotesize{%
            725 \@setfontsize\footnotesize{9bp}{15bp}%
            726 \abovedisplayskip 6bp%
            727 \abovedisplayshortskip 6bp%
            728 \belowdisplayshortskip 6bp%
            729 \def\@listi{\leftmargin\leftmargini
            730 \topsep \z@skip
            731 \parsep \z@skip
            732 \itemsep \z@skip}%
            733 \belowdisplayskip \abovedisplayskip
            734 }
            735 \DeclareRobustCommand\scriptsize{\@setfontsize\scriptsize{7.5bp}{12.5bp}}
            736 \DeclareRobustCommand\tiny{\@setfontsize\tiny{6.5bp}{10.83bp}}
            737 \DeclareRobustCommand\large{\@setfontsize\large{15bp}{25bp}}
            738 \DeclareRobustCommand\Large{\@setfontsize\Large{18bp}{30bp}}
            739 \DeclareRobustCommand\LARGE{\@setfontsize\LARGE{22bp}{36.67bp}}
            740 \DeclareRobustCommand\huge{\@setfontsize\huge{24bp}{40bp}}
            741 \DeclareRobustCommand\Huge{\@setfontsize\Huge{26bp}{43.33bp}}
```
WORD 中的字号对应该关系如下 (1bp = 72.27/72 pt):

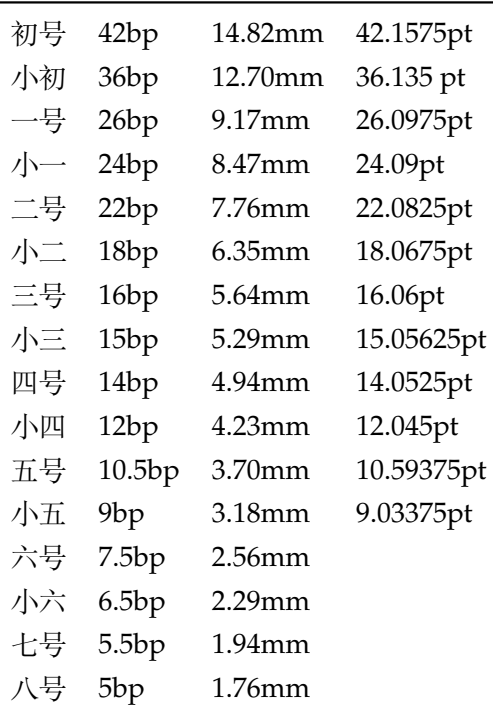

\thu@def@fontsize 根据习惯定义字号。用法:

\thu@def@fontsize{⟨字号名称⟩}{⟨磅数⟩}

避免了字号选择和行距的紧耦合。所有字号定义时为单倍行距,并提供选项指定行距倍数。

<sup>742</sup> \def\thu@def@fontsize#1#2{%

743 \expandafter\newcommand\csname  $\sharp 1\$ endcsname[1][1.3]{%

```
744 \fontsize{#2}{##1\dimexpr #2}\selectfont}}
```
一组字号定义。

```
745 \thu@def@fontsize{chuhao}{42bp}
746 \thu@def@fontsize{xiaochu}{36bp}
747 \thu@def@fontsize{yihao}{26bp}
748 \thu@def@fontsize{xiaoyi}{24bp}
749 \thu@def@fontsize{erhao}{22bp}
750 \thu@def@fontsize{xiaoer}{18bp}
751 \thu@def@fontsize{sanhao}{16bp}
752 \thu@def@fontsize{xiaosan}{15bp}
753 \thu@def@fontsize{sihao}{14bp}
754 \thu@def@fontsize{xiaosi}{12bp}
755 \thu@def@fontsize{wuhao}{10.5bp}
756 \thu@def@fontsize{xiaowu}{9bp}
757 \thu@def@fontsize{liuhao}{7.5bp}
758 \thu@def@fontsize{xiaoliu}{6.5bp}
759 \thu@def@fontsize{qihao}{5.5bp}
760 \thu@def@fontsize{bahao}{5bp}
```
## **7.5.3 语言设置**

定义 \thu@main@language,当在导言区修改 language 时,保存为论文的主要语言; \thu@reset@main@language 则用于正文中恢复为主要语言。

```
761 \thusetup{main-language=\thu@language}%
```
<sup>762</sup> \let\thu@main@language\thu@language

<sup>763</sup> \thu@option@hook{language}{%

```
764 \ifx\@begindocumenthook\@undefined\else
```

```
765 \thusetup{main-language=\thu@language}%
```

```
766 \let\thu@main@language\thu@language
```
767  $\setminus f$ i

```
768 }
```

```
769 \newcommand\thu@reset@main@language{%
```

```
770 \thusetup{language = \thu@main@language}%
```
771 \let\thu@language\thu@main@language

```
772 }
```
根据语言设置各章节的名称,只有在导言区设置 degree 和 language 时会修改,而在正文局 部切换语言时则不变。

```
773 \newcommand\thu@set@chapter@names{%
774 \ifthu@main@language@chinese
775 \ctexset{
776 chapter/name = {第, 章},
777 } 응
778 \def\bibname{参考文献}%
779 \def\appendixname{附录}%
780 \def\indexname{索引}%
781 \def\thu@acknowledgements@name{致\quad 谢}%
782 \ifthu@degree@bachelor
783 \def\contentsname{目\quad 录}%
784 \def\listfigurename{插图索引}%
785 \def\listtablename{表格索引}%
786 \def\thu@list@figure@table@name{插图和附表索引}%
787 \def\thu@list@algorithm@name{算法索引}%
788 \def\listequationname{公式索引}%
789 \def\thu@denotation@name{主要符号对照表}%
790 \def\thu@resume@name{在学期间参加课题的研究成果}%
791 \else
792 \def\listfigurename{插图清单}%
793 \def\listtablename{附表清单}%
794 \def\thu@list@figure@table@name{插图和附表清单}%
795 \def\thu@list@algorithm@name{算法清单}%
796 \def\listequationname{公式清单}%
797 \ifthu@degree@graduate
798 \def\contentsname{目\quad 录}%
799 \def\thu@denotation@name{符号和缩略语说明}%
```
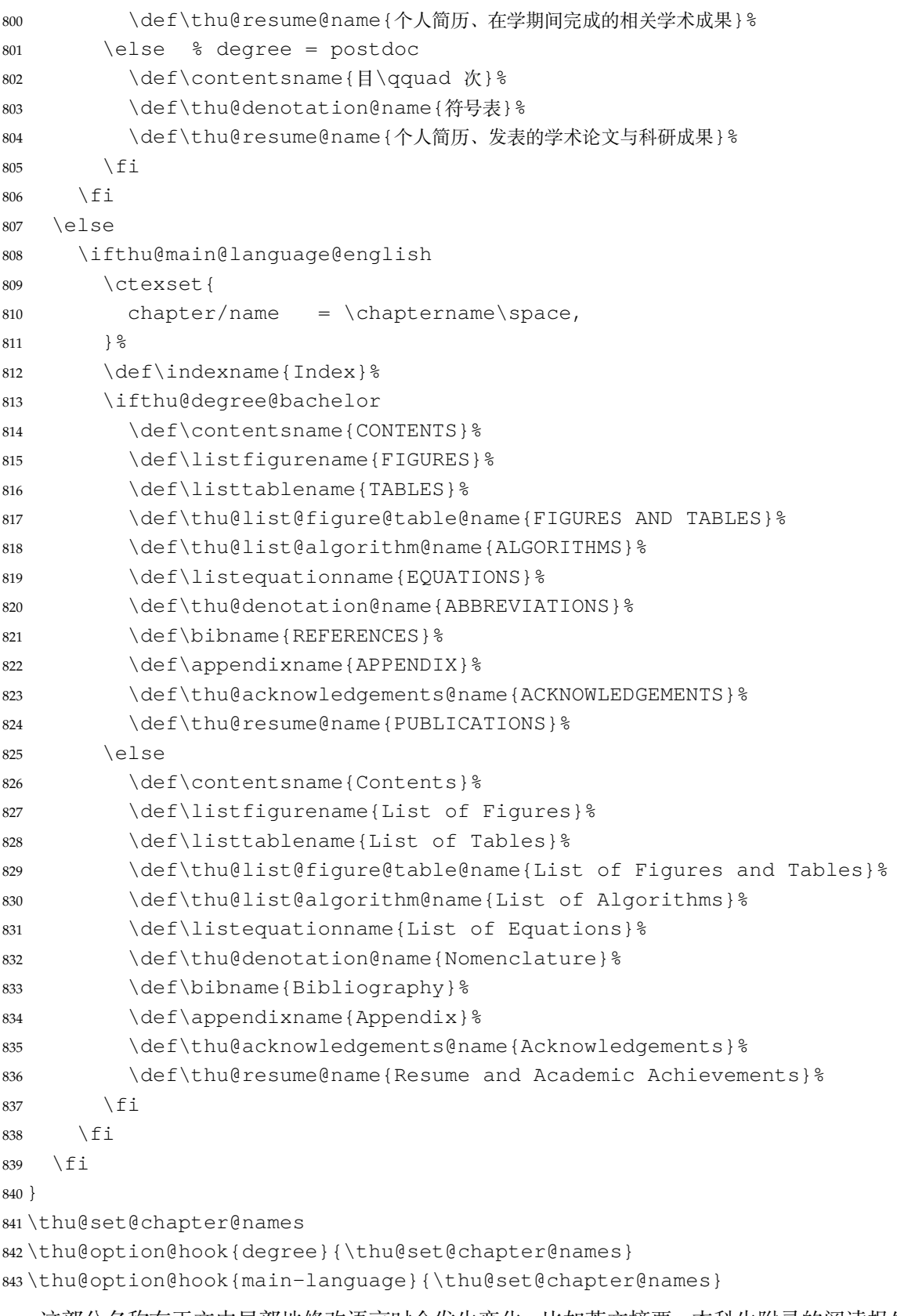

这部分名称在正文中局部地修改语言时会发生变化,比如英文摘要、本科生附录的阅读报告。 \newcommand\thu@set@names{%

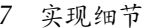

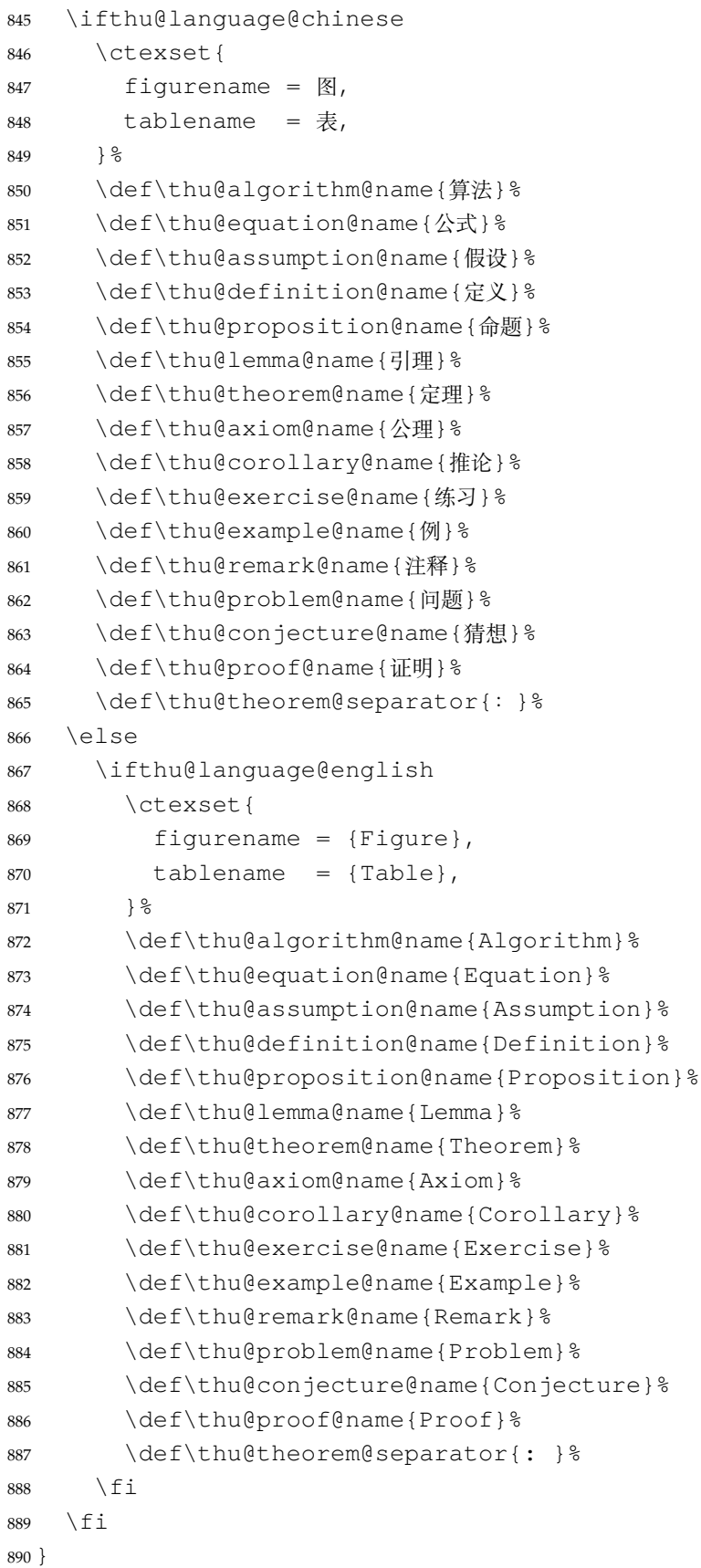

```
891 \thu@set@names
```
\thu@option@hook{language}{\thu@set@names}

带圈数字和星号使用中文字体。

```
893 \xeCJKDeclareCharClass{CJK}{"2460 -> "2473}
894 \xeCJKDeclareCharClass{CJK}{"2605}
```
由于 Unicode 的一些标点符号是中西文混用的: U+00B7 (·)、U+2013 (-)、U+2014 (-)、 U+2018 $(')$ , U+2019 $(')$ , U+201C $('')$ , U+201D $('')$ , U+2025 $($ E $]$ ), U+2026 $($ … $)$ , U+2E3A (F), 所以要根据语言设置正确的字体。<sup>[2](#page-62-0)</sup> 此外切换语言时, 有一部分名称是需要被重新定义的。

```
895 \newcommand\thu@set@punctuations{%
896 \ifthu@language@chinese
897 \xeCJKDeclareCharClass{FullLeft}{"2018, "201C}%
898 \xeCJKDeclareCharClass{FullRight}{
899 "00B7, "2019, "201D, "2013, "2014, "2025, "2026, "2E3A,
900 } 응
901 \else
902 \ifthu@language@english
903 \xeCJKDeclareCharClass{HalfLeft}{"2018, "201C}%
904 \xeCJKDeclareCharClass{HalfRight}{
905 "00B7, "2019, "201D, "2013, "2014, "2025, "2026, "2E3A,
906 {}^{\circ} } {}^{\circ}907 \fi
908 \fi
909 }
910 \thu@set@punctuations
911 \thu@option@hook{language}{\thu@set@punctuations}
```
## **7.5.4 页眉页脚**

fancyhdr 定义页眉页脚很方便,但是有一个非常隐蔽的坑。第一次调用 fancyhdr 定义的样 式时会修改 \chaptermark, 这会导致页眉信息错误(多余章号并且英文大写)。这是因为 在\ps@fancy 中对\chaptermark 进行重定义, 所以我们先调用\ps@fancy, 再修改 \chaptermark。

```
912 \pagestyle{fancy}
```
定义页眉和页脚。研究生要求:页眉宋体五号字,宋体五号字居中书写;页码五号 Times New Roman 体。

本科生要求:页眉:无;页码:位于页面底端,居中书写。

本科外文专业要求页码字号 12pt。

```
913 \fancypagestyle{plain}{%
```

```
914 \{ \}
```

```
915 \renewcommand\footrulewidth{0pt}%
```

```
916 \ifthu@degree@bachelor
```

```
917 \renewcommand\headrulewidth{0pt}%
```
<span id="page-62-0"></span><https://github.com/CTeX-org/ctex-kit/issues/389>

```
918 \fancyfoot[C]{
919 \ifthu@main@language@chinese
920 \xiaowu
921 \qquad \text{e} \text{se}922 \normalsize
923 \fi
924 \thepage
925 } 응
926 \let\@mkboth\@gobbletwo
927 \let\chaptermark\@gobble
928 \else
929 \renewcommand\headrulewidth{0.75bp}%
930 \fancyhead[C]{\wuhao\leftmark}%
931 \fancyfoot[C]{\wuhao\thepage}%
932 \let\@mkboth\markboth
933 \def\chaptermark##1{%
934 \markboth{\CTEXifname{\CTEXthechapter\quad}{}##1}{}%
935 } 응
936 \fi
937 \let\sectionmark\@gobble
938 }
939 \pagestyle{plain}
   \chapter 会调用特殊的 page style。
```
\ctexset{chapter/pagestyle = plain}

## **7.5.5 段落**

```
全文首行缩进 2 字符,标点符号用全角
941 \ctexset{%
942 punct=quanjiao,
943 space=auto,
944 }
945 \newcommand\thu@set@indent{%
946 \ifthu@main@language@english
947 \ifthu@degree@bachelor
948 \ctexset{autoindent=0.8cm}%
949 \else
950 \ctexset{autoindent=2}%
951 \setminusfi
952 \else
953 \ctexset{autoindent=2}%
954 \setminusfi
955 }
956 \thu@set@indent
957 \thu@option@hook{degree}{\thu@set@indent}
958 \thu@option@hook{main-language}{\thu@set@indent}
```
设置 url 样式, 与上下文一致 \urlstyle{same} 使用 xurl 的方法,增加 URL 可断行的位置。 \g@addto@macro\UrlBreaks{% \do0\do1\do2\do3\do4\do5\do6\do7\do8\do9% \do\A\do\B\do\C\do\D\do\E\do\F\do\G\do\H\do\I\do\J\do\K\do\L\do\M \do\N\do\O\do\P\do\Q\do\R\do\S\do\T\do\U\do\V\do\W\do\X\do\Y\do\Z \do\a\do\b\do\c\do\d\do\e\do\f\do\g\do\h\do\i\do\j\do\k\do\l\do\m \do\n\do\o\do\p\do\q\do\r\do\s\do\t\do\u\do\v\do\w\do\x\do\y\do\z <sup>966</sup> } \Urlmuskip=0mu plus 0.1mu 取消列表的间距,以符合中文习惯。 \partopsep=\z@skip \def\@listi{\leftmargin\leftmargini 970 \parsep \z@skip 971 \topsep \z@skip 972 \itemsep\z@skip} \let\@listI\@listi <sup>974</sup> \@listi \def\@listii {\leftmargin\leftmarginii \labelwidth\leftmarginii

```
977 \dvance\labelwidth-\labelsep
978 \topsep \z@skip
979 \parsep \z@skip
980 \itemsep \z@skip}
981 \def\@listiii{\leftmargin\leftmarginiii
982 \labelwidth\leftmarginiii
983 \advance\labelwidth-\labelsep
984 \topsep \z@skip
985 \parsep \z@skip
986 \partopsep \z@skip
987 \itemsep \z@skip}
```
使用 enumitem 命令调整默认列表环境间的距离,

<sup>988</sup> \setlist{nosep}

#### **7.5.6 脚注**

脚注内容采用小五号字,中文用宋体,英文和数字用 Times New Roman 体按两端对齐格式 书写,单倍行距,段前段后均空 0 磅。脚注的序号按页编排,不同页的脚注序号不需要连续。

脚注处序号"1,……,10"的字体是"正文",不是"上标",序号与脚注内容文字之间空半 个汉字符,脚注的段落格式为:单倍行距,段前空 0 磅,段后空 0 磅,悬挂缩进 1.5 字符;字号为 小五号字,汉字用宋体,外文用 Times New Roman 体。

脚注序号使用带圈数字。

## \thu@circled 生成带圈的脚注数字,最多处理到 10。

```
989 \newcommand\thu@circled[1]{%
990 \ifnum#1 >10\relax
991 \thu@error{%
992 Too many footnotes in this page.
993 Keep footnote less than 10%
994 } 응
995 \fi
996 {\symbol{\the\numexpr#1+"245F\relax}}%
997 }
998 \renewcommand{\thefootnote}{\thu@circled{\c@footnote}}
999 \renewcommand{\thempfootnote}{\thu@circled{\c@mpfootnote}}
```
## 定义脚注分割线,字号(宋体小五),以及悬挂缩进(1.5 字符)。

```
1000\def\footnoterule{\vskip-3\p@\hrule\@width0.3\textwidth\@height0.4\p@\vskip2.6\p
1001 \footnotemargin=13.5bp
```
## 修改 footmisc 定义的脚注格式。

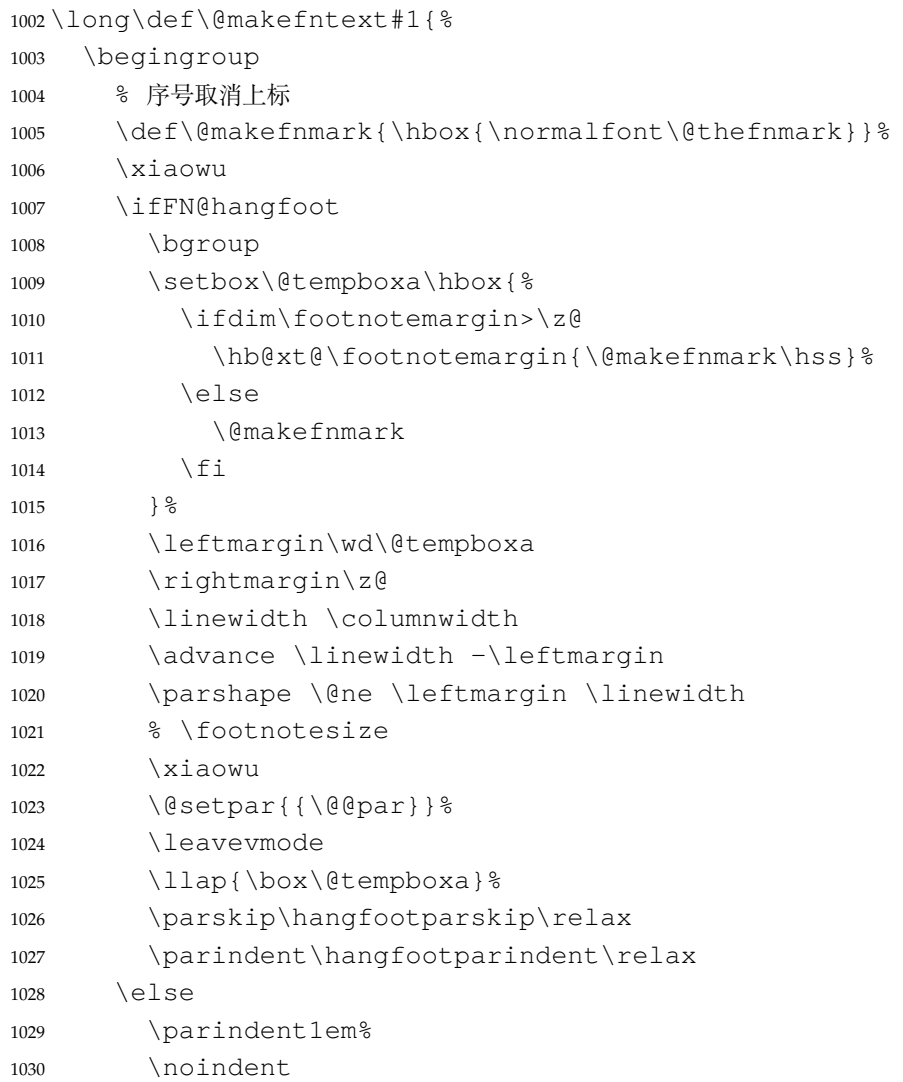

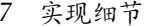

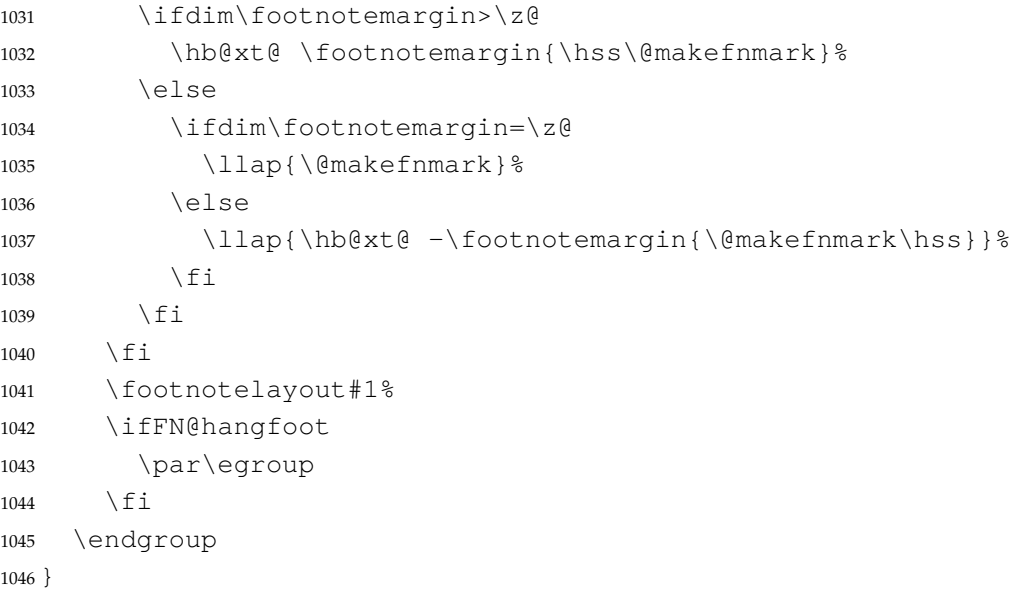

## **7.5.7 数学相关**

```
\ldots 省略号一律居中,所以 \ldots 不再居于底部。
       1047 \newcommand\thu@set@math@ellipsis{%
       1048 \ifthu@language@chinese
       1049 \DeclareRobustCommand\mathellipsis{\mathinner{\unicodecdots}}%
       1050 \else
       1051 \ifthu@language@english
       1052 \DeclareRobustCommand\mathellipsis{\mathinner{\unicodeellipsis}}%
       1053 \fi
       1054 \fi
       1055 }
       1056 \thu@set@math@ellipsis
       1057 \thu@option@hook{language}{\thu@set@math@ellipsis}
   \le
小于等于号要使用倾斜的形式。
   \ge
  \leq
 \geq
       1058 \protected\def\le{\leqslant}
       1059 \protected\def\ge{\geqslant}
       1060 \AtBeginDocument{%
       1061 \renewcommand\leq{\leqslant}%
```

```
1062 \renewcommand\geq{\geqslant}%
```

```
1063 }
```
\int 积分号 \int 使用正体,并且上下限默认置于积分号上下两侧。

```
1064 \removenolimits{%
```

```
1065 \int\iint\iiint\iiiint\oint\oiint\oiiint
```

```
1066 \intclockwise\varointclockwise\ointctrclockwise\sumint
```

```
1067 \intbar\intBar\fint\cirfnint\awint\rppolint
```

```
1068 \scpolint\npolint\pointint\sqint\intlarhk\intx
```

```
1069 \intcap\intcup\upint\lowint
            1070 }
       \Re
        \Im
1071 \AtBeginDocument{%
            实部、虚部操作符使用罗马体 Re、Im 而不是 fraktur 体 R、S。
            1072 \renewcommand{\Re}{\operatorname{Re}}%
            1073 \renewcommand{\Im}{\operatorname{Im}}%
            1074 }
    \nabla \nabla 使用粗正体。
            1075 \AtBeginDocument{%
            1076 \renewcommand\nabla{\mbfnabla}%
            1077 }
        \bm 兼容旧的粗体命令: bm 的 \bm 和 amsmath 的 \boldsymbol。
\boldsymbol
            1078 \DeclareRobustCommand\bm[1]{{\symbf{#1}}}
            1079 \DeclareRobustCommand\boldsymbol[1]{{\symbf{#1}}}
   \square 兼容 amssymb 中的命令。
            1080 \newcommand\square{\mdlgwhtsquare}
\checkmark 允许在文本模式中使用 \checkmark。
            1081 \AtBeginDocument{%
            1082 \renewcommand\checkmark{\ensuremath{}}%
            1083 }
```
允许太长的公式断行、分页等。

```
1084 \allowdisplaybreaks[4]
1085 \renewcommand\theequation{\ifnum \c@chapter>\z@ \thechapter-\fi\@arabic\c@equation}
```
公式距前后文的距离由 4 个参数控制,参见 \normalsize 的定义。

# **7.5.8 浮动对象:插图和表格**

图表浮动体的默认位置设为 h。

```
1086 \def\fps@figure{h}
1087 \def\fps@table{h}
```
## 设置浮动对象和文字之间的距离

```
1088 \setlength{\floatsep}{6bp}
1089 \setlength{\textfloatsep}{6bp}
1090 \setlength{\intextsep}{6bp}
1091 \setlength{\@fptop}{0bp \@plus1.0fil}
1092 \setlength{\@fpsep}{12bp \@plus2.0fil}
1093 \setlength{\@fpbot}{0bp \@plus1.0fil}
```
下面这组命令使浮动对象的缺省值稍微宽松一点,从而防止幅度对象占据过多的文本页面, 也可以防止在很大空白的浮动页上放置很小的图形。

```
1094 \renewcommand{\textfraction}{0.15}
```

```
1095 \renewcommand{\topfraction}{0.85}
```
\renewcommand{\bottomfraction}{0.65}

```
1097 \renewcommand{\floatpagefraction}{0.60}
```
研究生要求表单元格中的文字采用 11pt 宋体字,单倍行距,段前空 3 磅, 段后空 3 磅。(3 +  $3)/(11 \times 1.3) \approx 0.4$ 

```
1098 \patchcmd\@floatboxreset{%
```

```
1099 \normalsize
```
} {  $%$ 

\fontsize{11bp}{14.3bp}\selectfont

```
1102 \renewcommand\arraystretch{1.4}%
```

```
1103 }{}{\thu@patch@error{\@floatboxreset}}
```
定制浮动图形和表格标题样式,以及改变附录中浮动体的编号规则:

- 图表标题字体为 11pt,这里写作大五号
- 去掉图表号后面的冒号,图序与图名文字之间空一个汉字符宽度
- 本科生附录中的各种浮动体需要编号为类似 A-1 的形式
- 图:caption 在下,段前空 6 磅,段后空 12 磅
- 表: caption 在上, 段前空 12 磅, 段后空 6 磅

```
1104 \ifthu@degree@bachelor
```

```
1105 \AtBeginDocument{% delay the check until all packages are loaded
1106 \g@addto@macro\appendix{\renewcommand*{\thefigure}{\thechapter-
  \arabic{figure}}}
1107 \g@addto@macro\appendix{\renewcommand*{\thetable}{\thechapter-\arabic{table}}}
1108 }
1109 \forall fi
1110 \newcommand\thu@caption@font{}
1111 \newcommand\thu@set@caption@font{%
1112 \ifthu@degree@bachelor
1113 \renewcommand\thu@caption@font{\fontsize{11bp}{15bp}\selectfont}%
1114 \else
1115 \renewcommand\thu@caption@font{\fontsize{11bp}{14.3bp}\selectfont}%
1116 \fi
1117 }
1118 \thu@set@caption@font
1119 \thu@option@hook{degree}{\thu@set@caption@font}
1120 \DeclareCaptionFont{thu}{\thu@caption@font}
1121 \captionsetup{
1122 format = hang,
1123 font = thu,
1124 labelsep = quad,
1125 aboveskip = 6bp,
```

```
1126 belowskip = 6bp,
1127 figureposition = bottom,
1128 tableposition = top,
1129 }
1130 \captionsetup[sub]{font=thu}
1131 \renewcommand{\thesubfigure}{(\alph{subfigure})}
1132 \renewcommand{\thesubtable}{(\alph{subtable})}
1133 % \renewcommand{\p@subfigure}{:}
```
研究生和本科生都推荐使用三线表,并且要求表的上、下边线为单直线,线粗为 1.5 磅;第三 条线为单直线,线粗为 1 磅。这里设置 booktabs 线粗的默认值。

```
1134 \heavyrulewidth=1.5bp
1135 \lightrulewidth=1bp
1136 \AtEndOfPackageFile*{threeparttable}{
1137 \g@addto@macro\TPT@defaults{\wuhao}
1138 }
```
## **7.5.9 章节标题**

```
1139 \ifthu@degree@bachelor
1140 \newcommand{\thu@abstract@name}{中文摘要}
1141 \newcommand{\thu@abstract@name@en}{ABSTRACT}
1142 \else
1143 \newcommand{\thu@abstract@name}{摘\quad 要}
1144 \newcommand{\thu@abstract@name@en}{Abstract}
1145 \fi
```
## 各级标题格式设置。

```
1146 \ctexset{%
1147 chapter = \{1148 nameformat = \{\},1149 numberformat = \{\},1150 titleformat = {},
1151 aftername = \quadquad,
1152 fixskip = true,1153 afterindent = true,
1154 10fskip = 0pt,
1155 lotskip = 0pt,1156 },
1157 section = {
1158 aftername = \quadquad,
1159 afterindent = true<sub>1</sub>1160 },
1161 subsection = \{1162 aftername = \qquadquad,
1163 afterindent = true,
1164 },
```

```
7.5 主文档格式 7 实现细节
```

```
1165 subsubsection = {
1166 aftername = \qquadquad,
1167 afterindent = true,
1168 } \,1169 paragraph/afterindent = true,
1170 subparagraph/afterindent = true,
1171 }
```
本科生要求: 2000年 - 2000年 - 2000年 - 2000年 - 2000年 - 2000年 - 2000年 - 2000年 - 2000年 - 2000年 - 2000年 - 2000年 - 2000年 - 2000年 - 2000年 - 2000年 - 2000年 - 2000年 - 2000年 - 2000年 - 2000年 - 2000年 - 2000年 - 2000年 - 2000年 - 2000年 - 2000年 -

| 标题    | 中文               | 英文                     | 段前/后间距    | 行距   |
|-------|------------------|------------------------|-----------|------|
| 一级节标题 | 黑体小三号            | Arial 15pt 30/20 pt    |           | 20pt |
| 二级节标题 | 黑体四号             | Arial $14pt$ 25/12 pt  |           | 18pt |
| 三级节标题 | 黑体小四号            | Arial $13pt$ $12/6$ pt |           | 15pt |
| 四级节标题 | 黑体小四号 Arial 12pt |                        | $12/6$ pt |      |

这里三级节标题的"中文黑体小四号"和"英文 Arial 13pt"不一致, 取 13pt。

```
1172 \newcommand\thu@set@section@format{%
```
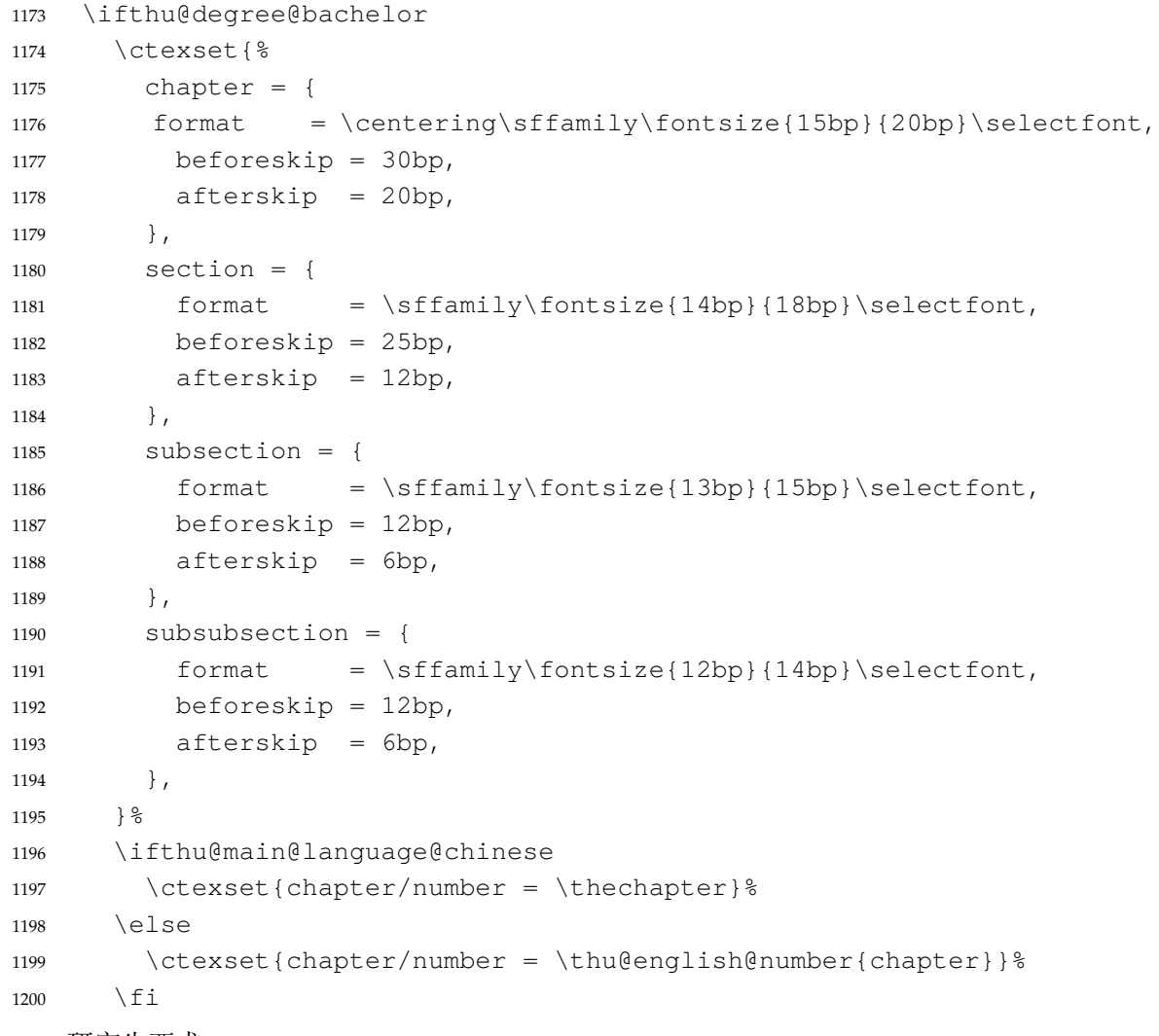

研究生要求:

```
• 各章标题,例如:"第 1 章引言"。
   章序号与章名之间空一个汉字符。采用黑体三号字,居中书写,单倍行距,段前空24磅,段
   后空 18 磅。
  ● 一级节标题, 例如: "2.1 实验装置与实验方法"。
   节标题序号与标题名之间空一个汉字符(下同)。采用黑体四号(14pt)字居左书写, 行距
   为固定值 20 磅, 段前空 24 磅, 段后空 6 磅。
  ● 二级节标题, 例如: "2.1.1 实验装置"。
   采用黑体 13pt 字居左书写, 行距为固定值 20 磅, 段前空 12 磅, 段后空 6 磅。
  • 三级节标题, 例如: "2.1.2.1 归纳法"。
   采用黑体小四号 (12pt) 字居左书写, 行距为固定值 20 磅, 段前空 12 磅, 段后空 6 磅。
   由于 Word 的行距算法不同, 这里进行了一些调整使得视觉上更接近。
1201 \else
1202 \ctexset{%
1203 chapter = {
1204 format = \centering\sffamily\sanhao,
1205 beforeskip = 27bp,
1206 afterskip = 27bp,
1207 },
1208 \text{section} = \{1209 format = \sf{family} {\bf \leq}{20bp}\selectfont,
1210 beforeskip = 24bp,
1211 afterskip = 6bp,
1212 {}_{\{1\}}1213 subsection = {
1214 format = \sffamily\fontsize{13bp}{20bp}\selectfont,
1215 beforeskip = 12bp,
1216 afterskip = 6bp,
1217 },
1218 subsubsection = {
1219 format = \sffamily\fontsize{12bp}{20bp}\selectfont,
1220 beforeskip = 12bp,
1221 afterskip = 6bp,
1222 },
1223 } 응
1224 \fi
1225 }
1226 \thu@set@section@format
1227 \thu@option@hook{degree}{\thu@set@section@format}
1228 \newcommand\thu@english@number[1]{%
1229 \expandafter\ifcase\csname c@#1\endcsname
1230 Zero\or
1231 One\or
1232 Two\or
1233 Three\or
```
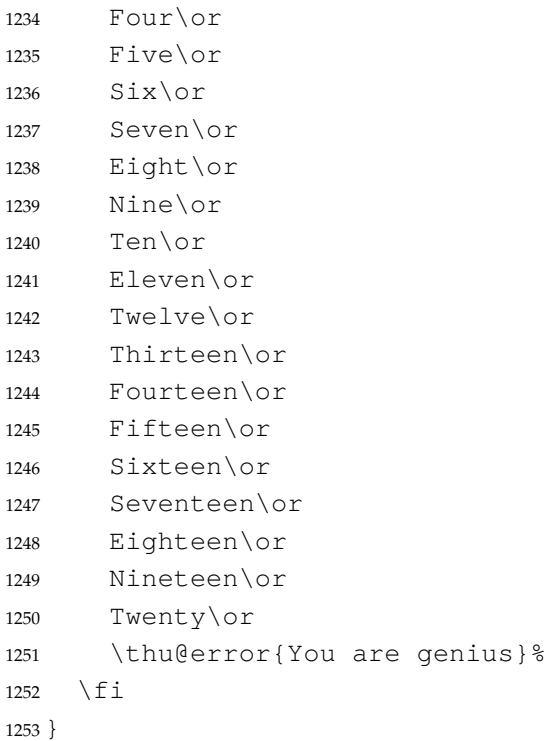

\thu@chapter\* 默认的 \chapter\* 很难同时满足研究生院和本科生的论文要求。本科论文要求所有的章都出 现在目录里,比如摘要、Abstract、主要符号表等,所以可以简单的扩展默认\chapter\* 实现 这个目的。但是研究生又不要这些出现在目录中,而且致谢和声明部分的章名、页眉和目录都不 同,所以定义一个灵活的 \thu@chapter\* 专门处理这些要求。

> \thu@chapter\*[⟨*tocline*⟩]{⟨*title*⟩}[⟨*header*⟩]: tocline 是出现在目录中的条目,如果为 空则此 chapter 不出现在目录中, 如果省略表示目录出现 title; title 是章标题; header 是页眉出 现的标题,如果忽略则取 title。通过这个宏我才真正体会到 TFX macro 的力量!

```
1254 \newcommand\thu@pdfbookmark[2]{}
1255 \newcommand\thu@phantomsection{}
1256 \NewDocumentCommand\thu@chapter{s o m o}{%
1257 \IfBooleanF{#1}{%
1258 \thu@error{You have to use the star form: \string\thu@chapter*}&
1259 }\frac{6}{6}1260 \if@openright\cleardoublepage\else\clearpage\fi%
1261 \IfValueTF{#2}{%
1262 \ifthenelse{\equal{#2}{}}{&
1263 \thu@pdfbookmark{0}{#3}%
1264 } { \frac{6}{6}1265 \thu@phantomsection
1266 \addcontentsline{toc}{chapter}{#2}%
1267 } \frac{6}{6}1268 } { \frac{6}{6}1269 \thu@phantomsection
1270 \addcontentsline{toc}{chapter}{#3}%
```

```
1271 } %1272 \ifthu@degree@bachelor\ctexset{chapter/beforeskip=40bp}\fi
1273 \chapter*{#3}%
1274 \ifthu@degree@bachelor\ctexset{chapter/beforeskip=30bp}\fi
1275 \IfValueTF{#4}{%
1276 \ifthenelse{\equal{#4}{}}{&
1277 \@mkboth{}{}%
1278 } { 응
1279 \@mkboth{#4}{#4}%
1280 } \frac{6}{5}1281 }{%
1282 \@mkboth{#3}{#3}%
1283 } \frac{6}{5}1284 }
```
### **7.5.10 目录**

```
最多4层,即: x.x.x.x, 对应的命令和层序号分别是:\chapter(0), \section(1), \sub-
section(2), \subsubsection(3)。
1285 \setcounter{secnumdepth}{3}
1286 \setcounter{tocdepth}{2}
```
#### \tableofcontents 目录生成命令。

```
1287 \renewcommand\tableofcontents{%
1288 \ifthu@degree@graduate
1289 \thu@chapter*{\contentsname}%
1290 \else
1291 \thu@chapter*[]{\contentsname}%
1292 \fi
1293 \@starttoc{toc}%
1294 }
1295 \thu@define@key{
1296 toc-chapter-style = {
1297 name = toc@chapter@style,
1298 choices = {
1299 arial,
1300 times,
1301 },
1302 default = arial,
1303 },
1304 }
1305 \newcommand\thu@leaders{\titlerule*[4bp]{.}}
1306 \newcommand\thu@set@toc@format{%
1307 \contentsmargin{\z@}%
```
本科生: 目录从第 1 章开始, 每章标题用黑体小四号字, 行间距为 20pt, 行前空 6pt, 行后 空 0pt。其它级节标题用宋体小四字,行间距为 20pt。

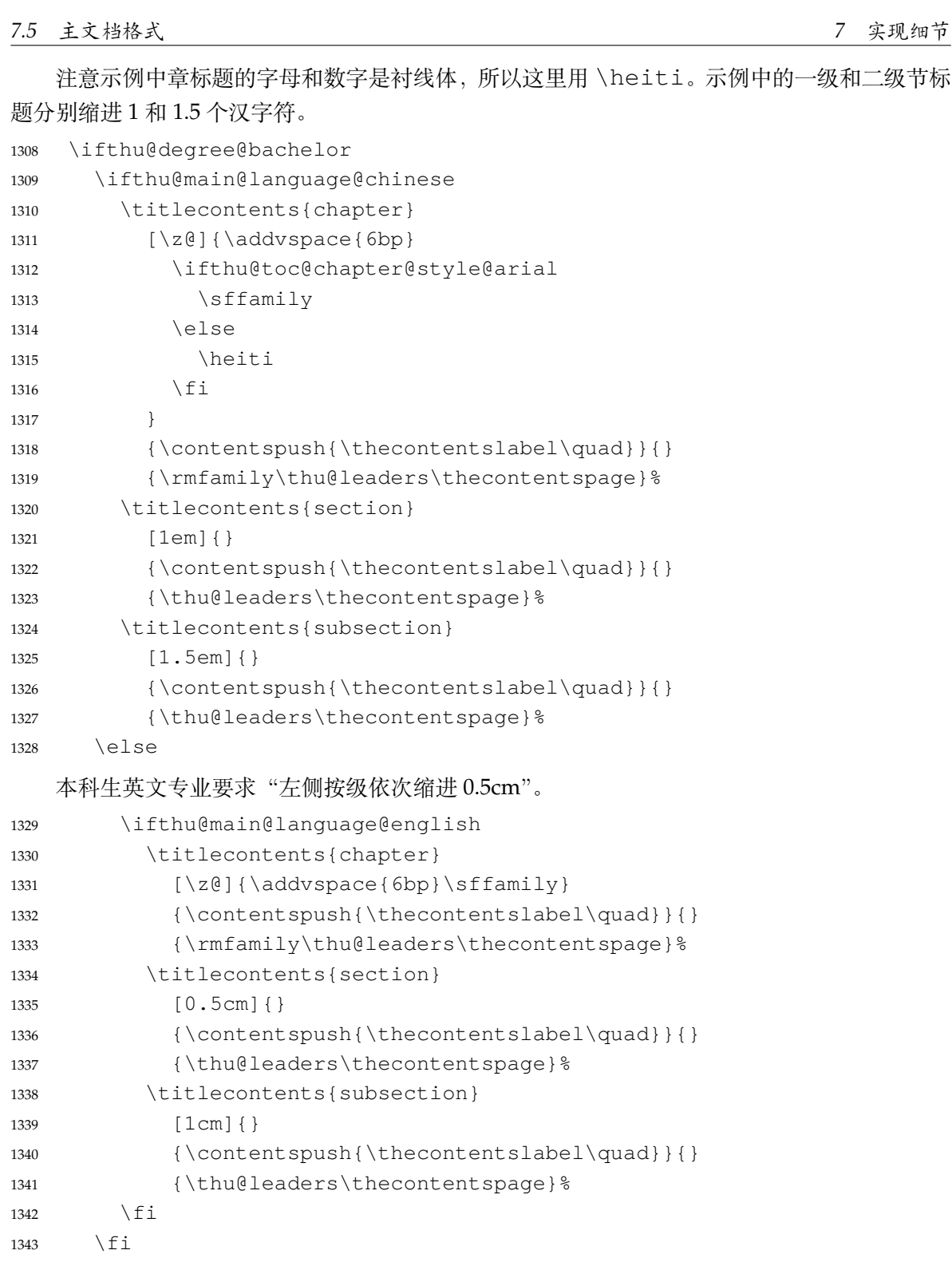

研究生:

- 1. 目录中的章标题行采用黑体小四号字,固定行距 20 磅, 段前空 6 磅, 段后 0 磅; 其他内容 采用宋体小四号字, 行距为固定值 20 磅, 段前、段后均为 0 磅。
- 2. 目录中的章标题行居左书写,一级节标题行缩进 1 个汉字符,二级节标题行缩进 2 个汉字符。 注意示例中章标题的字母和数字是无衬线体,所以用这里用 \sffamily, 但是页码仍然用

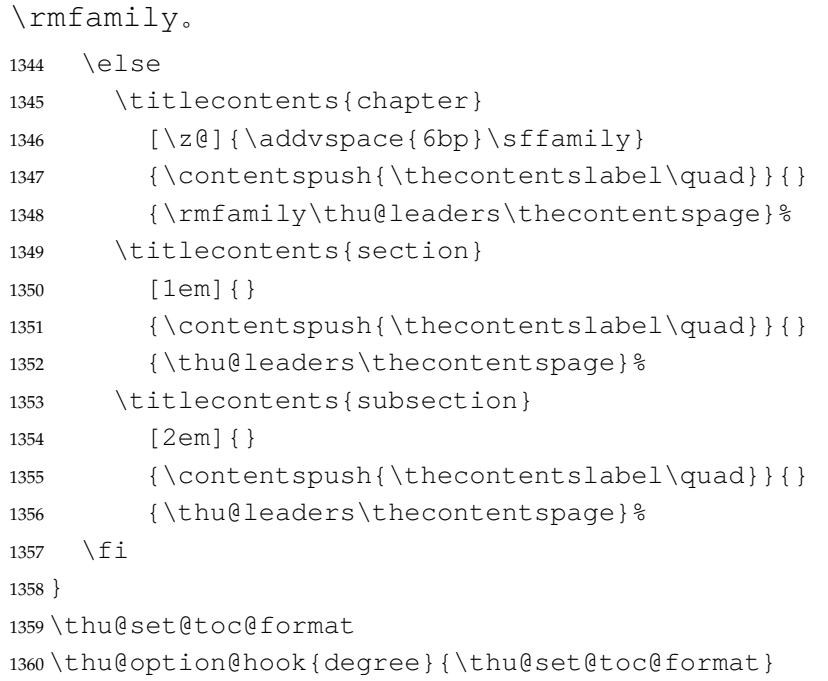

## **7.5.11 封面和封底**

定义密级参数。

```
1361 \thu@define@key{
1362 secret-level = {
1363 name = secret@level,
1364 },
1365 secret-year = {1366 name = secret@year,
1367 },
   论文中英文题目。
1368 title = {
1369 default = {标题},
1370 },
1371 title* = {1372 default = {Title},
1373 name = title@en,
1374 },
   作者、导师、副导师、联合指导老师。
1375 author = \{1376 \text{default} = {\text{#A}},1377 },
1378 \alphauthor* = {
1379 default = {Name of author},1380 name = \text{author@en},
1381 \rightarrow,
```

```
7.5 主文档格式 7 实现细节
```

```
1382 supervisor = {
1383 default = \{\frac{1}{7}\text{m}姓名},
1384 },
1385 supervisor* = {
1386 default = {Name of supervisor},1387 name = supervisor@en,
1388 },
1389 associate-supervisor = {
1390 name = associate@supervisor,
1391 },
1392 associate-supervisor* = {
1393 name = associate@supervisor@en,
1394 },
1395 joint-supervisor = {
1396 name = joint@supervisor,
1397 } \,1398 joint-supervisor* = {
1399 name = joint@supervisor@en,
1400 },
   学位中英文。
1401 degree-name = \{1402 default = \{ \pm \frac{16}{3} \pm \},
1403 name = degree@name,
1404 },
1405 degree-name* = {
1406 default = {Doctor of Philosophy},
1407 name = degree@name@en,
1408 },
   院系中英文名称。
1409 department = \{1410 default = {计算机科学与技术系},
1411 },
   专业中英文名称。
1412 discipline = {
1413 % default = {计算机科学与技术 },
1414 },
1415 discipline* = {
1416 % default = {Computer Science and Technology},
1417 name = discipline@en,
1418 },
   论文成文日期。
1419 date = {1420 default = {\the\year-\twoedigits{\month}-\twogdigits{\day}},
1421 },
```

```
博士后专用封面参数。
1422 clc,
1423 udc,
1424 id,
1425 discipline-level-1 = {
1426 default = {一级学科名称},
1427 name = discipline@level@i,
1428 },
1429 discipline-level-2 = {
1430 default = {二级学科名称 },
1431 name = discipline@level@ii,
1432 },
1433 start-date = {
1434 name = start@date,
1435 default = {\the\year-\two@digits{\month}-\two@digits{\day}},
1436 },
1437 end-date = \{1438 name = end@date,
1439 default = {\the\year-\two@digits{\month}-\two@digits{\day}},
1440 },
   中文封面后是否生成书脊页。
1441 include-spine = {
1442 name = include@spine,
1443 choices = {
1444 false,
1445 true,
1446 },
1447 default = false,
1448 },
1449 }
   输出日期的给定格式:\thu@format@date{⟨format⟩}{⟨date⟩},其中格式 ⟨format⟩ 接受
三个参数分别对应年、月、日,⟨date⟩ 是 ISO 格式的日期(yyyy-mm-dd)。
1450 \newcommand\thu@format@date[2]{%
1451 \edef\thu@@date{#2}%
1452 \def\thu@@process@date##1-##2-##3\@nil{%
1453 #1{##1}{##2}{##3}%
1454 } \frac{6}{6}1455 \expandafter\thu@@process@date\thu@@date\@nil
1456 }
1457 \newcommand\thu@date@zh@digit[3]{#1 年 \number#2 月 \number#3 日}
1458 \newcommand\thu@date@zh@digit@short[3]{#1 年 \number#2 月}
```

```
1459 \newcommand\thu@date@zh@short[3]{\zhdigits{#1} 年\zhnumber{#2} 月}
```

```
1460 \newcommand\thu@date@month[1] { %
```

```
1461 \ifcase\number#1\or
```
January\or February\or March\or April\or May\or June\or

```
1463 July\or August\or September\or October\or November\or December%
1464 \fi
```
}

```
1466 \newcommand\thu@date@en@short[3]{\thu@date@month{#2}, #1}
```
#### 下划线命令

1467\newcommand\thu@underline[2][6em]{\hskip1pt\underline{\hb@xt@ #1{\hss#2\hss}}\hs \newcommand\thu@CJKunderline[2][6em]{\CJKunderline\*{\hb@xt@ #1{\hss#2\hss}}}

#### 将内容拉伸或压缩到固定宽度。

```
1469 \newcommand\thu@fixed@box[2]{%
1470 \begingroup
1471 \def\CJKglue{\hskip 0pt plus 2filll minus 1filll}%
1472 \makebox[#1][l]{#2}%
1473 \endgroup
1474 }
```
如果内容小于给定宽度,则拉伸至该宽度,否则取自然宽度。

```
1475 \newbox\thu@stretch@box
1476 \newcommand\thu@stretch[2]{%
1477 \sbox\thu@stretch@box{#2}%
1478 \ifdim \wd\thu@stretch@box < #1\relax
1479 \begingroup
1480 \def\CJKglue{\hskip 0pt plus 2filll}%
1481 \makebox[#1][1]{#2}%
1482 \endgroup
1483 \else
1484 \box\thu@stretch@box
1485 \fi
1486 }
```
如果内容小于给定宽度,则在右侧填充空白至该宽度,否则取自然宽度。

```
1487 \newbox\thu@pad@box
1488 \newcommand\thu@pad[2]{%
1489 \sbox\thu@pad@box{#2}%
1490 \ifdim \wd\thu@pad@box < #1\relax
1491 \makebox[#1][l]{\box\thu@pad@box}%
1492 \else
1493 \box\thu@pad@box
1494 \fi
1495 }
```
导师的姓名和职称使用","分开,所以这里用 kvsetkeys 的 \comma@parse 来处理。 \newcounter{thu@csl@count} \newcommand\thu@name@title@process[1]{% 1498  $\ifccos\cdotp\ifcase\cdotp\ifcible\cdotp\ifcible\cdotp\ifcible\cdotp\ifcible\ \fi \ = \ 0$ 1499 \qdef\thu@@name{#1}%

```
1500 \or \frac{6}{6} == 1
```

```
1501 \gdef\thu@@title{#1}%
1502 \t\t \text{f}1503 \stepcounter{thu@csl@count}%
1504 }
1505 \newcommand\thu@name@title@format[2]{%
1506 \thu@pad{3cm}{\thu@stretch{4em}{#1}}%
1507 \thu@stretch{3em}{#2}%
1508 }
1509 \newcommand\thu@name@title[1]{%
1510 \setcounter{thu@csl@count}{0}%
1511 \gdef\thu@@name{}%
1512 \gdef\thu@@title{}%
1513 \expandafter\comma@parse\expandafter{#1}{\thu@name@title@process}%
1514 \thu@name@title@format{\thu@@name}{\thu@@title}%
1515 }
```
### **封面**

\maketitle 生成封面(题名页)总命令。

```
1516 \renewcommand\maketitle{%
```
- \cleardoublepage
- \pagenumbering{Alph}%
- \thu@pdfbookmark{-1}{\thu@title}%
- \thu@titlepage
- \ifthu@include@spine@true
- \thu@spine
- \fi
- \ifthu@degree@graduate
- \cleardoublepage
- \thu@titlepage@en
- 1527  $\setminus$ fi
- \clearpage

```
1529 }
```
\thu@titlepage 中文封面(题名页)

研究生的中文封面分"学术型"和"专业型"两种 layout, 但是"工程硕士"跟"学术型"的 layout 一样,所以按照\thu@discipline(工程领域)是否为空来区分"工程硕士"。

```
1530 \newcommand\thu@titlepage{%
1531 \thusetup{language = chinese} &
1532 \ifthu@degree@graduate
1533 \ifthu@degree@type@academic
1534 \thu@titlepage@graduate@academic
1535 \text{le}1536 \ifx\thu@discipline\@empty
1537 \thu@titlepage@graduate@professional
1538 \text{e} \text{se}1539 \thu@titlepage@graduate@academic
1540 \fi
```
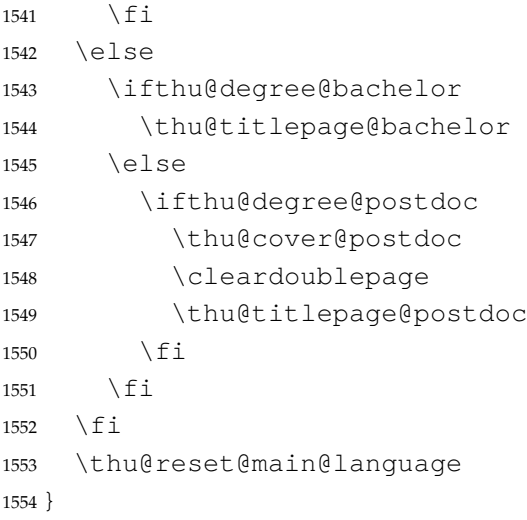

研**究生中文封面 《**写作指南》规定中文封面页边距: 上—6. 0 厘米, 下—5.5 厘米, 左—4.0 厘米, 右—4.0 厘 米,装订线 0 厘米。然而作为事实标准的 Word 模板的页边距是上下 6.0 厘米, 左右 4.0 厘米。这 里缩小上边距以方便排版保密信息。

```
1555 \newcommand\thu@titlepage@graduate@academic{%
```

```
1556 \newgeometry{
1557 top = 2cm,
1558 bottom = 6cm<sub>l</sub>1559 hmargin = 3.5cm,
1560 } \frac{6}{5}1561 \thispagestyle{empty}%
1562 \null\vskip 0.2cm%
1563 \begingroup
1564 \centering
1565 \parbox[t][2cm][t]{\textwidth}{%
1566 \hskip -0.69cm%
1567 \thu@titlepage@secret
1568 } \par
1569 \vskip 1.5cm%
1570 {\thu@titlepage@title}%
1571 \vskip 0.85cm%
1572 \thu@titlepage@degree
1573 \forallfill
1574 \parbox[t][7.25cm][t]{\textwidth}{\centering\thu@titlepage@info}\par
1575 \parbox[t][1.03cm][t]{\textwidth}{\centering\thu@titlepage@date}\par
1576 \endgroup
1577 \clearpage
1578 \restoregeometry
1579 }
   专业型学位论文中文封面
```

```
1580 \newcommand\thu@titlepage@graduate@professional{%
```

```
1581 \newgeometry{
```

```
1582 top = 2cm,
1583 bottom = 6cm,
1584 hmargin = 3.5cm,
1585 } \frac{6}{5}1586 \thispagestyle{empty}%
1587 \null\vskip 0.45cm%
1588 \begingroup
1589 \centering
1590 \parbox[t][1.52cm][t]{\textwidth}{%
1591 \hskip -0.69cm%
1592 \thu@titlepage@secret
1593 } \par
1594 \vskip 1.5cm%
1595 {\sffamily\yihao[1.575]\thu@title\par}%
1596 \vskip 0.9cm%
1597 \thu@titlepage@degree
1598 \forall \forall fill
1599 \parbox[t][5.28cm][t]{\textwidth}{\centering\thu@titlepage@info}\par
1600 \parbox[t][1.25cm][t]{\textwidth}{\centering\thu@titlepage@date}\par
1601 \endgroup
1602 \clearpage
1603 \restoregeometry
1604 }
1605 \newcommand\thu@titlepage@secret{%
1606 \sffamily\sanhao
1607 \ifx\thu@secret@level\@empty
1608 \phantom{秘密}%
1609 \else
1610 \thu@secret@level\makebox[3em][c]{\thu@secret@year} 年%
1611 \fi\par
1612 }
   题名使用一号黑体字,一行写不下时可分两行写。由于 Word 模板这里设置了"对齐到网格",
所以实际行距不是 1.25 倍。
1613 \newcommand\thu@titlepage@title{%
1614 \sffamily\yihao[1.8]\thu@title\par
1615 }
```

```
申请学位的学科门类: 小二号宋体字,字距延伸 0.5bp, 所以 \CJKglue 应该设为1 bp。
1616 \newcommand\thu@titlepage@degree{%
```

```
1617 \begingroup
```

```
1618 \def\CJKglue{\hskip 1bp}%
```
\CJKfamily+{}\xiaoer

```
1620 (申请清华大学\thu@degree@name\ifthu@degree@type@professional 专业\fi 学
  位论文)\par
```

```
1621 \endgroup
1622 }
```

```
作者及导师信息部分使用三号仿宋字
1623 \newcommand\thu@titlepage@info{%
1624 \ifthu@degree@doctor
1625 \ifthu@degree@type@academic
1626 \thu@titlepage@info@doctor@academic
1627 \else
1628 \thu@titlepage@info@doctor@professional
1629 \fi
1630 \else
1631 \ifthu@degree@type@academic
1632 \thu@titlepage@info@master@academic
1633 \else
1634 \ifx\thu@discipline\@empty
1635 \thu@titlepage@info@master@other
1636 \else
1637 \thu@titlepage@info@master@engineer
1638 \fi
1639 \fi
1640 \quad \text{If } i1641 }
   标题页作者信息表
1642 \newcommand\thu@titlepage@info@tabular[4]{%
1643 \def\thu@info@item##1##2##3{%
1644 \ifx##3\@empty\else
1645 \thu@pad{#1}{\thu@fixed@box{#2}{##1}}%
1646 \thu@pad{#3}{: }%
1647 \# \# 2 \{ \# \# 3 \} \setminus1648 \fi
1649 } \frac{6}{6}1650 \fangsong\sanhao[1.95]%
1651 \begin{begin} \begin{array}{c} 1 \end{array}1652 + 481653 \end{tabular}%
1654 }
1655 \newcommand\thu@titlepage@info@doctor@academic{%
1656 \thu@titlepage@info@tabular{2.8cm}{2.8cm}{0.82cm}{%
1657 \thu@info@item{培养单位}{}{\thu@department}%
1658 \thu@info@item{学科}{}{\thu@discipline}%
1659 \thu@info@item{研究生}{\thu@name@title}{\thu@author}%
1660 \thu@info@item{指导教师}{\thu@name@title}{\thu@supervisor}%
1661 \thu@info@item{副指导教师}{\thu@name@title}{\thu@associate@supervisor}%
1662 \thu@info@item{联合导师}{\thu@name@title}{\thu@joint@supervisor}%
1663 } \par
1664 }
```

```
1665 \newcommand\thu@titlepage@info@doctor@professional{%
1666 \thu@titlepage@info@tabular{3.03cm}{5em}{1.52cm}{%
```
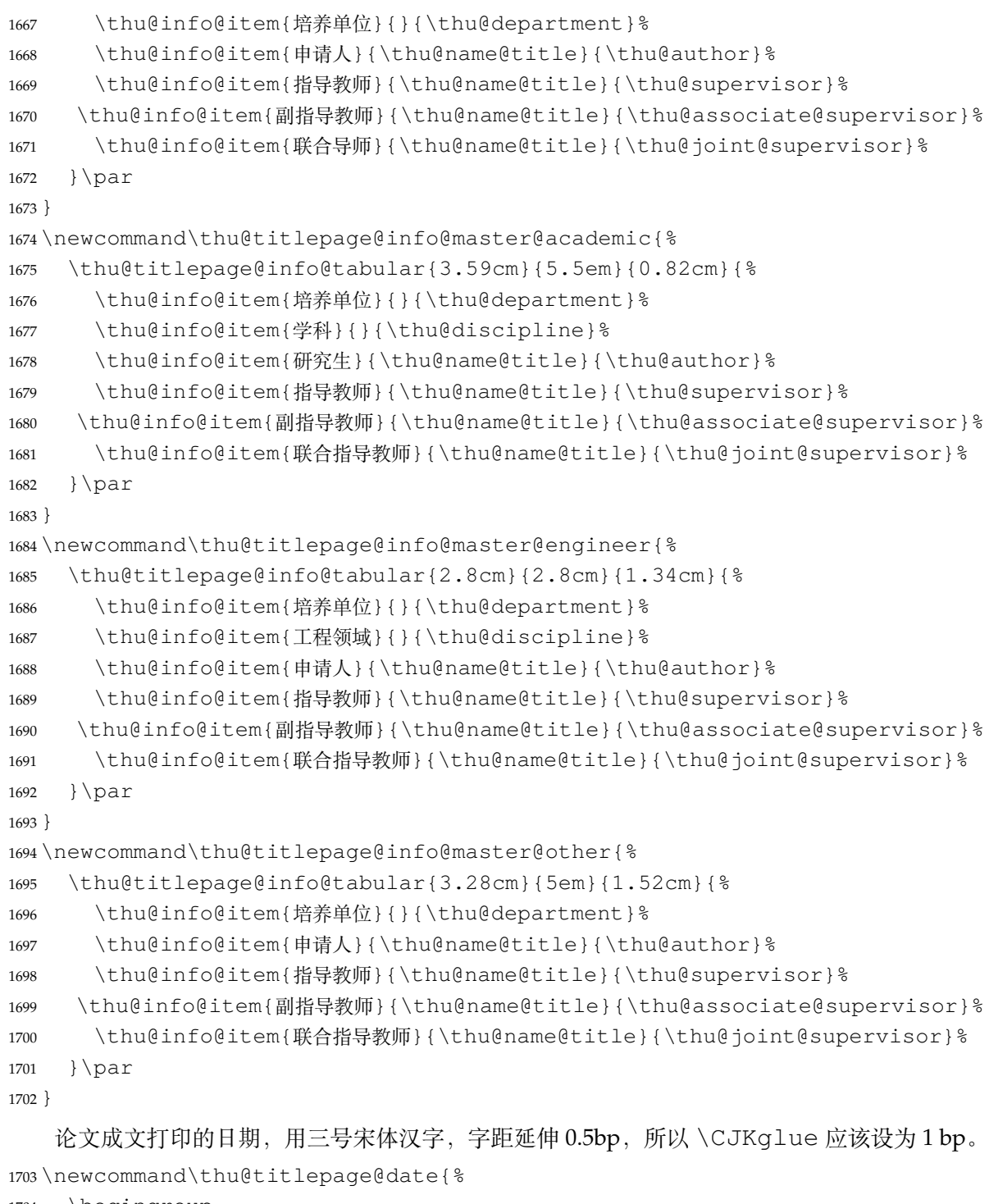

```
1704 \begingroup
1705 \def\CJKglue{\hskip 1bp}%
1706 \sanhao\thu@format@date{\thu@date@zh@short}{\thu@date}\par
1707 \endgroup
1708 }
```

```
研究生英文封面
\thu@titlepage@en
```
\newcommand{\thu@titlepage@en}{%

\newgeometry{

```
1711 top = 5.5cm,
1712 bottom = 5cm,
1713 hmargin = 3.6cm,
1714 } \frac{6}{6}1715 \thispagestyle{empty}%
1716 \thusetup{language = english}%
1717 \ifthu@degree@type@academic
1718 \thu@titlepage@en@graduate@academic
1719 \else
1720 \thu@titlepage@en@graduate@professional
1721 \fi
1722 \thu@reset@main@language
1723 \clearpage
1724 \restoregeometry
1725 }
1726 \newcommand\thu@titlepage@en@graduate@academic{%
1727 \begingroup
1728 \centering
1729 \null\vskip -0.7cm%
1730 \thu@titlepage@en@title
1731 \quad \forall \text{fill}1732 \sanhao[1.725]%
1733 \thu@titlepage@en@degree
1734 \vskip 0.13cm%
1735 in\par
1736 \vskip 0.1cm%
1737 {\bfseries\sffamily\thu@discipline@en\par}
1738 \vskip 0.7cm%
1739 {\sffamily by\par}
1740 \vskip 0.24cm%
1741 {\sffamily\bfseries\thu@author@en\par}%
1742 \vskip 0.14cm%
1743 \parbox[t][3.07cm][t]{\textwidth}{%
1744 \centering\xiaosan[2.1]%
1745 \thu@titlepage@en@supervisor
1746 } \par
1747 \thu@titlepage@en@date
1748 \vskip 0.65cm%
1749 \endgroup
1750 }
1751 \newcommand\thu@titlepage@en@graduate@professional{%
1752 \begingroup
1753 \centering
1754 \null\vskip -0.7cm%
1755 \thu@titlepage@en@title
```

```
1756 \forall fill
1757 \sanhao[1.725] &
1758 \thu@titlepage@en@degree
1759 \vskip 1.1cm%
1760 {\sffamily by\par}
1761 \vskip 0.24cm%
1762 {\sffamily\bfseries\thu@author@en\par}%
1763 \ifx\thu@discipline@en\empty
1764 \vskip 1.95cm%
1765 \text{le}1766 \vskip -0.1cm%
1767 {\sffamily\bfseries(\thu@discipline@en)\par}%
1768 \vskip 1.1cm%
1769 \fi
1770 \parbox[t][3.37cm][t]{\textwidth}{%
1771 \centering\xiaosan[1.82]%
1772 \thu@titlepage@en@supervisor
1773 } \par
1774 \thu@titlepage@en@date
1775 \vskip 0.3cm%
1776 \endgroup
1777 }
1778 \newcommand\thu@titlepage@en@title{%
1779 \begingroup
1780 \sffamily\bfseries\fontsize{20bp}{31bp}\selectfont
1781 \thu@title@en\par
1782 \endgroup
1783 }
1784 \newcommand\thu@thesis@name@en{%
1785 \ifthu@degree@master
1786 Thesis%
1787 \else
1788 Dissertation%
1789 \fi
1790 }
1791 \newcommand\thu@titlepage@en@degree{%
1792 \thu@thesis@name@en{} Submitted to\par
1793 {\bfseries Tsinghua University\par}%
1794 in partial fulfillment of the requirement\par
1795 for the
1796 \ifthu@degree@type@professional
1797 professional
1798 \fi
1799 degree of\par
1800 {\sffamily\bfseries\thu@degree@name@en\par}%
1801 }
```

```
1802 \newcommand\thu@titlepage@en@supervisor{%
         1803 \begin{tabular}{r@{\makebox[0.71cm][l]{:}}l}%
         1804 \thu@thesis@name@en{} Supervisor & \thu@supervisor@en \\
         1805 \ifx\thu@associate@supervisor@en\@empty\else
         1806 Associate Supervisor & \thu@associate@supervisor@en \\
         1807 \fi
         1808 \ifx\thu@joint@supervisor@en\@empty\else
         1809 Cooperate Supervisor & \thu@joint@supervisor@en \\
         1810 \fi
         1811 \end{tabular}%
         1812 }
         1813 \newcommand\thu@titlepage@en@date{%
         1814 \begingroup
         1815 \sffamily\bfseries\sanhao
         1816 \thu@format@date{\thu@date@en@short}{\thu@date}\par
         1817 \endgroup
         1818 }
本科生封面 本科生封面要求:
```
- 题目:1 号黑体字,1.2 倍行距。
- 系别、专业、姓名及指导教师信息部分使用三号仿宋 \_GB2312 字。
- 论文成文打印的日期用阿拉伯数字,采用小四号宋体。
- 涉密的论文在封面右上角处注明论文密级,采用小四号宋体。

外文系英语专业要求题目先写中文标题,再写英文标题,字号 26pt, 32 磅行距。

```
1819 \newcommand\thu@titlepage@bachelor{%
```

```
1820 \newgeometry{
1821 vmargin = 2.54cm,
1822 hmargin = 3.17cm,
1823 } \frac{6}{5}1824 \thispagestyle{empty}%
1825 \begingroup
1826 \centering
1827 \parbox[t][0cm][t]{\textwidth}{%
1828 \hfill
1829 \xiaosi
1830 \ifx\thu@secret@level\@empty\else
1831 \thu@secret@level\space\thu@secret@year 年\par
1832 \qquad \qquad \int fi
1833 } 응
1834 \endgroup
1835 \vfill
1836 \begingroup
1837 \centering
1838 \includegraphics{tsinghua-name-bachelor.pdf}%
1839 \vskip 0.94cm%
1840 {\sffamily\bfseries\xiaochu\ziju{0.5} 综合论文训练\par}%
```

```
1841 \endgroup
1842 \vskip 1.8cm%
1843 \begingroup
1844 \heiti
1845 \ifthu@main@language@chinese
1846 \vihao[1.56] %
1847 \else
1848 \fontsize{26bp}{32bp}\selectfont
1849 \fi
1850 \parindent=18bp%
1851 \hangindent=72bp%
1852 \makebox[54bp]{\xiaoer[1.2] 题目: }%
1853 \CJKunderline*[skip=false, thickness=0.05em, depth=0.12em]{\thu@title}%
1854 \ifthu@main@language@english
1855 \setminus1856 \thusetup{language=english}%
1857 \ul\thu@title@en
1858 \thusetup{language=chinese}%
1859 \fi
1860 \par
1861 \endgroup
1862 \vskip 1.9cm%
1863 \begingroup
1864 \fangsong\sanhao[2.32] &
1865 \leftskip=2.5cm%
1866 \partial \parindent=\z@
1867 \def\thu@info@item##1##2##3{%
1868 \ifx##3\@empty\else
1869 \thu@fixed@box{%
1870 \ifx\thu@joint@supervisor\@empty
1871 4em<sup>%</sup>
1872 \else
1873 5.5em%
1874 \fi
1875 }{##1}:##2{##3}\par
1876 \setminusfi
1877 } \frac{6}{6}1878 \def\thu@name@title@format##1##2{%
1879 \thu@stretch{3em}{##1}\quad ##2%
1880 } \frac{6}{6}1881 \thu@info@item{系别}{}{\thu@department}%
1882 \thu@info@item{专业}{}{\thu@discipline}%
1883 \thu@info@item{姓名}{\thu@name@title}{\thu@author}%
1884 \thu@info@item{指导教师}{\thu@name@title}{\thu@supervisor}%
1885 \thu@info@item{辅导教师}{\thu@name@title}{\thu@associate@supervisor}%
1886 \thu@info@item{联合指导教师}{\thu@name@title}{\thu@joint@supervisor}%
```

```
1887 \endgroup
          1888 \vskip 1.4cm%
          1889 \begingroup
          1890 \centering
          1891 {\CJKfamily+{}\xiaosi\thu@format@date{\thu@date@zh@digit}{\thu@date}\par}%
          1892 \endgroup
          1893 \vfill
          1894 \clearpage
          1895 \restoregeometry
          1896 }
博士后封面
          1897 \newcommand\thu@cover@postdoc{%
          1898 \thispagestyle{empty}%
          1899 \begin{center}%
          1900 \renewcommand\ULthickness{0.7pt}%
          1901 \vspace*{0.35cm}%
          1902 {\sihao[2.6]%
          1903 \thu@stretch{3.1em}{分类号}\thu@underline[3.7cm]{\thu@clc}\hfill
          1904 密级\thu@underline[3.7cm]{\thu@secret@level}\par
          1905 \thu@stretch{3.1em}{U D C}\thu@underline[3.7cm]{\thu@udc}\hfill
          1906 编号\thu@underline[3.7cm]{\thu@id}\par
          1907 } 응
          1908 \vskip 3.15cm%
          1909 {\sffamily\bfseries\xiaoer[2.6]%
          1910 {\ziju{1.5} 清华大学\par}%
          1911 <br>
{\{\zeta z_j u}\}\<br>
\{\frac{0.5}{\sqrt{2}} \}1912 } \frac{6}{5}1913 \vskip 0.2cm%
          1914 \parbox[t][4.0cm][c]{\textwidth}{%
          1915 \centering\sihao[3.46]\CJKunderline*[depth=1em]{\thu@title}\par
          1916 } \par
          1917 \vskip 0.4cm%
          1918 {\xiaosi\thu@author\par}%
          1919 \vskip 1.4cm%
          1920 {\xiaosi[1.58]\xeCJKsetup{underline/depth=0.9em}%
          1921 工作完成日期\quad
          1922 \thu@CJKunderline[5.9cm]{%
          1923 \thu@format@date{\thu@date@zh@digit@short}{\thu@start@date}—%
          1924 \thu@format@date{\thu@date@zh@digit@short}{\thu@end@date}
          1925 } \par
          1926 \vskip 0.55cm%
          1927 报告提交日期\quad
          1928 \thu@CJKunderline[5.9cm]{\thu@format@date{\thu@date@zh@digit@short}{\thu@date}}\par
          1929 } 응
          1930 \vskip 0.45cm%
          1931 {\xiaosi[2]{\ziju{1} 清华大学}\quad (北京) \par}%
          1932 \vskip 0.25cm%
```

```
1933 {\xiaosi[2]\thu@format@date{\thu@date@zh@digit@short}{\thu@date}\par}%
           1934 \end{center}%
           1935 }
博士后题名页
           1936 \newcommand\thu@titlepage@postdoc{%
           1937 \thispagestyle{empty}%
           1938 \begin{center}%
           1939 \vee vspace * {1.5cm} %
           1940 \parbox[t][3cm][c]{\textwidth}{%
           1941 \centering\sanhao[1.95]\thu@title\par
           1942 } \par
           1943 \vskip 0.15cm%
           1944 \parbox[t][3cm][c]{\textwidth}{%
           1945 \centering\sihao[1.36]\thu@title@en\par
           1946 } \par
           1947 \vskip 0.4cm%
           1948 {\xiaosi[2.6]%
           1949 \begin{tabular}{l@{\quad}l}%
           1950 \thu@stretch{11em}{博士后姓名}          & \thu@author       \\
           1951 \thu@stretch{11em}{流动站(一级学科)名称} & \thu@discipline@level@i \\
           1952 \thu@stretch{11em}{专\quad{} 业(二级学科)名称} & \thu@discipline@level@ii \\
           1953 \end{tabular}\par
           1954 } \frac{8}{6}1955 \vskip 2.7cm%
           1956 {\xiaosi[2.6]%
           1957 研究工作起始时间\quad\thu@format@date{\thu@date@zh@digit}{\thu@start@date}\par
           1958 \vskip 0.1cm%
           1959 研究工作期满时间\quad\thu@format@date{\thu@date@zh@digit}{\thu@end@date}\par
           1960 } \frac{6}{6}1961 \vskip 2.1cm%
           1962 <br>
{\xiaosi[2.6] 清华大学人事部 (北京) \par}%
           1963 \vskip 0.6cm%
           1964 {\wuhao\thu@format@date{\thu@date@zh@digit@short}{\thu@date}\par}%
           1965 \end{center}%
           1966 }
```
# **7.5.12 答辩委员会名单**

```
committee 学位论文指导小组、公开评阅人和答辩委员会名单。
```
 \def\thu@committee@name{学位论文指导小组、公开评阅人和答辩委员会名单} \newenvironment{committee}[1][]{% \cleardoublepage \let\thu@committee@file\@empty \kv@define@key{thu@committee}{name}{\let\thu@committee@name\kv@value}% \kv@define@key{thu@committee}{file}{\let\thu@committee@file\kv@value}% \kv@set@family@handler{thu@committee}{%

```
1974 \ifx\kv@value\relax
1975 \let\thu@committee@file\kv@key
1976 \else
1977 \kv@handled@false
1978 \setminusfi
1979 } %
1980 \kvsetkeys{thu@committee}{#1}%
1981 \ifx\thu@committee@file\@empty
1982 \thu@chapter*[]{\thu@committee@name}%
1983 \else
1984 \thu@pdfbookmark{0}{\thu@committee@name}%
1985 \includepdf{\thu@committee@file}%
1986 \setminusfi
1987 \thispagestyle{empty}%
1988 \ctexset{
1989 \text{section} = \{1990 format += {\centering},
1991 numbering = false,
1992 afterindent = false,
1993 },
1994 } \frac{6}{6}1995 }{%
1996 }
```
# **7.5.13 授权说明**

```
\copyrightpage 授权说明
```
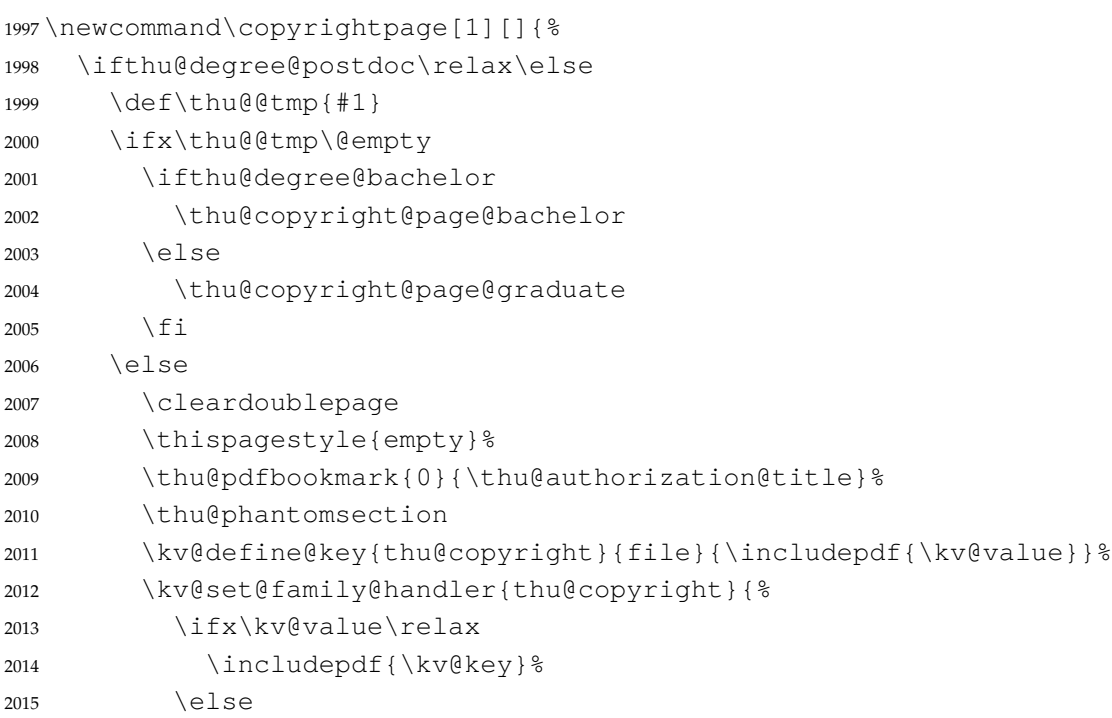

```
2016 \kv@handled@false
2017 \fi
2018 } \frac{8}{6}2019 \kvsetkeys{thu@copyright}{#1}%
2020 \fi
2021 \fi
2022 }
```
# 支持扫描文件替换。

```
2023 \newcommand{\thu@authorization@frontdate}{%
2024 日\ifthu@degree@bachelor\hspace{1em}\else\hspace{2em}\fi 期:}
2025 \newcommand\thu@copyright@page@graduate{%
2026 \cleardoublepage
2027 \newgeometry{
2028 vmargin = 3.8cm,
2029 hmargin = 3.2cm,
2030 } \frac{6}{6}2031 \begingroup
2032 \ctexset{
2033 chapter = {
2034 format = {\centering\sffamily\erhao},
2035 beforeskip = 18bp,
2036 afterskip = 6bp,
2037 },
2038 } \frac{6}{6}2039 \thu@chapter*[]{关于学位论文使用授权的说明}%
2040 \thispagestyle{empty}%
2041 \endgroup
2042 \vskip 50bp%
2043 \begingroup
2044 \fontsize{14bp}{26bp}\selectfont
2045 本人完全了解清华大学有关保留、使用学位论文的规定,即:\par
2046 清华大学拥有在著作权法规定范围内学位论文的使用权, 其中包括: %
2047 (1)已获学位的研究生必须按学校规定提交学位论文, %
2048 学校可以采用影印、缩印或其他复制手段保存研究生上交的学位论文; %
2049 (2)\nobreak 为教学和科研目的,学校可以将公开的学位论文作为资料在图书馆、资料室等场所
  供校内师生阅读, %
2050 或在校园网上供校内师生浏览部分内容; %
2051 \ifthu@degree@doctor
2052 (3)根据《中华人民共和国学位条例暂行实施办法》及上级教育主管部门具体要求,向国家图书馆
  报送相应的学位论文。%
2053 \text{le}2054 (3)按照上级教育主管部门督导、抽查等要求,报送相应的学位论文。%
2055 \fi
2056 \par
2057 本人保证遵守上述规定。\par
2058 \vskip 6bp%
```

```
2059 \textbf{(保密的论文在解密后遵守此规定)}\par
2060 \endgroup
2061 \vskip1.2cm%
2062 \begingroup
2063 \noindent\xiaosi
2064 \hspace*{1.5cm}%
2065 作者签名:\thu@underline[7em]\relax\hfill
2066 导师签名:\thu@underline[7em]\relax\hspace*{1cm}\\[3pt]%
2067 \hspace *{1.5cm} *2068 日\hspace{2em} 期:\thu@underline[7em]\relax\hfill
2069 日\hspace{2em} 期:\thu@underline[7em]\relax\hspace*{1cm}%
2070 \endgroup
2071 \clearpage
2072 \restoregeometry
2073 }
2074 \newcommand\thu@copyright@page@bachelor{%
2075 \cleardoublepage
2076 \begingroup
2077 \ctexset{
2078 chapter = {
2079 format = {\centering\sffamily\erhao[1]},
2080 beforeskip = 1bp,
2081 afterskip = 24bp,
2082 },
2083 } \frac{6}{5}2084 \thu@chapter*[]{关于学位论文使用授权的说明}%
2085 \thispagestyle{empty}%
2086 \endgroup
2087 \vskip 4bp%
2088 本人完全了解清华大学有关保留、使用学位论文的规定, 即: %
2089 学校有权保留学位论文的复印件, 允许该论文被杳阅和借阅; %
2090 学校可以公布该论文的全部或部分内容,可以采用影印、缩印或其他复制手段保存该论文。\par
2091 \textbf{(涉密的学位论文在解密后应遵守此规定)}\par
2092 \null\par
2093 \begingroup
2094 \centering
2095 签\quad 名:\thu@underline[6em]{}%
2096 导师签名:\thu@underline[6em]{}%
2097 日\quad 期\thu@underline[6em]{}%
2098 \par
2099 \endgroup
2100 }
```
#### **7.5.14 摘要**

\thu@clist@use 不同论文格式关键词之间的分割不太相同,我们用 keywords 和 keywords\* 来收集关键词列表, 然 后用本命令来生成符合要求的格式,类似于 <sup>L</sup>ATEX3 <sup>的</sup> \clist\_use:Nn。

```
2101 \thu@define@key{
2102 keywords,
2103 keywords* = {2104 name = keywords@en,
2105 },
2106 }
2107 \newcommand\thu@clist@use[2]{%
2108 \def\thu@@tmp{}%
2109 \def\thu@clist@processor##1{%
2110 \ifx\thu@@tmp\@empty
2111 \def\thu@@tmp{#2}%
2112 \qquad \text{e} \text{e}2113 #2%
2114 \fi
2115 + #1%2116 } \frac{6}{6}2117 \expandafter\comma@parse\expandafter{#1}{\thu@clist@processor}%
2118 }
```
**abstract** 中文摘要部分的标题为"**摘要**",用黑体三号字。摘要内容用小四号字书写,两端对齐,汉字用宋 体,外文字用 Times New Roman 体,标点符号一律用中文输入状态下的标点符号。

```
2119 \newenvironment{abstract}{%
2120 \ifthu@degree@bachelor
2121 \cleardoublepage
2122 \fi
2123 \thusetup{language = chinese} %2124 \ifthu@degree@graduate
2125 \thu@chapter*{\thu@abstract@name}%
2126 \else
2127 \thu@chapter*[]{\thu@abstract@name}%
2128 \setminusfi
2129 }{%
   每个关键词之间空两个汉字符宽度,且为悬挂缩进。
2130 \par
2131 \null\par
2132 \ifthu@degree@graduate
2133 \noindent
2134 \textsf{关键词: }%
2135 \else
2136 \textbf{关键词: }%
2137 \setminusfi
2138 \thu@clist@use{\thu@keywords}{;}%
```

```
2139 \ifthu@degree@bachelor
          2140 \cleardoublepage
          2141 \fi
          2142 \thu@reset@main@language % switch back to main language
          2143 }
abstract* 英文摘要部分的标题为 Abstract, 用 Arial 体三号字。摘要内容用小四号 Times New Roman。
          2144 \newenvironment{abstract*}{%
          2145 \ifthu@degree@bachelor
          2146 \cleardoublepage
          2147 \setminusfi
          2148 \thusetup{language = english}%
          2149 \ifthu@degree@graduate
          2150 \thu@chapter*{\thu@abstract@name@en}%
          2151 \else
          2152 \thu@chapter*[]{\thu@abstract@name@en}%
          2153 \setminusfi
          2154 } { %2155 \par
          2156 \null\par
          2157 \ifthu@degree@graduate
          2158 \noindent
          2159 \setminus fi
          2160 \textbf{Keywords:}\space
          2161 \thu@clist@use{\thu@keywords@en}{; }%
          2162 \ifthu@degree@graduate
          2163 \vspace*{\stretch{1}}%
          2164 \fi
          2165 \ifthu@degree@bachelor
          2166 \cleardoublepage
          2167 \fi
          2168 \thu@reset@main@language % switch back to main language
          2169 }
```
# **7.5.15 主要符号表**

```
denotation 主要符号对照表。
           2170 \newenvironment{denotation}[1][2.5cm]{%
           2171 \ifthu@degree@bachelor
           2172 \cleardoublepage
           2173 \setminusfi
           2174 \ifthu@degree@graduate
           2175 \thu@chapter*{\thu@denotation@name}%
           2176 \else
           2177 \thu@chapter*[]{\thu@denotation@name}%
           2178 \fi
```

```
2179 \vskip-30bp\xiaosi[1.6]\begin{thu@denotation}[labelwidth=#1]
2180 } { %2181 \end{thu@denotation}
2182 }
2183 \newlist{thu@denotation}{description}{1}
2184 \setlist[thu@denotation]{%
2185 nosep,
2186 font=\normalfont,
2187 align=left,
2188 leftmargin=!, % sum of the following 3 lengths
2189 labelindent=0pt,
2190 labelwidth=2.5cm,
2191 labelsep*=0.5cm,
2192 itemindent=0pt,
2193 }
```
#### **7.5.16 致谢以及声明**

#### **acknowledgements** 定义致谢环境

 \newcommand{\thu@statement@text}{本人郑重声明:所呈交的学位论文,是本人在导师指导下 2195 , 独立进行研究工作所取得的成果。尽我所知,除文中已经注明引用的内容外,本学位论 文的研究成果不包含任何他人享有著作权的内容。对本论文所涉及的研究工作做出贡献的 2197 其他个人和集体,均已在文中以明确方式标明。} \newcommand{\thu@signature}{签\hspace{1em} 名:} 2199 \newcommand{\thu@backdate}{日\hspace{1em} 期: }

#### 定义致谢与声明环境。

```
2200 \newenvironment{acknowledgements}{%
           2201 \@mainmatterfalse
           2202 \ifthu@degree@bachelor
           2203 \cleardoublepage
           2204 \setminusfi
           2205 \thu@chapter*{\thu@acknowledgements@name}%
           2206 } \{ \}2207 \ifthu@degree@bachelor
           2208 \cleardoublepage
           2209 \setminusfi
           2210 }
statement 声明部分(支持扫描文件替换)
```
 \thu@define@key{ statement-page-style = { name = statement@page@style, choices = { empty, plain, },

```
2218 default = empty,
2219 },
2220 statement-page-number = {
2221 name = statement@page@number,
2222 choices = {
2223 false,
2224 true,
2225 },
2226 default = false,
2227 },
2228 }
2229 \thu@option@hook{statement-page-number}{%
2230 \ifthu@statement@page@number@false
2231 \thusetup{statement-page-style=empty}%
2232 \else
2233 \thusetup{statement-page-style=plain}%
2234 \setminusfi
2235 \thu@warning{%
2236 The "statement-page-number" option is deprecated.
2237 Use "page-style" option of \protect\statement command instead%
2238 } \frac{9}{6}2239 }
2240 \newcommand\statement[1][]{%
2241 \@mainmatterfalse
2242 \ifthu@degree@bachelor
2243 \cleardoublepage
2244 \def\thu@statement@name{声\hspace{2em} 明}%
2245 \else
2246 \def\thu@statement@name{声\hspace{1em} 明}%
2247 \setminusfi
2248 \let\thu@statement@file\@empty
2249 \kv@define@key{thu@statement}{page-style}{\thusetup{statement-page-
  style=##1}}%
2250 \kv@define@key{thu@statement}{file}{\let\thu@statement@file\kv@value}%
2251 \kv@set@family@handler{thu@statement}{%
2252 \ifx\kv@value\relax
2253 \let\thu@statement@file\kv@key
2254 \leq \leq \leq2255 \kv@handled@false
2256 \fi
2257 } \frac{6}{6}2258 \kvsetkeys{thu@statement}{#1}%
2259 \ifx\thu@statement@file\@empty
2260 \thu@chapter*{\thu@statement@name}%
2261 \thispagestyle{\thu@statement@page@style}%
2262 \thu@statement@text\par
```

```
2263 \ifthu@degree@graduate
2264 \vskip 2cm%
2265 \text{else}2266 \null\par
2267 \setminusfi
2268 {\hfill\thu@signature\thu@underline[2.5cm]\relax
2269 \thu@backdate\thu@underline[2.5cm]\relax}%
2270 \else
2271 \includepdf[pagecommand={%
2272 \markboth{\thu@statement@name}{}%
2273 \thu@phantomsection
2274 \addcontentsline{toc}{chapter}{\thu@statement@name}%
2275 }]{\thu@statement@file}%
2276 \setminusfi
2277 \ifthu@degree@bachelor
2278 \cleardoublepage
2279 \setminus fi
2280 }
```
兼容旧版本保留 acknowledgement。

<sup>2281</sup> \let\acknowledgement\acknowledgements <sup>2282</sup> \let\endacknowledgement\endacknowledgements

#### **7.5.17 插图和附表清单**

定义图表以及公式目录样式。

```
2283 \def\thu@listof#1{% #1: float type
2284 \setcounter{tocdepth}{2} % restore tocdepth in case being modified
2285 \@ifstar
2266 {\thu@chapter*[]{\csname list#1name\endcsname}\@starttoc{\csname ext@#1\endcsn
2287 {\thu@chapter*{\csname list#1name\endcsname}\@starttoc{\csname ext@#1\endcsnam
2288 }
```
\listoffigures

```
插图清单。
```

```
\listoffigures*
                 2289 \renewcommand\listoffigures{%
                 2290 \thu@listof{figure}%
                 2291 }
                 2292 \titlecontents{figure}
                 2293 [\ \{ \}2294 {\contentspush{\figurename~\thecontentslabel\quad}}{}
                 2295 {\nobreak\thu@leaders\nobreak\hfil\thecontentspage}
```

```
\listoftables
             附表清单。
```
\listoftables\*

```
2296 \renewcommand\listoftables{%
2297 \thu@listof{table}%
2298 }
```

```
2299 \titlecontents{table}
                 2300 [\ \{ \} Z @ ] {\}2301 {\contentspush{\tablename~\thecontentslabel\quad}}{}
                 2302 {\thu@leaders\thecontentspage}
\listoffiguresandtables 将插图和附表合在一起列出"插图和附表清单"。
                 2303 \newcommand\listoffiguresandtables{%
                 2304 \thu@chapter*{\thu@list@figure@table@name}%
                 2305 \@starttoc{lof}%
                 2306 \par
                 2307 \null\par
                 2308 \@starttoc{lot}%
                 2309 }
     \equcaption 本命令只是为了生成公式列表,所以这个 caption 是假的。如果要编号最好用 equation 环境,
                 如果是其它编号环境,请手动添加 \equcaption。用法如下:
                    \equcaption{⟨counter⟩}
                    {⟨counter⟩} 指定出现在索引中的编号,一般取 \theequation,如果你是用 amsmath 的
                 \tag, 那么默认是 \tag 的参数; 除此之外可能需要你手工指定。
                 2310 \def\ext@equation{loe}
                 2311 \def\equcaption#1{%
                 2312 \addcontentsline{\ext@equation}{equation}%
                 2313 \{ \propto \{\perp\} \}\listofequations
\listofequations*
                 LATEX 默认没有公式索引, 此处定义自己的 \listofequations。公式索引没有名称, 所以不
                 设置固定的 label 宽度。
                 2314 \newcommand\listofequations{\thu@listof{equation}}
                 2315 \titlecontents{equation}
                 2316 [0pt] {\addvspace{6bp}}2317 {\thu@equation@name~\thecontentslabel}{}
                 2318 {\nobreak\thu@leaders\nobreak\thecontentspage}
```

```
2319 \contentsuse{equation}{loe}
```
# **7.6 参考文献**

参考文献的格式根据用户选择的 BIBTEX/BibLaTeX 分别进行配置, 所以使用 filehook 的方式。 设置 cite-style 的接口, 只对 BIBTEX 的编译方式有效。

```
2320 \thu@define@key{
2321 cite-style = {
2322 name = cite@style,
2323 choices = {
2324 super,
2325 inline,
2326 author-year,
2327 }
```

```
2328 }
2329
```
#### **7.6.1 BibTeX + natbib 宏包**

#### BIBTEX 和 natbib 宏包的配置。

```
2330 \PassOptionsToPackage{compress}{natbib}
2331 \AtEndOfPackageFile*{natbib}{
```
\inlinecite 依赖于 natbib 宏包,修改其中的命令。旧命令 \onlinecite 依然可用。

```
2332 \DeclareRobustCommand\inlinecite{\@inlinecite}
```
- \def\@inlinecite#1{\begingroup\let\@cite\NAT@citenum\citep{#1}\endgroup}
- \let\onlinecite\inlinecite

```
几种种引用样式,与 bst 文件名保持一致,这样在使用 \bibliographystyle 选择参
考文献表的样式时也会设置对应的引用样式。
```

```
2335 \newcommand\bibstyle@super{%
2336 \bibpunct{[}{]}{,}{s}{,}{\textsuperscript{,}}}
2337 \newcommand\bibstyle@inline{%
2338 \bibpunct { [ } { ] } {, } {n } {, } {, } }
2339 \@namedef{bibstyle@author-year}{%
2340 \bibpunct{(}{)}{;}{a}{,}{,}}
2341 \thu@option@hook{cite-style}{\@nameuse{bibstyle@\thu@cite@style}}
```
几种种引用样式,与 bst 文件名保持一致,这样在使用 \bibliographystyle 选择参 考文献表的样式时也会设置对应的引用样式。

```
2342 \@namedef{bibstyle@thuthesis-numeric}{\citestyle{super}}
```

```
2343 \@namedef{bibstyle@thuthesis-author-year}{\citestyle{author-year}}
```

```
2344 \@namedef{bibstyle@thuthesis-bachelor}{\citestyle{super}}
```

```
2345 \@namedef{bibstyle@thuthesis-inline}{\citestyle{inline}}
```
修改引用的样式。这里在 filehook 中无法使用 \patchcmd, 所以只能手动重定义。

```
将 \citep super 式引用的页码改为上标。
```

```
2346 \renewcommand\NAT@citesuper[3]{\ifNAT@swa
```

```
2347 \if*#2*\else#2\NAT@spacechar\fi
```

```
2348 % \unskip\kern\p@\textsuperscript{\NAT@@open#1\NAT@@close}%
```

```
2349 % \if*#3*\else\NAT@spacechar#3\fi\else #1\fi\endgroup}
```

```
2350 \unskip\kern\p@\textsuperscript{\NAT@@open#1\NAT@@close\if*#3*\else#3\fi}%
```

```
2351 \else \{1\}fi\endgroup}
```
将 \citep numbers 式引用的页码改为上标并置于括号外。

```
2352 \renewcommand\NAT@citenum%
2353 [3]{\ifNAT@swa\NAT@@open\if*#2*\else#2\NAT@spacechar\fi
2354 % #1\if*#3*\else\NAT@cmt#3\fi\NAT@@close\else#1\fi\endgroup}
2355 #1\NAT@@close\textsuperscript{\if*#3*\else#3\fi}\else#1\fi\endgroup}
```
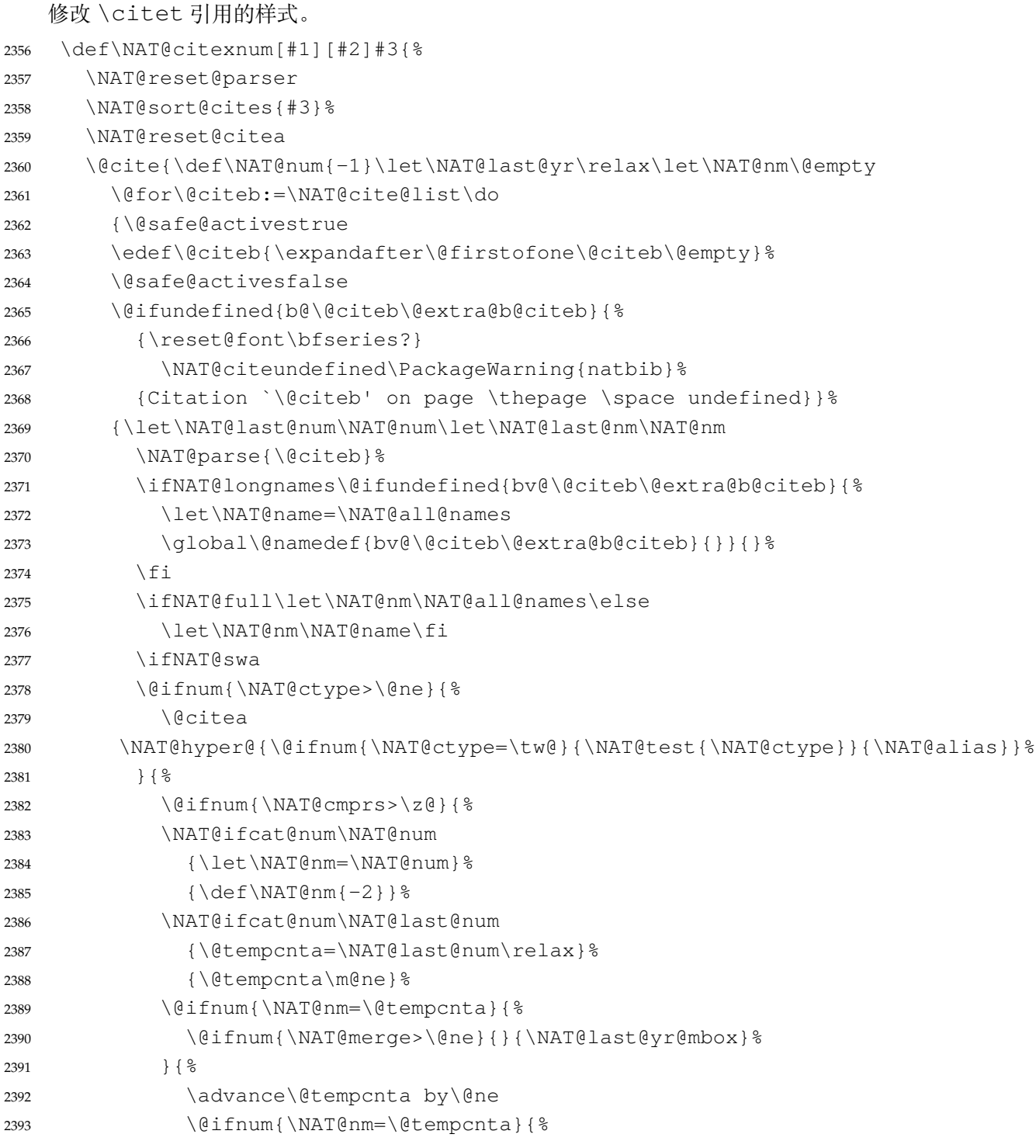

在顺序编码制下,natbib 只有在三个以上连续文献引用才会使用连接号,这里修改为允许两 个引用使用连接号。

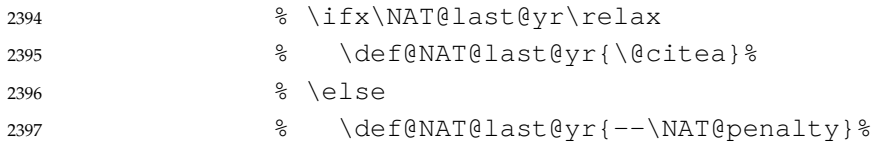

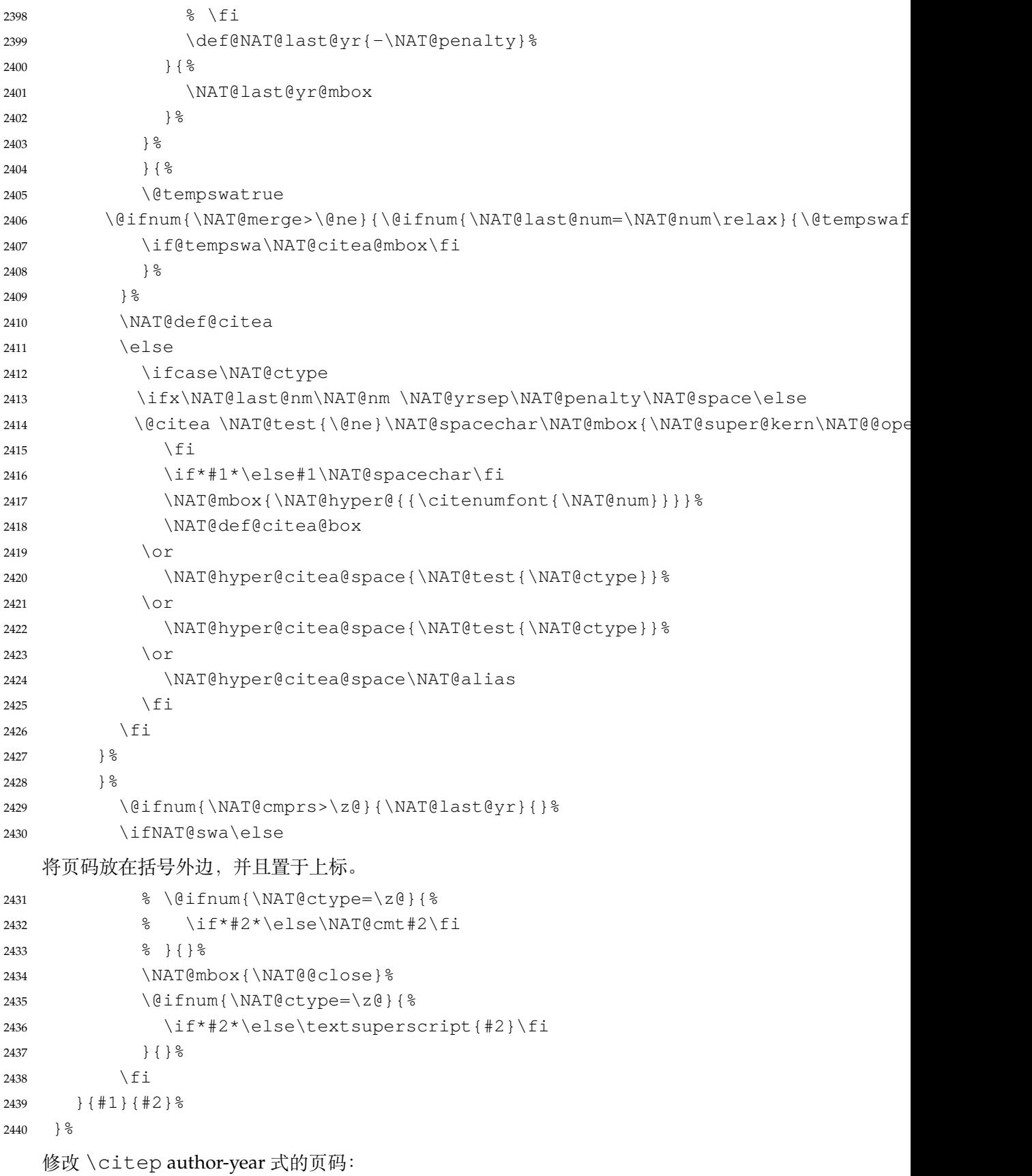

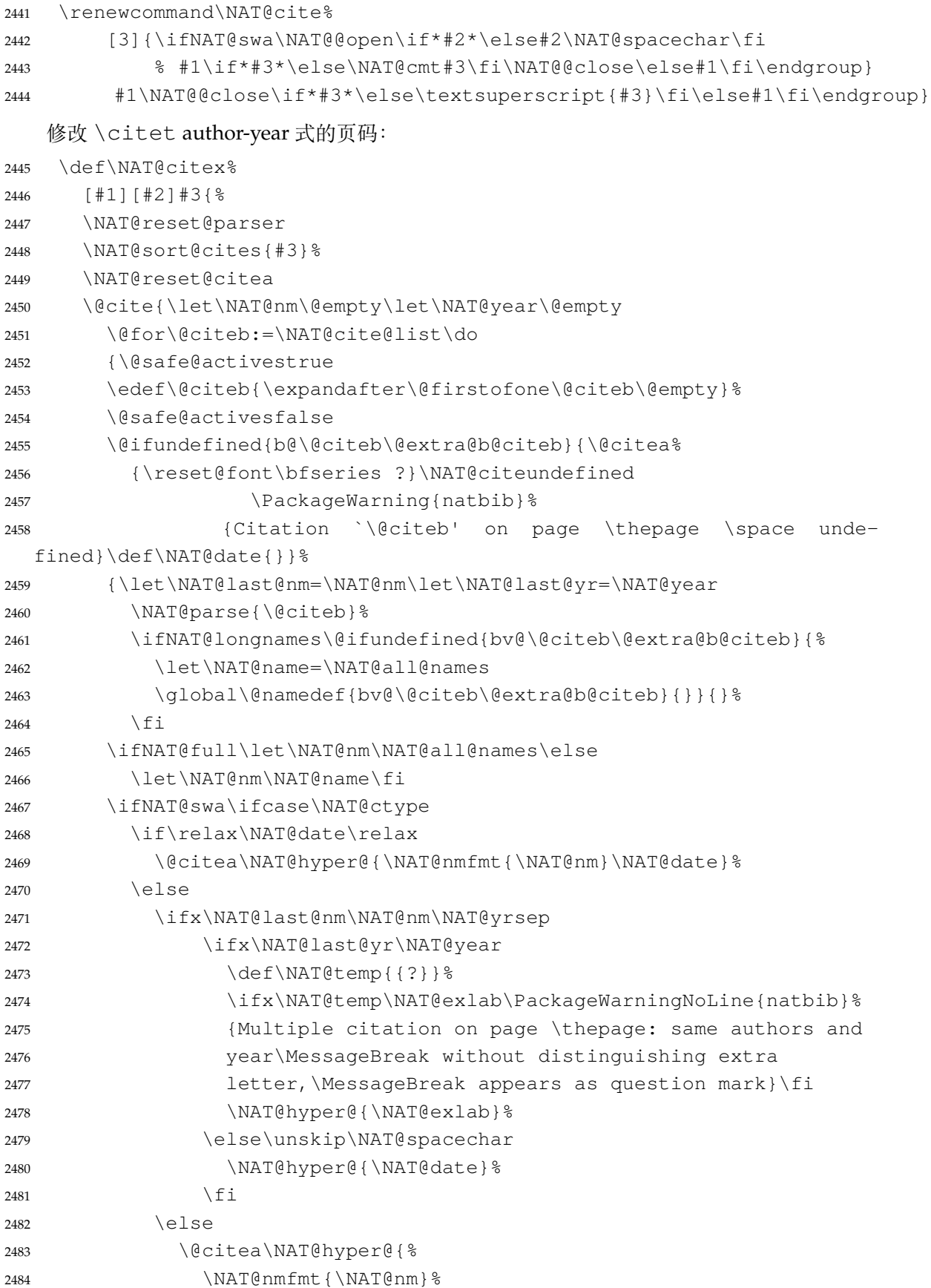

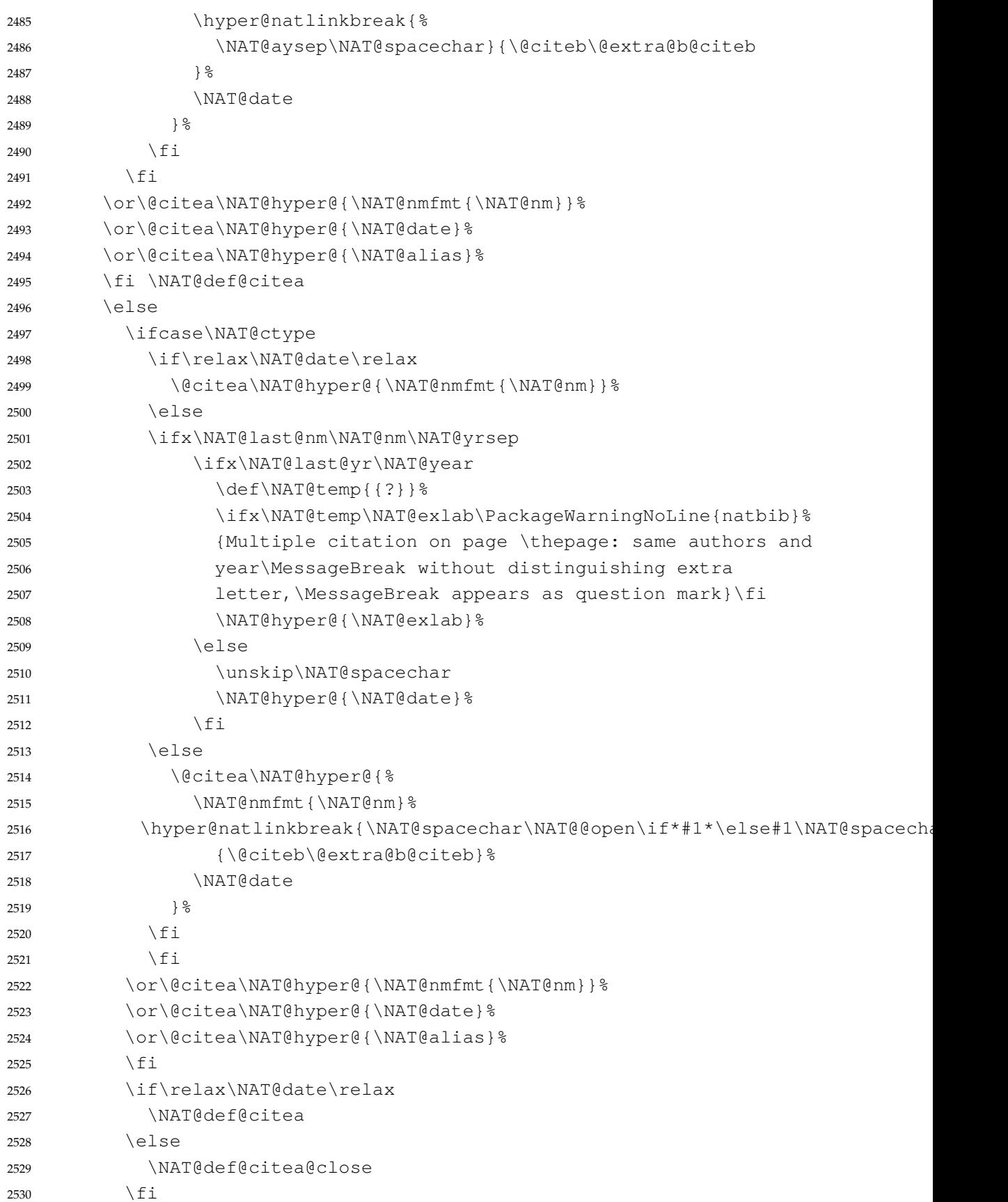

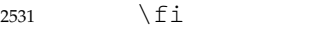

}}\ifNAT@swa\else

将页码放在括号外边,并且置于上标。

% \if\*#2\*\else\NAT@cmt#2\fi

```
2534 \if\relax\NAT@date\relax\else\NAT@@close\fi
```

```
2535 \if*#2*\else\textsuperscript{#2}\fi
```

```
2536 \fi}{#1}{#2}}
```
参考文献表的正文部分用五号字。行距采用固定值 16 磅,段前空 3 磅,段后空 0 磅。

本科生要求宋体五号/Times New Roman 10.5 pt,固定行距 17pt,段前后间距 3pt;英文专 业要求悬挂缩进 0.5inch(1.27 厘米)。

复用 natbib 的 thebibliography 环境,调整距离。

```
2537 \renewcommand\bibsection{\thu@chapter*{\bibname}}
2538 \newcommand\thu@set@bibliography@format{%
2539 \ifthu@degree@bachelor
2540 \renewcommand\bibfont{\fontsize{10.5bp}{17bp}\selectfont}%
2541 \setlength{\bibsep}{6bp \@plus 3bp \@minus 3bp}%
2542 \ifthu@main@language@chinese
2543 \setlength{\bibhang}{21bp}%
2544 \else
2545 \setlength{\bibhang}{0.5in}%
2546 \fi
2547 \else
2548 \renewcommand\bibfont{\fontsize{10.5bp}{16bp}\selectfont}%
2549 \setlength{\bibsep}{3bp \@plus 3bp \@minus 3bp}%
2550 \setlength{\bibhang}{21bp}%
2551 \fi
2552 }
2553 \thu@set@bibliography@format
2554 \thu@option@hook{degree}{\thu@set@bibliography@format}
2555 \thu@option@hook{main-language}{\thu@set@bibliography@format}
```
研究生要求每一条文献的内容要尽量写在同一页内。遇有被迫分页的情况,可通过"留白"或 微调本页行距的方式尽量将同一条文献内容放在一页。所以上述 \bibsep 的设置允许 1pt 的伸 缩,同时增加同一条文献内分页的惩罚,这里参考 [BibLaTeX](https://github.com/plk/biblatex/blob/e5d6e69e61613cc33ab1fcc2083a8277eb9cfce5/tex/latex/biblatex/biblatex.def) 的设置。

```
2556 \patchcmd\thebibliography{%
2557 \clubpenalty4000%
2558 } { \frac{6}{6}2559 \interlinepenalty=5000\relax
2560 \clubpenalty=10000\relax
2561 }{}{\thu@patch@error{\thebibliography}}
2562 \patchcmd\thebibliography{%
2563 \widowpenalty4000%
2564 } { \frac{6}{6}2565 \widowpenalty=10000\relax
2566 }{}{\thu@patch@error{\thebibliography}}
```

```
参考文献表的编号居左,宽度 1 cm。
2567 \def\@biblabel#1{[#1]\hfill}
2568 \renewcommand\NAT@bibsetnum[1]{%
2569 % \settowidth\labelwidth{\@biblabel{#1}}%
2570 % \setlength{\leftmargin}{\labelwidth}%
2571 % \addtolength{\leftmargin}{\labelsep}%
2572 \setlength{\leftmargin}{1cm}%
2573 \setlength{\itemindent}{\z@}%
2574 \setlength{\labelsep}{0.1cm}%
2575 \setlength{\labelwidth}{0.9cm}%
2576 \setlength{\itemsep}{\bibsep}
2577 \setlength{\parsep}{\z@}%
2578 \ifNAT@openbib
2579 \addtolength{\leftmargin}{\bibindent}%
2580 \setlength{\itemindent}{-\bibindent}%
2581 \setlength{\listparindent}{\itemindent}%
2582 \setlength{\parsep}{0pt}%
2583 \fi
2584 }
2585 }
```
#### **7.6.2 biblatex 宏包**

```
2586 \AtEndOfPackageFile*{biblatex}{
2587 \AtBeginDocument{
2588 \ifthenelse{\equal{\blx@bbxfile}{apa}}{\def\bibname{REFERENCES}}{}
2589 \ifthenelse{\equal{\blx@bbxfile}{apa6}}{\def\bibname{REFERENCES}}{}
2590 \ifthenelse{\equal{\blx@bbxfile}{mla}}{\def\bibname{WORKS CITED}}{}
2591 \ifthenelse{\equal{\blx@bbxfile}{mla-new}}{\def\bibname{WORKS CITED}}{}
2592 }
2593 \DeclareRobustCommand\inlinecite{\parencite}
2594 \defbibheading{bibliography}[\bibname]{\thu@chapter*{\bibname}}
2595 \newcommand\thu@set@bibliography@format{%
2596 \ifthu@degree@bachelor
2597 \renewcommand\bibfont{\fontsize{10.5bp}{17bp}\selectfont}%
2598 \setlength{\bibitemsep}{6bp \@plus 3bp \@minus 3bp}%
2599 \ifthu@main@language@chinese
2600 \setlength{\bibhang}{21bp}%
2601 \else
2602 \setlength{\bibhang}{0.5in}%
2603 \t\t \text{f}i2604 \else
2605 \renewcommand\bibfont{\fontsize{10.5bp}{16bp}\selectfont}%
2606 \setlength{\bibitemsep}{3bp \@plus 3bp \@minus 3bp}%
2607 \setlength{\biblabelsep}{0.1cm}%
2608 \setlength{\bibhang}{21bp}%
```

```
2609 \fi
2610 }
2611 \thu@set@bibliography@format
2612 \thu@option@hook{degree}{\thu@set@bibliography@format}
2613 \thu@option@hook{main-language}{\thu@set@bibliography@format}
2614 }
```
#### **7.6.3 apacite 宏包**

apacite 在 \begindocument 处载入的 english.apc 会覆盖掉 \bibname 的定义, 所以需要重新 \thu@set@chapter@names。

```
2615 \AtEndOfPackageFile*{apacite}{
2616 \AtBeginDocument{
2617 \thu@set@chapter@names
2618 }
2619 \renewcommand\bibliographytypesize{\fontsize{10.5bp}{17bp}\selectfont}
2620 \setlength{\bibitemsep}{6bp}
2621 \ifthu@main@language@chinese
2622 \setlength{\bibleftmargin}{21bp}
2623 \setlength{\bibindent}{-\bibleftmargin}
2624 \else
2625 \setlength{\bibleftmargin}{0.5in}
2626 \setlength{\bibindent}{-\bibleftmargin}
2627 \setminusfi
2628 \def\st@rtbibchapter{%
2629 \if@numberedbib%
2630 \chapter{\bibname}% e.g., 6. References
2631 \else%
2632 \thu@chapter*{\bibname}% e.g., References
2633 \fi%
2634 } %2635 }
```
# **7.7 附录**

```
2636 \g@addto@macro\appendix{%
2637 \@mainmattertrue
2638 }
```
研究生和本科生的写作指南均未规定附录的节标题是否加入目录,但是从示例来看,目录中 只出现附录的 chapter 标题, 不出现附录中的 section 及 subsection 的标题。部分院系(例如自动 化系)的格式审查的老师甚至一致口头如此要求。([#425](https://github.com/tuna/thuthesis/pull/425)) \thu@define@key{ toc-depth = { name = toc@depth, }, }

这里不要使用\addcontentsline,避免写入 titletoc 的 (.ptc) 文件中, 造成 survey 的子目录中 tocdepth 为 0。 \thu@option@hook{toc-depth}{% \protected@write\@auxout{}{% \string\ttl@writefile{toc}{% \protect\setcounter{tocdepth}{\thu@toc@depth}% }  $\frac{8}{6}$  }  $\frac{6}{6}$ 2650 \addtocontents{lof}{\string\let\string\contentsline\string\ttl@gobblecontents} \addtocontents{lot}{\string\let\string\contentsline\string\ttl@gobblecontents} 2652 \addtocontents{loe}{\string\let\string\contentsline\string\ttl@gobblecontents} } \g@addto@macro\appendix{% \thusetup{ toc-depth = 0, }  $%$ }

本科生《写作指南》有独特的要求:附录 A 为外文资料的调研阅读报告或书面翻译,并且要 分别附上独立的参考文献和外文资料的原文索引。所以这里定义 survey 和 translation 专 门处理这两种情况,其中参考文献使用了 bibunits 宏包的功能。

#### **survey** 外文资料的调研阅读报告。

```
2659 \newenvironment{survey}{%
2660 \chapter{外文资料的调研阅读报告}%
2661 \thusetup{language = english}%
2662 \let\title\thu@appendix@title
2663 \let\maketitle\thu@appendix@maketitle
2664 \thu@set@partial@toc@format
2665 \renewcommand\tableofcontents{%
2666 \section*{Contents}%
2667 \thu@pdfbookmark{1}{Contents}%
2668 \printcontents[survey]{l}{1}[2]{}%
2669 \vskip 20bp%
2670 } \frac{6}{5}2671 \renewcommand\bibname{参考文献}%
2672 \let\bibsection\thu@appendix@bibsection
2673 \renewcommand\@bibunitname{\jobname-survey}%
2674 \let\bibliographystyle\defaultbibliographystyle
2675 \let\bibliography\thu@appendix@bibliography
2676 \begin{bibunit}%
2677 \startcontents[survey]%
2678 } { 응
2679 \stopcontents[survey]%
2680 \end{bibunit}%
2681 \thu@reset@main@language % restore language
2682 }
```
**translation** 外文资料的书面翻译。 \newenvironment {translation  $11\%$ 

<span id="page-108-15"></span><span id="page-108-14"></span><span id="page-108-13"></span><span id="page-108-10"></span><span id="page-108-8"></span><span id="page-108-6"></span><span id="page-108-4"></span><span id="page-108-3"></span>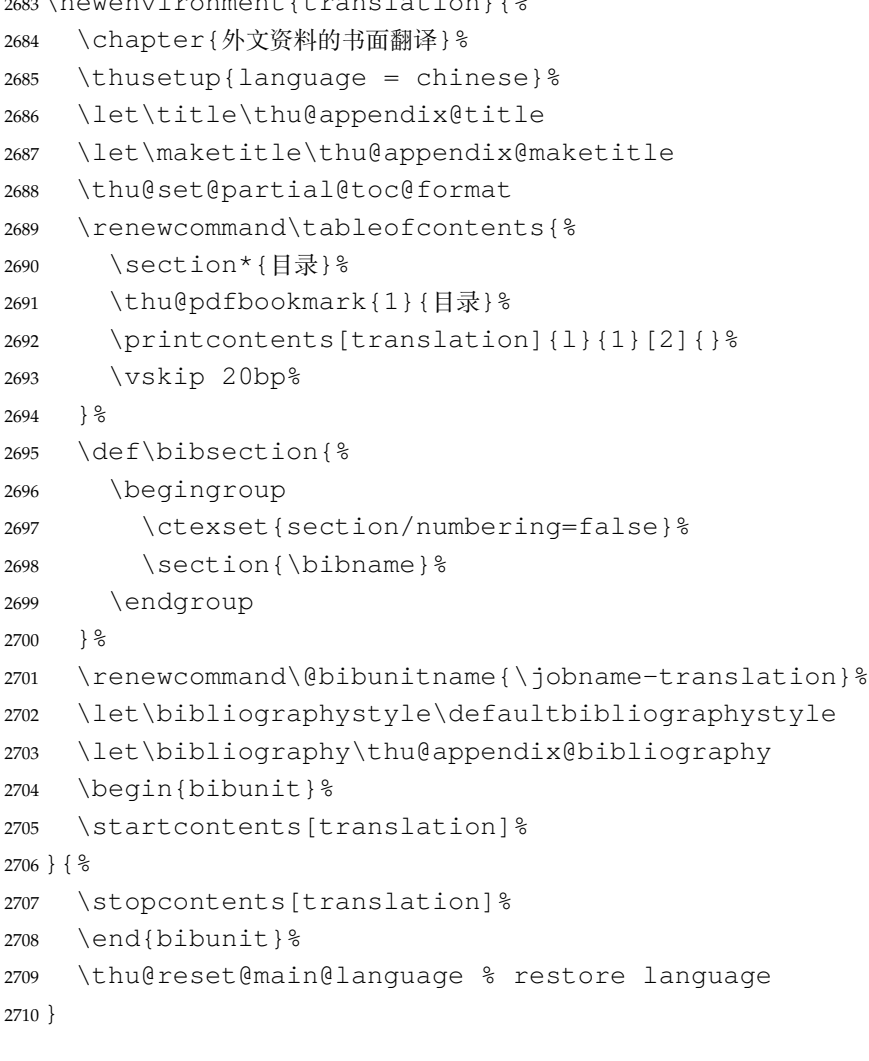

<span id="page-108-0"></span>**translation** 书面翻译对应的原文索引,区别于译文的参考文献。

```
2711 \newenvironment{translation-index}{%
2712 \begin{bibunit}%
2713 \renewcommand\@bibunitname{\jobname-index}%
2714 \renewcommand\bibname{书面翻译对应的原文索引}%
2715 \let\bibsection\thu@appendix@bibsection
2716 } \{ \}2717 \end{bibunit}%
2718 }
```
调研阅读报告需要独立的标题,这里仿照了标准文档类的用法 \title, \maketitle。

```
2719 \DeclareRobustCommand\thu@appendix@title[1]{\gdef\thu@appendix@@title{#1}}
2720 \newcommand\thu@appendix@maketitle{%
2721 \par
```

```
2722 \begin{center}%
```

```
2723 \xiaosi[1.667]\thu@appendix@@title
```

```
2724 \end{center}%
2725 \par
2726 }
2727 \newcommand\thu@set@partial@toc@format{%
2728 \titlecontents{section}
2729 [\ \{ \} \2730 {\contentspush{\thecontentslabel\quad}}{}
2731 {\thu@leaders\thecontentspage}%
2732 \titlecontents{subsection}
2733 [1em]{}
2734 {\contentspush{\thecontentslabel\quad}}{}
2735 {\thu@leaders\thecontentspage}%
2736 \titlecontents{subsubsection}
2737 [2em]{}
2738 {\contentspush{\thecontentslabel\quad}}{}
2739 {\thu@leaders\thecontentspage}%
2740 }
```
<span id="page-109-4"></span><span id="page-109-3"></span>调研阅读报告的参考文献 (或书面翻译对应的外文资料的原文索引) 标题用宋体小四号字,段

## 前 20pt, 段后 6pt, 行距 20pt。

```
2741 \newcommand\thu@appendix@bibsection{%
```

```
2742 \par
2743 \vskip 20bp%
2744 \thu@pdfbookmark{1}{\bibname}%
2745 \begingroup
2746 \centering
2747 \xiaosi[1.667]\bibname\par
2748 \endgroup
2749 \vskip 6bp%
2750 } 응
2751 \newcommand\thu@appendix@bibliography[1]{\putbib[#1]}
```
# <span id="page-109-1"></span>**7.8 个人简历**

```
resume 个人简历发表文章等。
      2752 \newenvironment{resume}{%
      2753 \@mainmatterfalse
      2754 \thu@chapter*{\thu@resume@name}%
      2755 \ctexset{
      2756 section = {
      2757 format += \centering,
      2758 numbering = false,
      2759 },
      2760 subsection = {
      2761 format = \sffamily\fontsize{14bp}{20bp}\selectfont,
      2762 numbering = false,
```

```
2763 aftertitle = \ifthu@language@chinese : \else :\fi,
             2764 },
             2765 } \frac{6}{6}2766 \ifthu@degree@bachelor
             2767 \ifthu@language@english
             2768 \sffamily\fontsize{15bp}{20bp}\selectfont,
             2769 \fi
             2770 \fi
             2771 }{}
                 旧的 \resumeitem 和 \researchitem 已经过时。
             2772 \newcommand\resumeitem[1]{%
             2773 \thu@error{The "\protect\resumeitem" is obsolete. Please update to the new for-
               mat}%
             2774 }
             2775 \newcommand\researchitem[1]{%
             2776 \thu@error{The "\protect\researchitem" is obsolete. Please up-
               date to the new format}%
             2777 }
achievements 学术成果由 achievements 环境罗列。
             2778 \newlist{achievements}{enumerate}{1}
             2779 \setlist[achievements]{
             2780 label = [\arabic*],
             2781 align = left,
             2782 leftmargin = 10mm,
             2783 topsep = 6bp,
             2784 parsep = 0bp,
             2785 partopsep = 0bp,
             2786 itemsep = 6bp,
             2787 labelsep = \frac{1}{1},
             2788 before = {
             2789 \ifthu@degree@graduate
             2790 \fontsize{12bp}{16bp}\selectfont
             2791 \fi
             2792 },
             2793 resume = achievements,
             2794 }
             2795 \newenvironment{publications}{%
             2796 \thu@deprecate{"publications" environment}{"achievements"}%
             2797 \begin{achievements}%
             2798 }{%
             2799 \end{achievements}%
             2800 }
             2801 \newcommand\publicationskip{%
             2802 \thu@error{The "\protect\publicationskip" is obsolete. Do not use it}%
```
}

# **7.9 综合论文训练记录表**

<span id="page-111-4"></span>\record (本科生专用)插入综合论文训练记录表的 PDF 版本,并加入书签。

```
2804 \newcommand{\record}[1]{%
2805 \let\thu@record@file\@empty
2806 \kv@define@key{thu@record}{file}{\let\thu@record@file\kv@value}%
2807 \kv@set@family@handler{thu@record}{%
2808 \ifx\kv@value\relax
2809 \let\thu@record@file\kv@key
2810 \else
2811 \kv@handled@false
2812 \setminus f_i2813 }%
2814 \kvsetkeys{thu@record}{#1}%
2815 \ifx\thu@record@file\@empty
2816 \thu@error{File path of \protect\record\space is required}
2817 \setminusfi
2818 \cleardoublepage
2819 \thu@pdfbookmark{0}{综合论文训练记录表}%
2820 \includepdf[pages=-]{\thu@record@file}%
2821 }
```
# **7.10 其他宏包的设置**

这些宏包并非格式要求,但是为了方便同学们使用,在这里进行简单设置。

#### **7.10.1 hyperref 宏包**

```
2822 \AtEndOfPackageFile*{hyperref}{
2823 \hypersetup{
2824 linktoc = all,
2825 bookmarksdepth = 2,
2826 bookmarksnumbered = true,
2827 bookmarksopen = true,
2828 bookmarksopenlevel = 1,
2829 bookmarksdepth = 3,
2830 unicode = true,
2831 psdextra = true,
2832 breaklinks = true,
2833 plainpages = false,
2834 pdfdisplaydoctitle = true,
2835 hidelinks,
2836 } \frac{6}{6}2837 \newcounter{thu@bookmark}
```

```
2838 \renewcommand\thu@pdfbookmark[2]{%
2839 \phantomsection
2840 \stepcounter{thu@bookmark}%
2841 \pdfbookmark[#1]{#2}{thuchapter.\thethu@bookmark}%
2842 }
2843 \renewcommand\thu@phantomsection{%
2844 \phantomsection
2845 }
2846 \pdfstringdefDisableCommands{
2847 \let\\\relax
2848 \let\quad\relax
2849 \let\hspace\@gobble
2850 } \frac{6}{5}
```
<span id="page-112-0"></span>hyperref与unicode-math存在一些兼容性问题,见[ustctug/ustcthesis#223](https://github.com/ustctug/ustcthesis/issues/223),[ho-tex/hyperref#90](https://github.com/ho-tex/hyperref/pull/90)

#### 和 [ustctug/ustcthesis/#235](https://github.com/ustctug/ustcthesis/issues/235)。

```
2851 \@ifpackagelater{hyperref}{2019/04/27}{}{%
2852 \g@addto@macro\psdmapshortnames{\let\mu\textmu}
2853 } %2854 \ifthu@main@language@chinese
2855 \hypersetup{
2856 pdflang = zh-CN,
2857 } 응
2858 \else
2859 \hypersetup{
2860 pdflang = en-US,
2861 } \frac{8}{6}2862 \fi
2863 \AtBeginDocument{%
2864 \ifthu@main@language@chinese
2865 \hypersetup{
2866 pdftitle = \thu@title,
2867 pdfauthor = \thu@author,
2868 pdfsubject = \thu@degree@name,
2869 pdfkeywords = \thu@keywords,
2870 } \frac{8}{6}2871 \else
2872 \hypersetup{
2873 pdftitle = \thu@title@en,
2874 pdfauthor = \thu@author@en,
2875 pdfsubject = \thu@deqree@name@en,
2876 pdfkeywords = \thu@keywords@en,
2877 } 응
2878 \fi
2879 \hypersetup{
2880 pdfcreator={\thuthesis-v\version}}
2881 } \frac{6}{6}
```
}

#### <span id="page-113-7"></span>**7.10.2 nomencl 宏包**

```
2883 \AtEndOfPackageFile*{nomencl}{
2884 \let\nomname\thu@denotation@name
2885 \def\thenomenclature{\begin{denotation}[\nom@tempdim]}
2886 \def\endthenomenclature{\end{denotation}}
2887 }
```
#### <span id="page-113-4"></span><span id="page-113-1"></span>**7.10.3 longtable 宏包**

```
我们采用 longtable 来处理跨页的表格。同样我们需要设置其默认字体为五号。
2888 \AtEndOfPackageFile*{longtable}{
2889 \pretocmd\LT@array{%
2890 \fontsize{11bp}{14.3bp}\selectfont
2891 \renewcommand\arraystretch{1.4}%
2892 }{}{\thu@patch@error{\LT@array}}
2893 }
```
#### **7.10.4 siunitx 宏包**

```
2894 \AtEndOfPackageFile*{siunitx}{%
2895 \sisetup{
2896 group-minimum-digits = 4,
2897 separate-uncertainty = true,
2898 inter-unit-product = \ensuremath{{}\cdot{}},
2899 }
2900 \newcommand\thu@set@siunitx@language{%
2901 \ifthu@language@chinese
2902 \sisetup{
2903 list-final-separator = { 和 },
2904 list-pair-separator = {\overline{A} },
2905 range-phrase = \{^{\sim}\},
2906 } \frac{8}{6}2907 \else
2908 \ifthu@language@english
2909 \sisetup{
2910 list-final-separator = { and },
2911 list-pair-separator = { and },
2912 range-phrase = { to },
2913 } 응
2914 \fi
2915 \fi
2916 }
2917 \thu@set@siunitx@language
2918 \thu@option@hook{language}{\thu@set@siunitx@language}
2919 }
```
#### <span id="page-114-3"></span>**7.10.5 amsthm 宏包**

```
定理标题使用黑体,正文使用宋体,冒号隔开。
2920 \AtEndOfPackageFile*{amsthm}{%
2921 \newtheoremstyle{thu}
2922 {\{\zeta \}} {\{\zeta \}}2923 {\normalfont}{\x0}2924 {\normalfont\sffamily}{\thu@theorem@separator}
2925 {0.5em}{}
2926 \theoremstyle{thu}
2927 \newtheorem{assumption}{\thu@assumption@name}[chapter]%
2928 \newtheorem{definition}{\thu@definition@name}[chapter]%
2929 \newtheorem{proposition}{\thu@proposition@name}[chapter]%
2930 \newtheorem{lemma}{\thu@lemma@name}[chapter]%
2931 \newtheorem{theorem}{\thu@theorem@name}[chapter]%
2932 \newtheorem{axiom}{\thu@axiom@name}[chapter]%
2933 \newtheorem{corollary}{\thu@corollary@name}[chapter]%
2934 \newtheorem{exercise}{\thu@exercise@name}[chapter]%
2935 \newtheorem{example}{\thu@example@name}[chapter]%
2936 \newtheorem{remark}{\thu@remark@name}[chapter]%
2937 \newtheorem{problem}{\thu@problem@name}[chapter]%
2938 \newtheorem{conjecture}{\thu@conjecture@name}[chapter]%
2939 \renewenvironment{proof}[1][\thu@proof@name]{\par
2940 \pushQED{\qed}%
2941 % \normalfont \topsep6\p@\@plus6\p@\relax
2942 \normalfont \topsep\z@\relax
2943 \trivlist
2944 \item[\hskip\labelsep
2945 % \itshape
2946 % #1\@addpunct{.}]\ignorespaces
2947 \sqrt{5} family
2948 #1\@addpunct{\thu@theorem@separator}]\ignorespaces
2949 } { 응
2950 \popQED\endtrivlist\@endpefalse
2951 }
2952 \renewcommand\qedsymbol{\ensuremath{\QED}}
2953 }
```
#### <span id="page-114-29"></span><span id="page-114-28"></span><span id="page-114-23"></span><span id="page-114-22"></span><span id="page-114-19"></span><span id="page-114-9"></span><span id="page-114-8"></span><span id="page-114-6"></span><span id="page-114-2"></span><span id="page-114-1"></span><span id="page-114-0"></span>**7.10.6 ntheorem 宏包**

```
定理标题使用黑体,正文使用宋体,冒号隔开。
2954 \AtEndOfPackageFile*{ntheorem}{%
2955 \theorembodyfont{\normalfont}%
2956 \theoremheaderfont{\normalfont\sffamily}%
2957 \theoremsymbol{\ensuremath{\QED}}%
2958 \newtheorem*{proof}{\thu@proof@name}%
```
<span id="page-115-27"></span><span id="page-115-26"></span><span id="page-115-25"></span><span id="page-115-15"></span><span id="page-115-14"></span><span id="page-115-13"></span><span id="page-115-12"></span><span id="page-115-11"></span>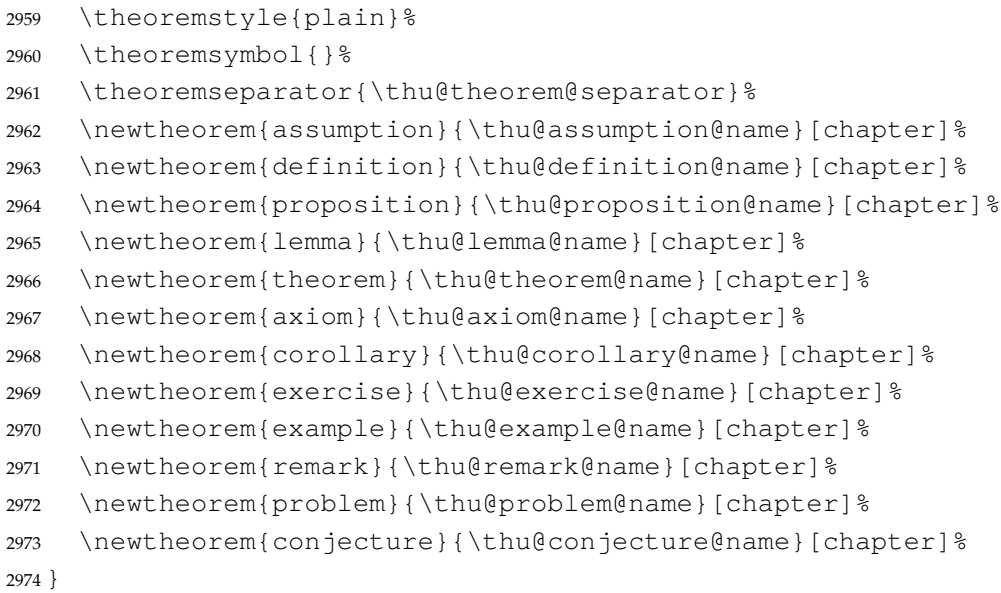

#### <span id="page-115-20"></span><span id="page-115-19"></span><span id="page-115-18"></span><span id="page-115-17"></span><span id="page-115-16"></span><span id="page-115-0"></span>**7.10.7 algorithm 宏包**

<span id="page-115-28"></span><span id="page-115-21"></span><span id="page-115-10"></span><span id="page-115-3"></span><span id="page-115-2"></span>使 algorithm 和 listing 环境的名称随语言设置而改变,并使其在附录中的编号规则 与图、表等一致。

```
\listofalgorithm
```

```
\listofalgorithm* 2975 \PassOptionsToPackage{chapter}{algorithm}
                   2976 \AtEndOfPackageFile*{algorithm}{
                   2977 \floatname{algorithm}{\thu@algorithm@name}
                   2978 \g@addto@macro\appendix{\renewcommand*{\thealgorithm}{\thechapter-\arabic{algorithm}}
                   2979 \renewcommand\listofalgorithms{%
                   2980 \thu@listof{algorithm}%
                   2981 }
                   2982 \renewcommand\listalgorithmname{\thu@list@algorithm@name}
                   2983 \def\ext@algorithm{loa}
                   2984 \contentsuse{algorithm}{loa}
                   2985 \titlecontents{algorithm}
                   2986 [\z@]{}
                   2987 {\contentspush{\fname@algorithm~\thecontentslabel\quad}}{}
                   2988 {\thu@leaders\thecontentspage}
                   2989 }
```
#### <span id="page-115-29"></span><span id="page-115-8"></span><span id="page-115-7"></span><span id="page-115-6"></span><span id="page-115-5"></span><span id="page-115-1"></span>**7.10.8 algorithm2e 宏包**

```
2990 \PassOptionsToPackage{algochapter}{algorithm2e}
2991 \AtEndOfPackageFile*{algorithm2e}{
2992 \renewcommand\algorithmcfname{\thu@algorithm@name}
2993 \SetAlgoCaptionLayout{thu@caption@font}
2994 \SetAlCapSty{relax}
```

```
2995 \SetAlgoCaptionSeparator{\hspace*{1em}}
2996 \SetAlFnt{\fontsize{11bp}{14.3bp}\selectfont}
2997 \renewcommand\listofalgorithms{%
2998 \thu@listof{algorithmcf}%
2999 }
3000 \renewcommand\listalgorithmcfname{\thu@list@algorithm@name}
3001 \def\ext@algorithmcf{loa}
3002 \contentsuse{algocf}{loa}
3003 \titlecontents{algocf}
3004 [\z@]{}
3005 {\contentspush{\algorithmcfname~\thecontentslabel\quad}}{}
3006 {\thu@leaders\thecontentspage}
3007 }
```
#### <span id="page-116-11"></span><span id="page-116-8"></span>**7.10.9 minted 宏包**

<span id="page-116-1"></span>\AtEndOfPackageFile\*{minted}{

```
3009 \g@addto@macro\appendix{\renewcommand*{\thelisting}{\thechapter-\arabic{listing}}}%
3010 \newcommand\thu@set@listing@language{%
3011 \ifthu@language@chinese
3012 \floatname{listing}{代码}%
3013 \else
3014 \floatname{listing}{Listing}%
3015 \fi
3016 }
3017 \thu@set@listing@language
3018 \thu@option@hook{language}{\thu@set@listing@language}
3019 }
```
# **7.11 书脊**

\spine 单独使用书脊命令会在新的一页产生竖排书脊,参考 [https://tex.stackexchange.](https://tex.stackexchange.com/a/38585) [com/a/38585](https://tex.stackexchange.com/a/38585)。

> 本科生:书脊的书写要求:用仿宋 \_GB2312 字书写,字体大小根据论文的薄厚而定。书脊上 方写论文题目, 下方写本科生姓名, 距上下页边均为 3cm。

研究生: 示例中上下页边距为 5.5 cm, 左右边距为 1 cm。

```
3020 \thu@define@key{
3021 spine-font = {
3022 name = spine@font,
3023 default = {\sanhao},
3024 },
3025 spine-title = {
3026 name = spine@title,
3027 },
3028 spine-author = {
3029 name = spine@author,
3030 },
```

```
3031 }
3032 \newcommand*\CJKmovesymbol[1]{\raise.3em\hbox{#1}}
3033 \newcommand*\CJKmove{%
3034 \punctstyle{plain}%
3035 \let\CJKsymbol\CJKmovesymbol
3036 \let\CJKpunctsymbol\CJKsymbol
3037 }
3038 \NewDocumentCommand{\spine}{
3039 O{
3040 \ifx\thu@spine@title\@empty
3041 \thu@title
3042 \else
3043 \thu@spine@title
3044 \fi
3045 }
3046 O{
3047 \ifx\thu@spine@author\@empty
3048 \thu@author
3049 \else
3050 \thu@spine@author
3051 \fi
3052 }}{%
3053 \clearpage
3054 \ifthu@degree@bachelor
3055 \newgeometry{
3056 vmargin = 3cm,
3057 hmargin = 1cm,
3058 } \frac{6}{6}3059 \else
3060 \newgeometry{
3061 vmargin = 5.5cm,
3062 hmargin = 1cm,
3063 } \frac{8}{3}3064 \fi
3065 \thispagestyle{empty}%
3066 \ifthu@main@language@chinese
3067 \thu@pdfbookmark{0}{书脊}%
3068 \else
3069 \thu@pdfbookmark{0}{Spine}%
3070 \fi
3071 \begingroup
3072 \noindent\hfill
3073 \rotatebox[origin=lt]{-90}{%
3074 \makebox[\textheight]{%
3075 \fangsong
3076 \addCJKfontfeatures*{RawFeature={vertical}}%
```

```
3077 \thu@spine@font
3078 \CJKmove
3079 #1\hfill
3080 \thu@stretch{4.5em}{#2}%
3081 } \frac{6}{6}3082 } \frac{6}{6}3083 \endgroup
3084 \clearpage
3085 \restoregeometry
3086 }
```
<span id="page-118-7"></span><span id="page-118-1"></span>Fandol 仿宋无法同时用于横排和竖排 ([#551](https://github.com/tuna/thuthesis/issues/551)), 所以只能独立编译 spine.pdf, 然后插入 封面后。

```
3087 \newcommand\thu@input@spine{%
3088 \IfFileExists{spine.pdf}{}{%
3089 \immediate\write18{xelatex spine.tex}%
3090 \IfFileExists{spine.pdf}{}{%
3091 \thu@error{Cannot find file "spine.pdf". Compile "spine.tex" first, or en-
  able shell escape}%
3092 } \frac{6}{6}3093 } 응
3094 \includepdf[pages=1]{spine.pdf}%
3095 }
3096 \newcommand\thu@spine{%
3097 \ifthu@cjk@font@fandol
3098 \thu@input@spine
3099 \else
3100 \ifthu@cjk@font@noto
3101 \thu@input@spine
3102 \else
3103 \spine
3104 \fi
3105 \fi
3106 }
```
# <span id="page-118-9"></span><span id="page-118-8"></span><span id="page-118-5"></span>**7.12 其它**

借用 ltxdoc 和 l3doc 里面的几个命令方便写文档。

```
3107 \DeclareRobustCommand\cs[1]{\texttt{\char`\\#1}}
3108 \DeclareRobustCommand\file{\nolinkurl}
3109 \DeclareRobustCommand\env{\textsf}
3110 \DeclareRobustCommand\pkg{\textsf}
3111 \DeclareRobustCommand\cls{\textsf}
3112 \sloppy
3113 ⟨/cls⟩
```
# **Symbols**

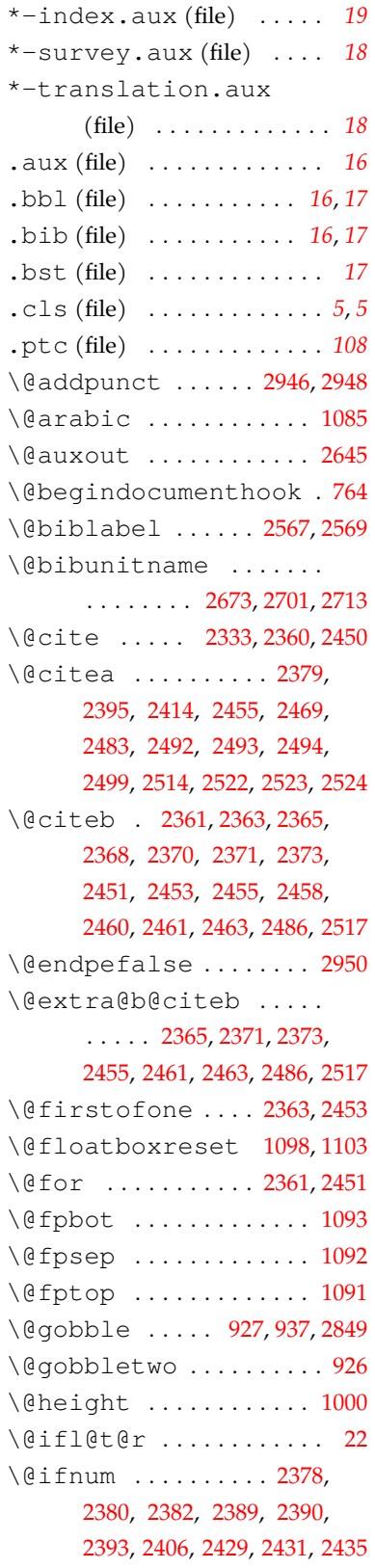

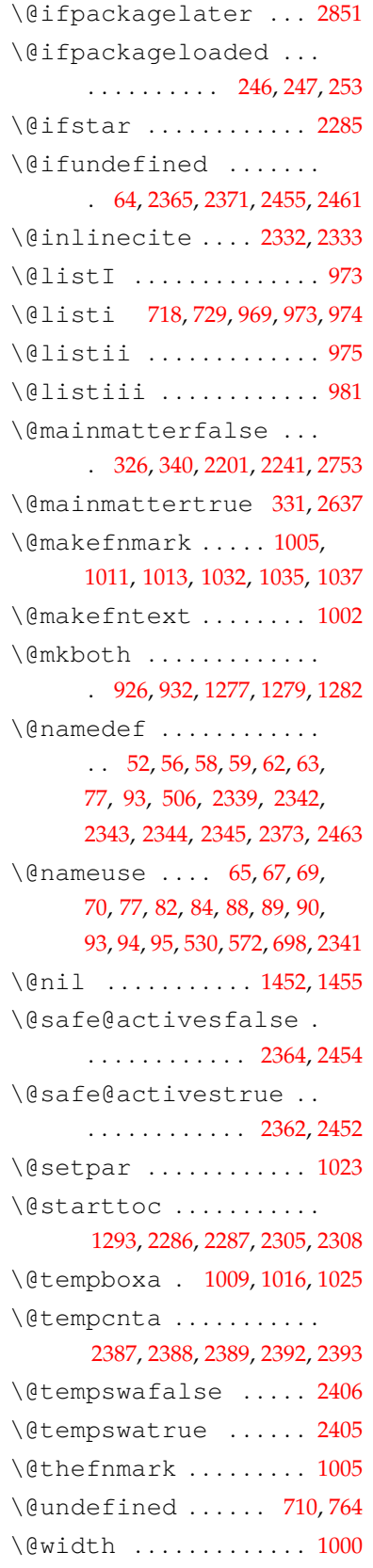

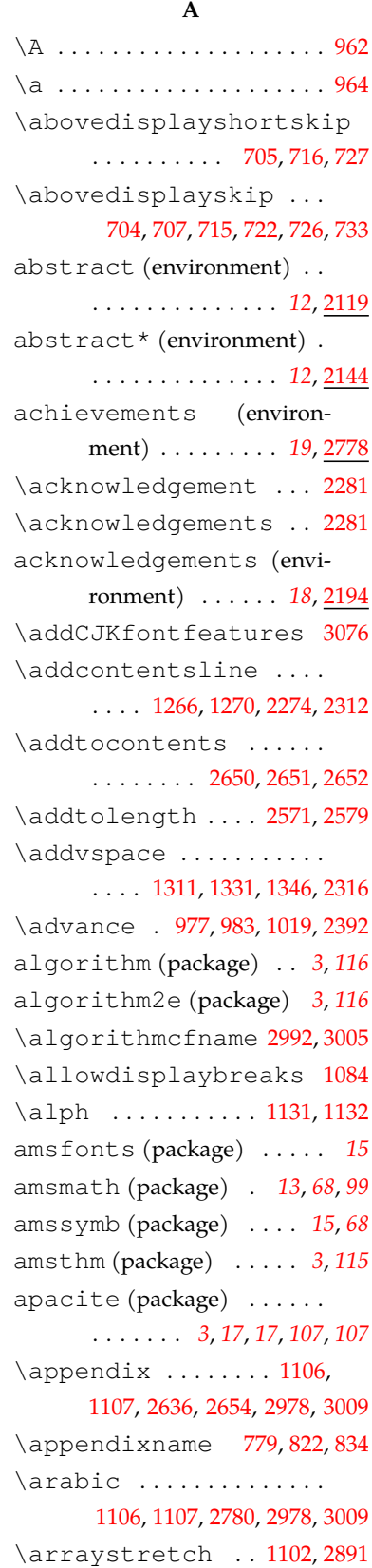

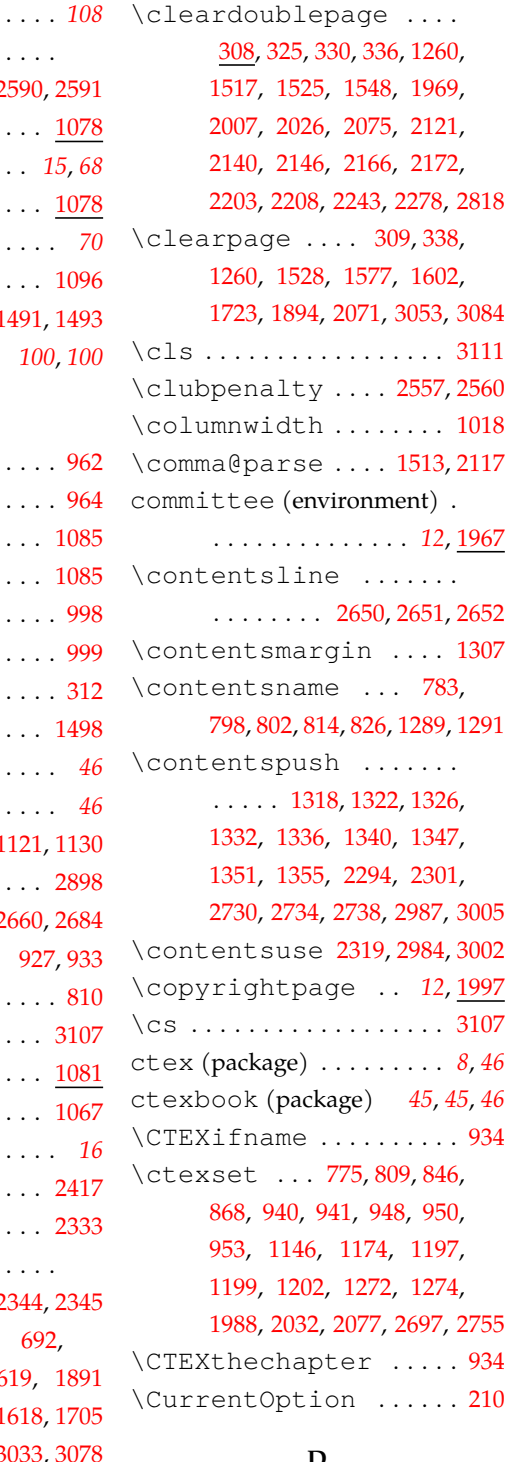

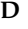

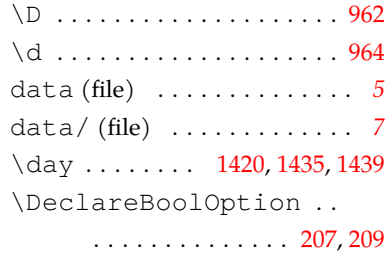

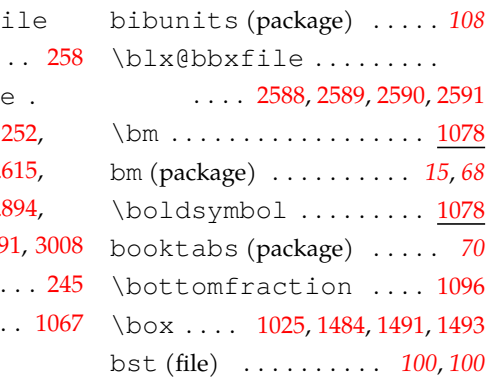

# **C**

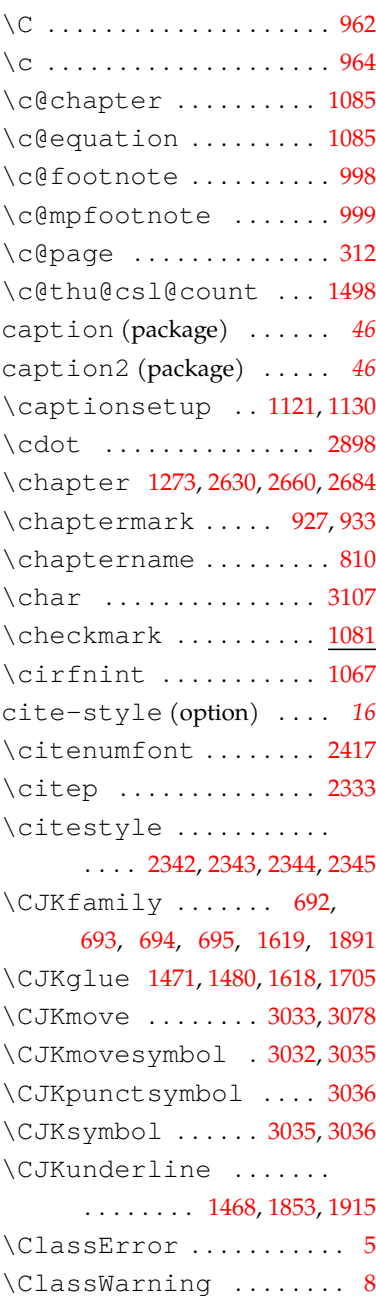

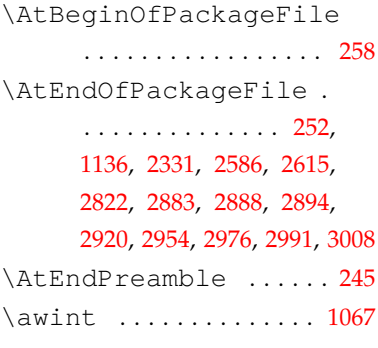

# **B**

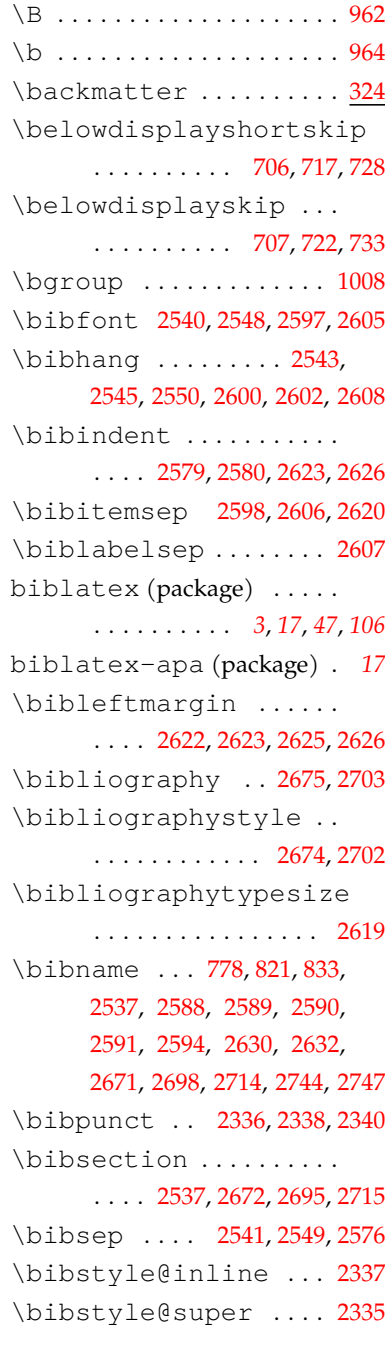

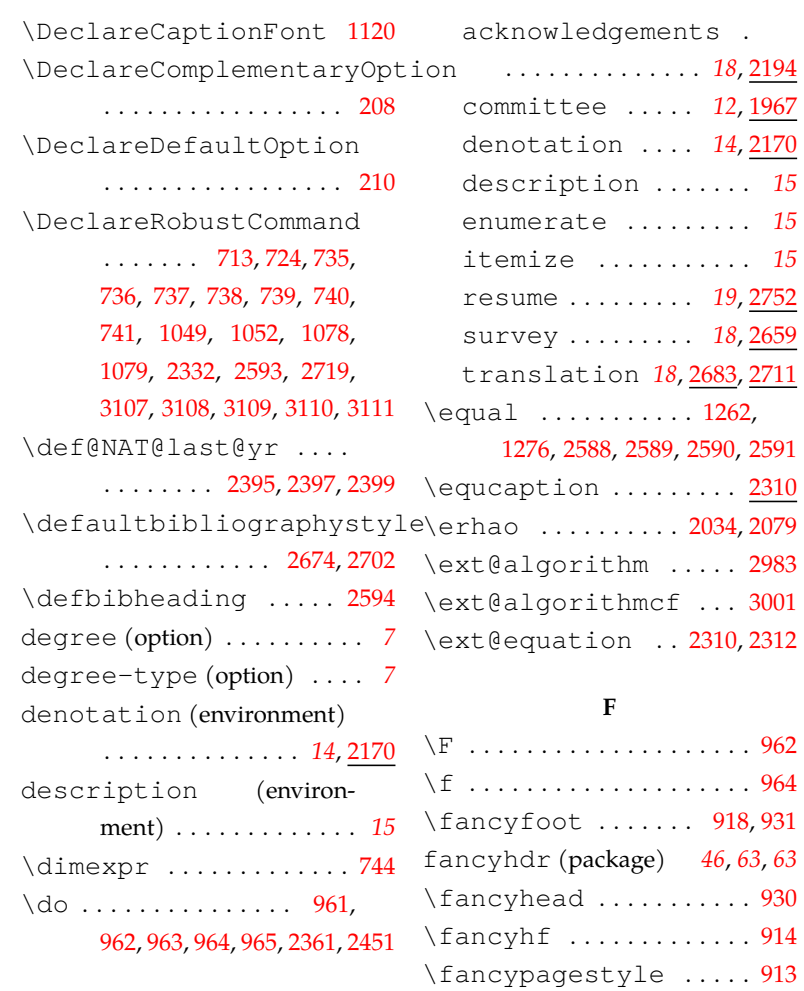

#### **E**

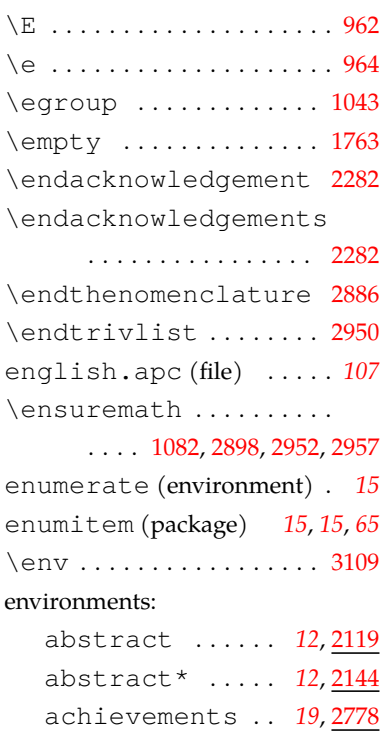

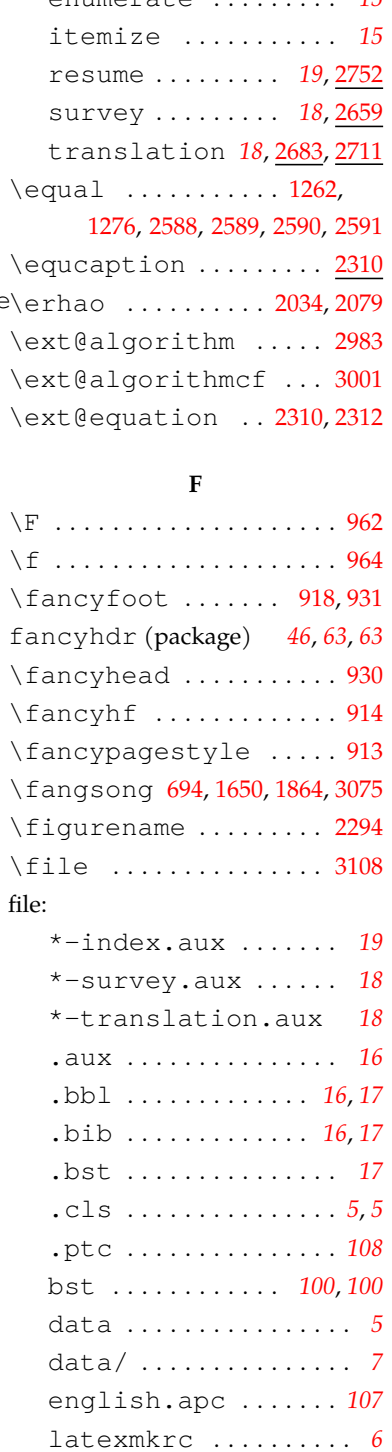

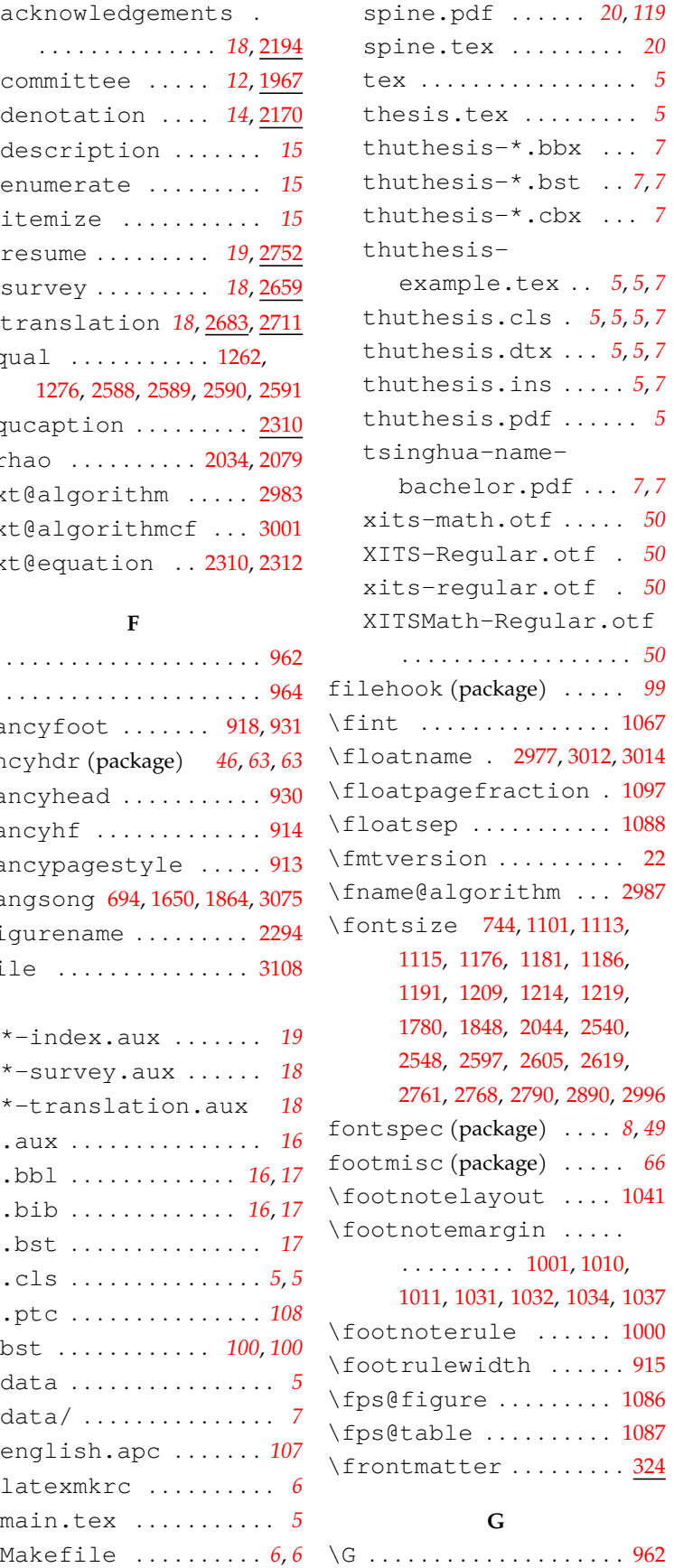

main.tex . . . . . . . . . . . *[5](#page-4-3)*

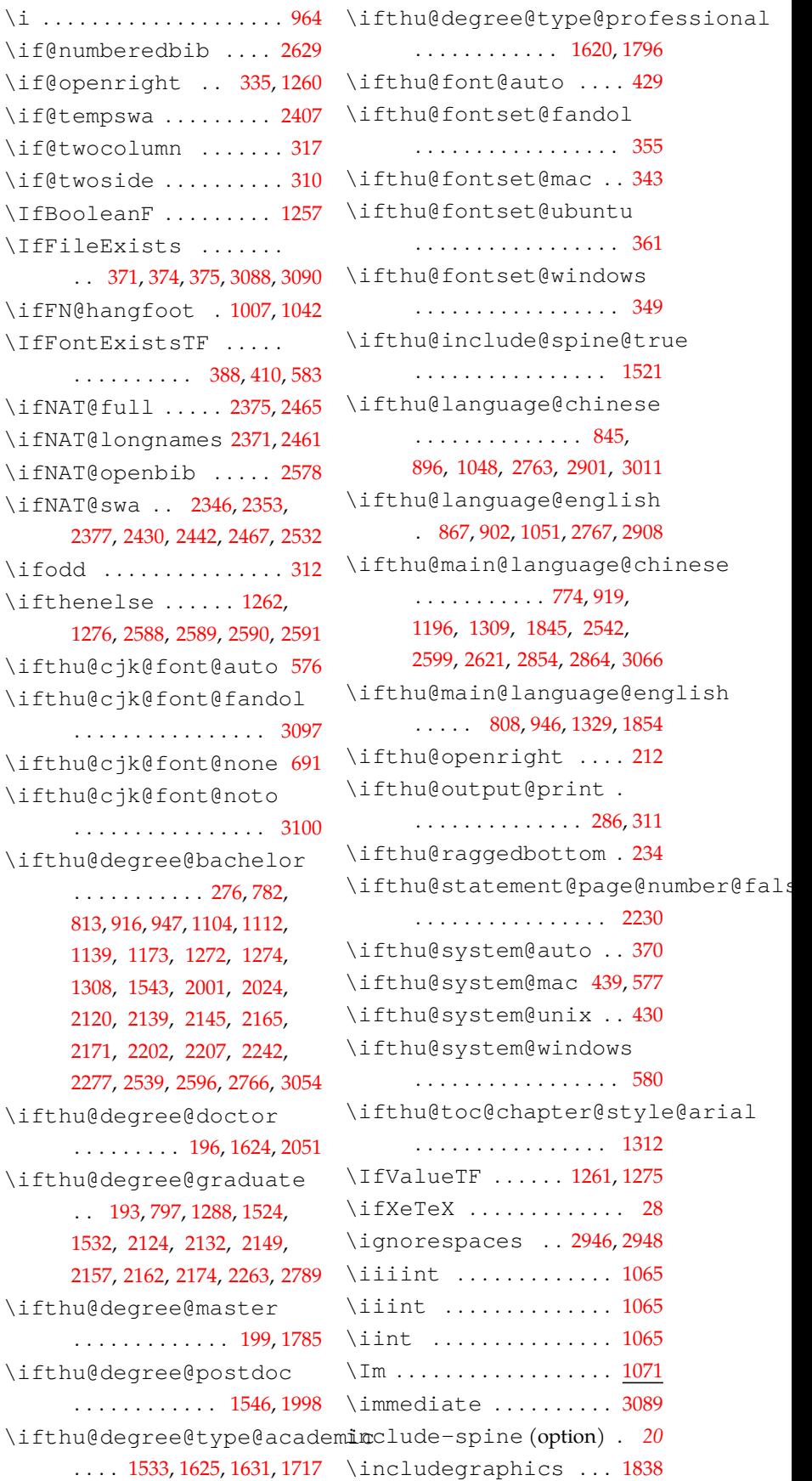

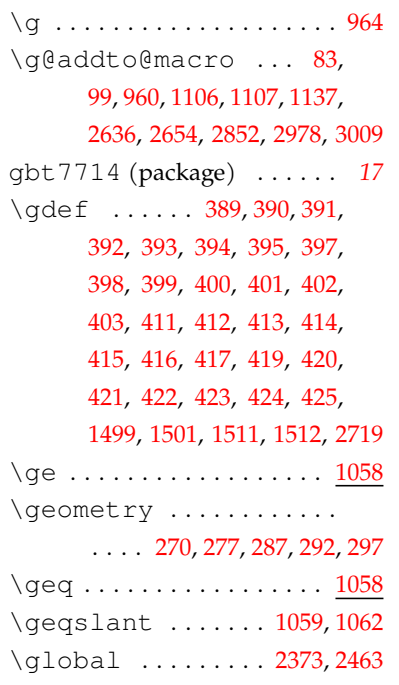

#### **H**

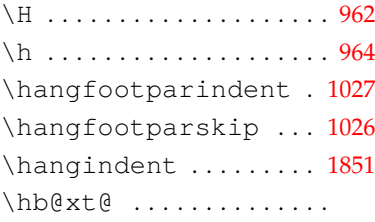

[1011](#page-65-2), 1032, [1037](#page-66-1), 1467, [1468](#page-78-1) \hbox 315, [318,](#page-48-5) [1005](#page-65-1), 1009, 3032 \headrulewidth .. [917](#page-62-2),[929](#page-63-8) \heavyrulewidth .... [1134](#page-69-2) \heiti . . . . . . [693](#page-56-0), [1315,](#page-74-6) [1844](#page-87-1) \hfill [1828,](#page-86-0) [1903,](#page-88-2) 1905, [2065,](#page-92-0) 2068, 2268, [2567,](#page-105-0) [3072,](#page-117-5) [3079](#page-118-2) \hrule .............. [1000](#page-65-0) \hspace . 2024, 2064, 2066, [2067](#page-92-1), 2068, 2069, 2198, [2199](#page-95-1), 2244, [2246,](#page-96-2) [2849,](#page-112-0) 2995 \hss [1011](#page-65-2), 1032, [1037](#page-66-1), 1467, [1468](#page-78-1) \hyper@natlinkbreak . . . . . . . . . . . . . [2485,](#page-103-9) 2516 hyperref (package) *[3](#page-2-5)*, *112*, *113* \hypersetup ..... 2823, [2855](#page-112-2), 2859, 2865, [2872,](#page-112-3) [2879](#page-112-4) \hyphenation ......... [35](#page-40-1) **I**

\I . . . . . . . . . . . . . . . . . . . . [962](#page-64-5)

123

\IfFileExists . . . . . . .

\IfFontExistsTF . . . . .

\ifNAT@swa . . [2346,](#page-99-15) [2353](#page-99-16),

\ifthenelse ...... [1262](#page-72-2),

\ifthu@cjk@font@fandol

\ifthu@cjk@font@noto

\ifthu@deqree@doctor

\ifthu@degree@master

\ifthu@degree@postdoc

\ifthu@degree@graduate . . [193](#page-44-4), [797](#page-59-5), 1288, 1524, [1532,](#page-79-5) 2124, 2132, [2149](#page-94-5),

\ifthu@degree@bachelor . . . . . . . . . . . 276, [782](#page-59-4), 813, 916, [947,](#page-63-9) 1104, 1112, 1139, 1173, 1272, 1274, [1308,](#page-74-7) [1543](#page-80-0), [2001](#page-90-3), 2024, [2120,](#page-93-0) 2139, [2145](#page-94-2), [2165](#page-94-3), [2171,](#page-94-4) 2202, 2207, 2242,

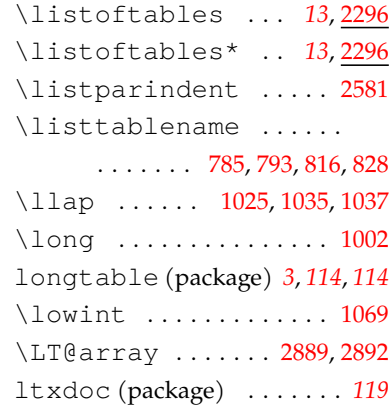

#### **M**

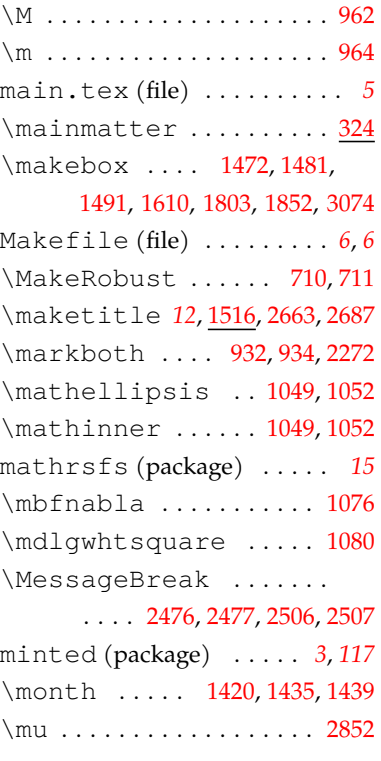

#### **N**

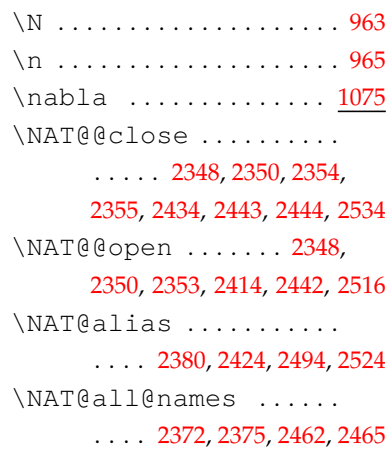

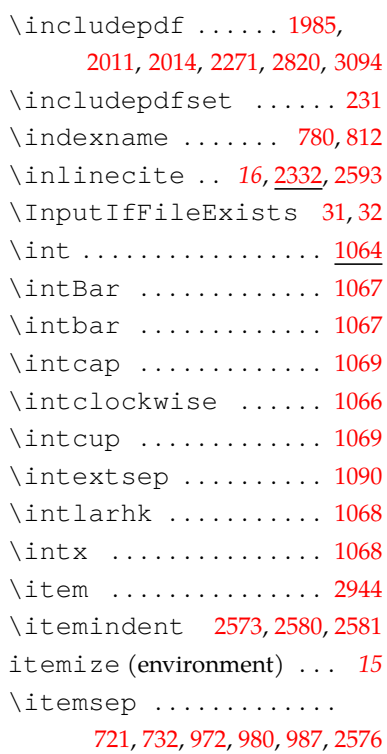

\itshape ........... [2945](#page-114-9)

#### **J**

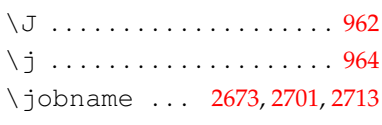

## **K**

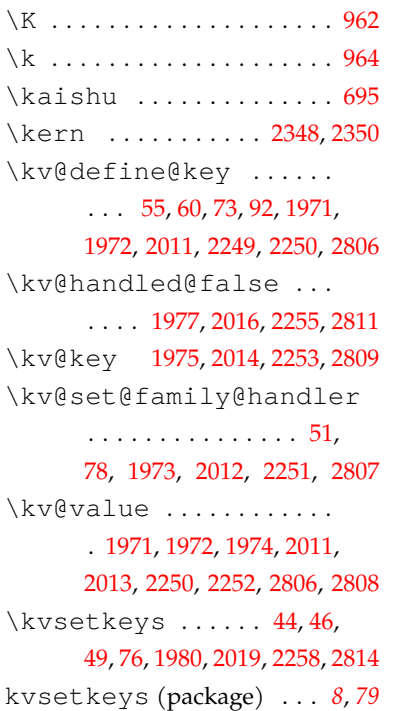

124

. . . . . . . . . . . . . . . . . <u>[2303](#page-98-8)</u>

\kvsetkeys@expandafter

**L** \L . . . . . . . . . . . . . . . . . . . . [962](#page-64-5) \l . . . . . . . . . . . . . . . . . . . . [964](#page-64-6) l3doc (package) . . . . . . . . *119* \labelsep . . . . . . . . . . . .

\labelwidth . . . [976](#page-64-14), [977](#page-64-7),

language (option) . . . . . . . *9* latexmk (package) . . . . . . . *[6](#page-5-3)* latexmkrc (file) . . . . . . . . . *[6](#page-5-0)* \ldots .............. [1047](#page-66-12) \le . . . . . . . . . . . . . . . . . . [1058](#page-66-13) \leavevmode . . . . . . . . . 1024 \leftmargin . . . [718](#page-57-0), [729](#page-57-1), [969](#page-64-1), [975](#page-64-3), [981,](#page-64-4) 1016, [1019](#page-65-6), [1020,](#page-65-13) [2570](#page-105-18), 2571, 2572, [2579](#page-105-2)

\leftmargini . . [718,](#page-57-0) [729,](#page-57-1) [969](#page-64-1) \leftmarginii . . . [975,](#page-64-3) [976](#page-64-14) \leftmarginiii . . [981,](#page-64-4) 982 \leftmark ............ 930 \leftskip . . . . . . . . . . . 1865 \leq . . . . . . . . . . . . . . . . . [1058](#page-66-14) \leqslant . . . . . . . [1058](#page-66-15), [1061](#page-66-16) \lightrulewidth .... 1135 \listalgorithmcfname

. . . . . . . . . . . . . . . . [3000](#page-116-5)

. . . . . . . [788,](#page-59-8) [796,](#page-59-9) [819,](#page-60-10) [831](#page-60-11)

. . . . . . . [784,](#page-59-10) [792,](#page-59-11) [815,](#page-60-12) 827

. . . . . . . . . . *[13](#page-12-1)*, [2979](#page-115-10), [2997](#page-116-6)

\listalgorithmname . [2982](#page-115-8) \listequationname . . .

\listfigurename . . . . .

\listofalgorithm . . . [2975](#page-115-9) \listofalgorithm\* .. 2975 \listofalgorithms . . .

\listofalgorithms\* . . *[13](#page-12-1)* \listofequations *[13](#page-12-1)*, 2314 \listofequations\* *[13](#page-12-1)*, 2314 \listoffigures . . *[13](#page-12-1)*, [2289](#page-97-9) \listoffigures\* . *[13](#page-12-1)*, 2289 \listoffiguresandtables

. . . . . . . . . . . . . . . . . . [87](#page-41-12)

. [977](#page-64-7), 983, 2571, [2574](#page-105-17), [2944](#page-114-8)

982, 983, [2569,](#page-105-1) [2570](#page-105-18), [2575](#page-105-19)

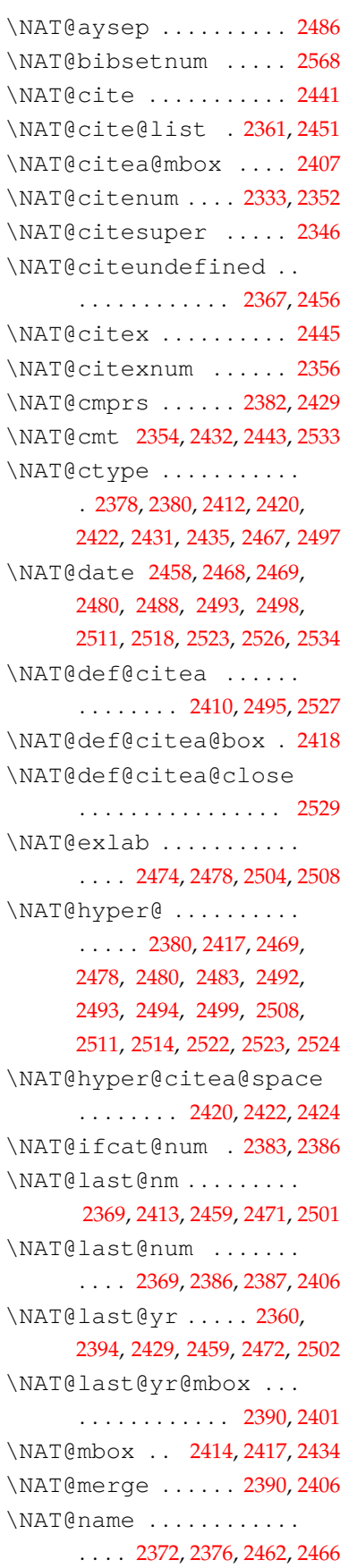

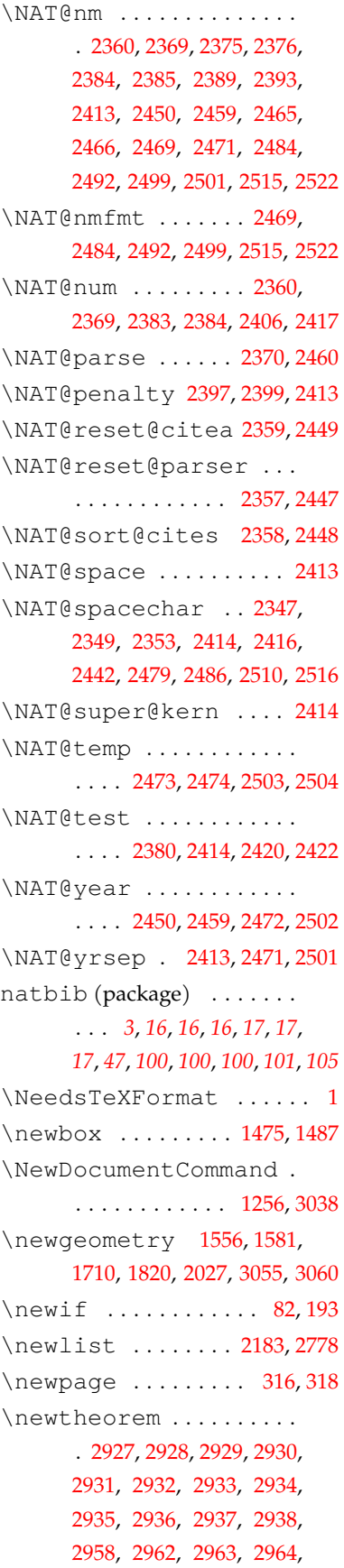

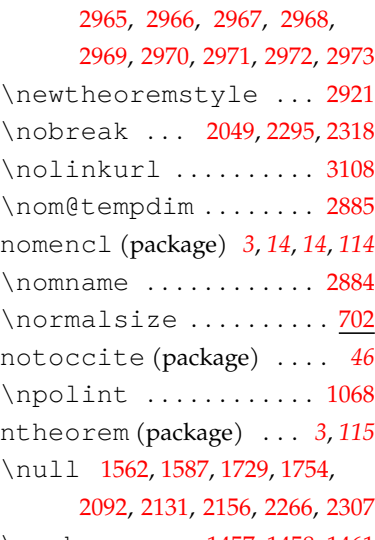

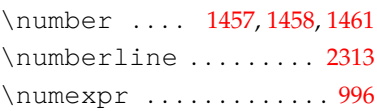

# **O**

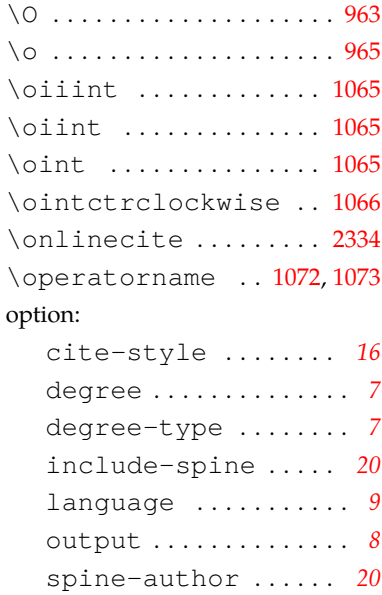

# spine-font . . . . . . . . *[20](#page-19-2)* spine-title . . . . . . . *[20](#page-19-2)* toc-chapter-style *[13](#page-12-2)* toc-depth . . . . . . . . . *[18](#page-17-4)* output (option) . . . . . . . . . . *[8](#page-7-2)*

#### **P**

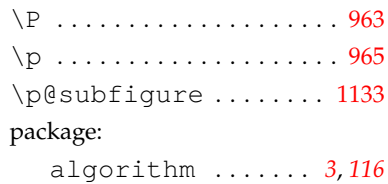

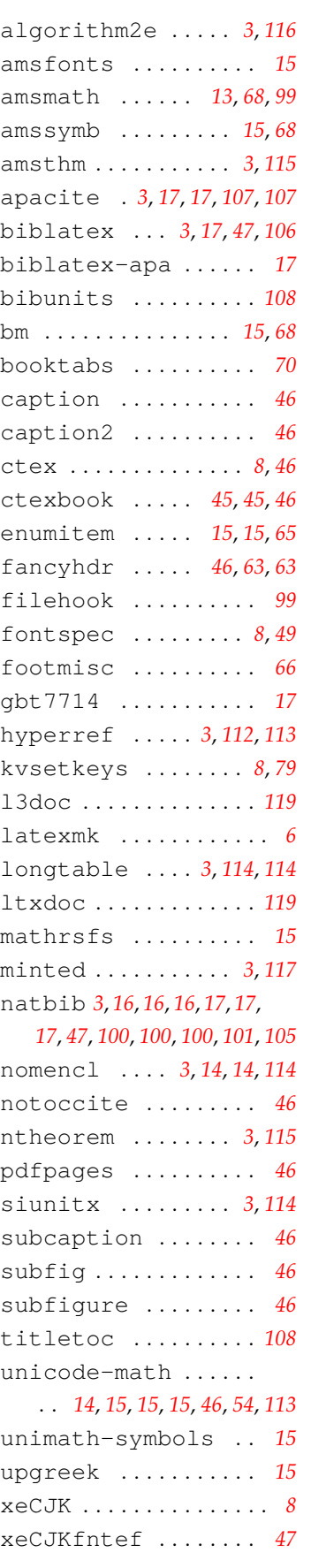

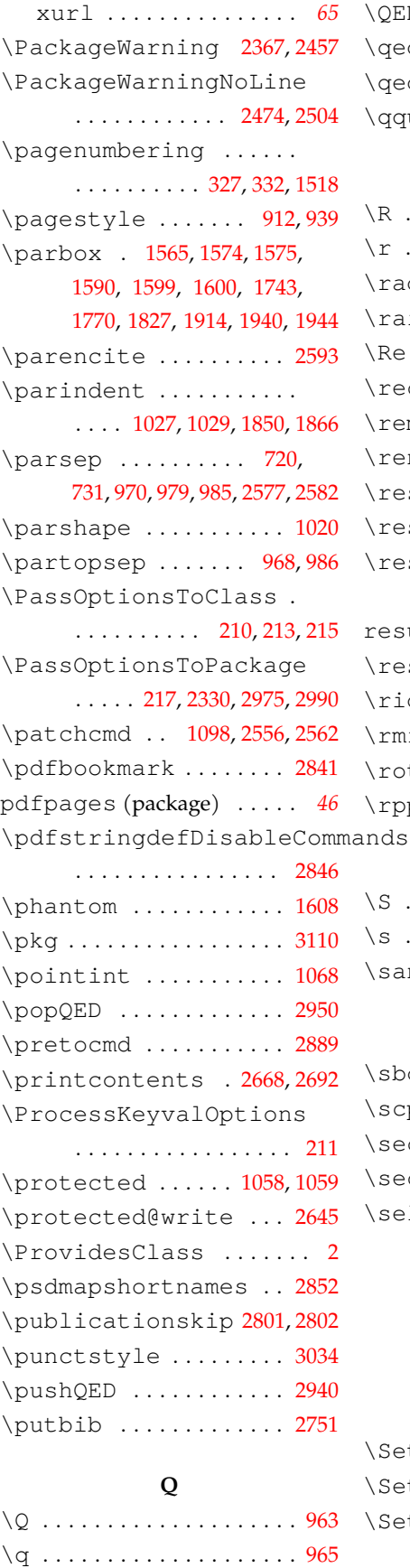

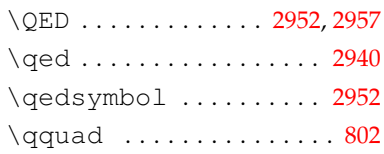

## **R**

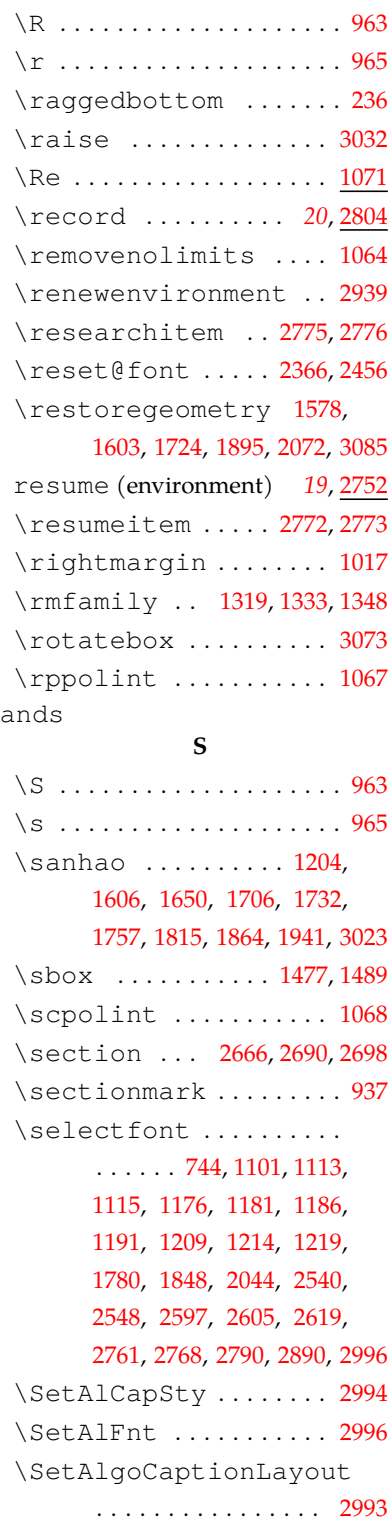

\SetAlgoCaptionSeparator . . . . . . . . . . . . . . . . 2995 \setbox ............. 1009 \setCJKfamilyfont . . . . . . . . . . . . . . [599,](#page-54-2) [600,](#page-54-3) [601,](#page-54-4) 602, 613, [617,](#page-55-0) 621, 622, 623, [624,](#page-55-1) 640, [644,](#page-55-2) 647, [651](#page-55-3), 672, 677, [682,](#page-56-3) [686](#page-56-4) \setCJKmainfont . . . . .  $\ldots \ldots$  [593](#page-54-5), [605](#page-54-6), 630, 657 \setCJKmonofont . . . . .  $\ldots \ldots 598, 612, 639, 668$  $\ldots \ldots 598, 612, 639, 668$  $\ldots \ldots 598, 612, 639, 668$  $\ldots \ldots 598, 612, 639, 668$  $\ldots \ldots 598, 612, 639, 668$ \setCJKsansfont . . . . .  $\ldots \ldots 597, 611, 636, 663$  $\ldots \ldots 597, 611, 636, 663$  $\ldots \ldots 597, 611, 636, 663$ \setlist .... [988](#page-64-19), 2184, 2779 \setmainfont ......... . . . . 437, 446, 474, 485, 507 \setmathfont ......... [542](#page-53-1), 547, [554](#page-53-2), 558, [566](#page-54-7), [569](#page-54-8) \setmonofont ......... . . . . 440, 442, 463, 498, [521](#page-53-3) \setsansfont ........ . . . . . . . 438, 456, 492, 514 \settowidth ........ [2569](#page-105-1) \SetupKeyvalOptions . [41](#page-40-7) \sihao ..... [1902](#page-88-3), 1915, [1945](#page-89-5) \sisetup ... 2895, 2902, [2909](#page-113-9) siunitx (package) . . . . *[3](#page-2-11)*, *114* \sloppy ............. 3112 \songti . . . . . . . . . . . . . . 692 \space .......... [810,](#page-60-4) 1831, [2160](#page-94-9), [2368,](#page-100-5) 2458, 2816 \spine . . . . . . . . . . . *20*, 3020 spine-author (option) . . *20* spine-font (option) . . . . *[20](#page-19-2)* spine-title (option) . . . *[20](#page-19-2)* spine.pdf (file) . . . . . *20*, *[119](#page-118-1)* spine.tex (file) . . . . . . . . *[20](#page-19-0)* \sqint .............. 1068 \square ............. [1080](#page-67-21) \st@rtbibchapter ... 2628 \startcontents . [2677,](#page-107-12) 2705 \statement *[18](#page-17-5)*, 2211, [2237,](#page-96-7) [2240](#page-96-8) \stepcounter .... 1503, [2840](#page-112-8) \stopcontents .. [2679,](#page-107-13) [2707](#page-108-9) \stretch ............ [2163](#page-94-10)

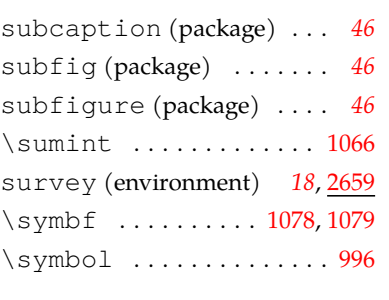

#### **T**

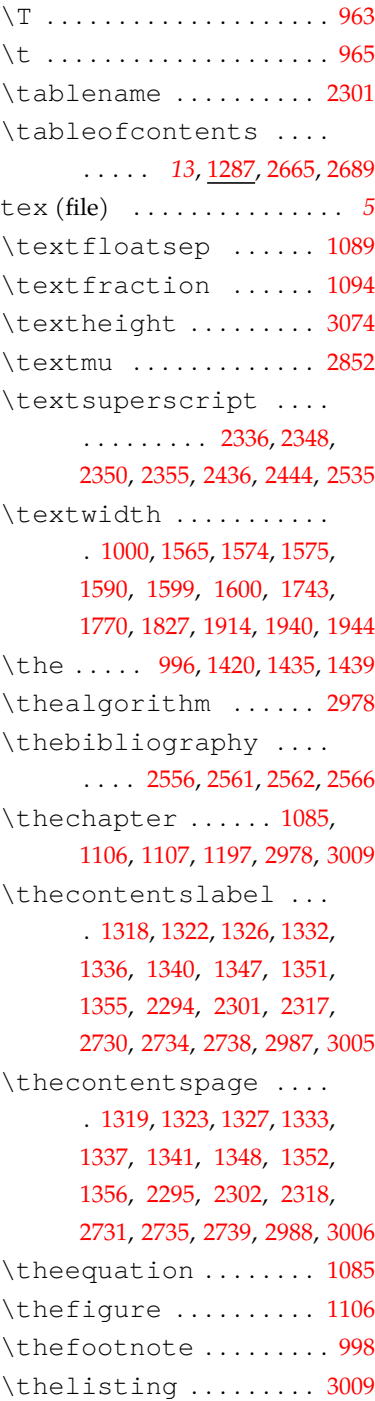

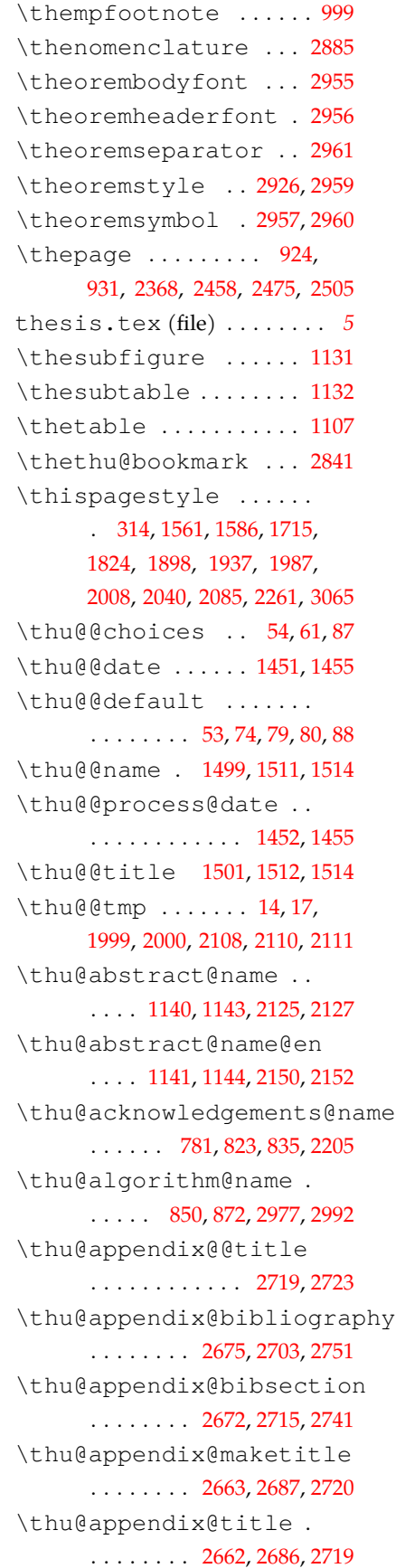

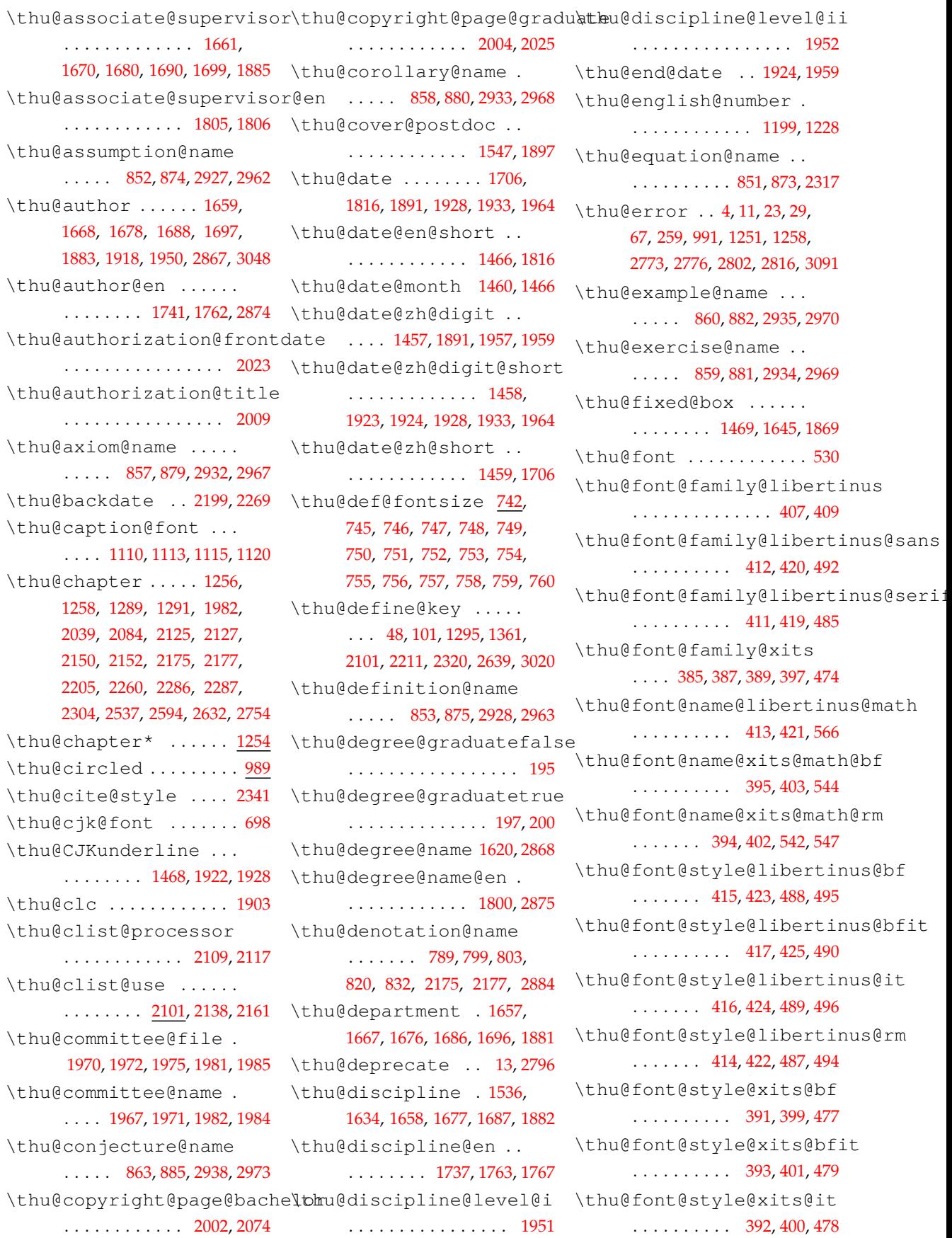

\thu@font@style@xits@rm \thu@load@cjk@font@mac \thu@list@algorithm@name \thu@name@title@format 795, [818,](#page-60-18) [830,](#page-60-19) [2982](#page-115-8), [3000](#page-116-5) \thu@name@title@process ... [786,](#page-59-19)794,[817,](#page-60-20)[829,](#page-60-21)[2304](#page-98-10) \thu@option@hook .... . . . . . . . . . . . . . . . . . [656](#page-56-5) . . . . . . . . . . . . . . . . . 604 \thu@load@cjk@font@noto ............... 629 \thu@pad [1488,](#page-78-12)[1506](#page-79-11),[1645,](#page-82-7)[1646](#page-82-10) \thu@load@cjk@font@window\thu@pad@box ......... . . . . . . . . . . . . . . . . . 591 \thu@load@font [529,](#page-53-4)532,[533](#page-53-5) \thu@patch@error .... \thu@load@font@libertinus ............... [483](#page-52-5) \thu@pdfbookmark .... \thu@load@font@termes . . . . . . . . . . . . . . . . . 445 \thu@load@font@times 436 \thu@load@font@xits . [472](#page-51-1) \thu@load@math@font . . . . . . . . . . . [571,](#page-54-9) [574,](#page-54-10) 575 \thu@load@math@font@libertthu@problem@name ... . . . . . . . . . . . . . . . . . [564](#page-54-11) \thu@load@math@font@lm . . . . . . . . . . . . . . . . . [568](#page-54-12) \thu@load@math@font@stix \thu@proposition@name . . . . . . . . . . . . . . . . . . [553](#page-53-6) \thu@load@math@font@xits \thu@record@file .... . . . . . . . . . . . . . . . . . 540 \thu@load@texgyre@sans@mohtbhu@remark@name .... . . . . . . . . . . 453, 455, 481 \thu@main@language . .  $\ldots \ldots 762, 766, 770, 771$  $\ldots \ldots 762, 766, 770, 771$  $\ldots \ldots 762, 766, 770, 771$  $\ldots \ldots 762, 766, 770, 771$  $\ldots \ldots 762, 766, 770, 771$  $\ldots \ldots 762, 766, 770, 771$  $\ldots \ldots 762, 766, 770, 771$  $\ldots \ldots 762, 766, 770, 771$ \thu@math@font ...... [572](#page-54-0) \thu@name@title ..... . [1509,](#page-79-10) [1659](#page-82-3), 1660, 1661, [1662,](#page-82-9) [1668](#page-83-3), [1669](#page-83-12), 1670, 1671, [1678](#page-83-4), [1679](#page-83-13), 1680, 1681, [1688](#page-83-5), 1689, 1690, [1691,](#page-83-14) [1697](#page-83-6), 1698, [1699](#page-83-2), 1700, [1883](#page-87-7), 1884, [1885](#page-87-6), [1886](#page-87-12) . . . . . . . . 1505, [1514](#page-79-8), 1878 . . . . . . . . . . . . [1497](#page-78-11), [1513](#page-79-2) . . . . . 98, 204, [306](#page-47-0), [307](#page-47-1), [533](#page-53-5), 575, 701, [763](#page-59-21), [842](#page-60-22), [843](#page-60-23), [892](#page-62-5), 911, [957](#page-63-12), [958](#page-63-13), [1057,](#page-66-17) [1119](#page-68-8), 1227, 1360, [2229,](#page-96-11) [2341](#page-99-7), [2554](#page-104-17), [2555](#page-104-18), [2612,](#page-106-7) [2613](#page-106-8), 2644, [2918](#page-113-10), 3018 \thu@package@conflict  $\ldots \ldots 257, 262, 263,$  $\ldots \ldots 257, 262, 263,$  $\ldots \ldots 257, 262, 263,$  $\ldots \ldots 257, 262, 263,$  $\ldots \ldots 257, 262, 263,$ [264](#page-46-8), [265](#page-46-9), 266, 267, 268, 269 [1487](#page-78-7), 1489, [1490](#page-78-13), 1491, 1493 . [10](#page-39-8), [1103,](#page-68-1) [2561](#page-104-15), [2566,](#page-104-16) 2892 . . . . . [1254](#page-72-8), [1263,](#page-72-9) 1519, 1984, 2009, [2667,](#page-107-16) [2691](#page-108-14), 2744, 2819, 2838, [3067](#page-117-14), 3069 \thu@phantomsection . . . . . . . . . . . . . . 1255, [1265,](#page-72-10) 1269, 2010, [2273](#page-97-15), 2843 . . . . . [862](#page-61-20), [884](#page-61-21), 2937, 2972 \thu@proof@name ..... . . . . . [864](#page-61-22), [886](#page-61-23), 2939, [2958](#page-114-20) . . . . . 854, 876, [2929,](#page-114-12) [2964](#page-115-12) 2805, [2806,](#page-111-0) 2809, 2815, 2820 . . . . . [861](#page-61-24), [883](#page-61-25), [2936,](#page-114-18) [2971](#page-115-19) \thu@reset@main@language . . . . . . . . . . [769,](#page-59-22) [1553](#page-80-7), 1722, 2142, 2168, 2681, 2709 \thu@resume@name .... [790,](#page-59-23) [800,](#page-60-24) [804,](#page-60-25) [824,](#page-60-26) 836, [2754](#page-109-6) \thu@secret@level ... [1607](#page-81-8), 1610, 1830, 1831, 1904 \thu@secret@year 1610, 1831 \thu@set@bibliography@format . . . . . [2538](#page-104-19), [2553,](#page-104-20) [2554](#page-104-17), [2555,](#page-104-18) [2595,](#page-105-23) [2611,](#page-106-9) [2612](#page-106-7), [2613](#page-106-8) \thu@set@caption@font . . . . . . . . 1111, [1118,](#page-68-9) [1119](#page-68-8) \thu@set@chapter@names . . . [773,](#page-59-24) [841,](#page-60-27) [842,](#page-60-22) [843,](#page-60-23) [2617](#page-106-10) \thu@set@geometry ...  $\ldots \ldots 275, 305, 306, 307$  $\ldots \ldots 275, 305, 306, 307$  $\ldots \ldots 275, 305, 306, 307$  $\ldots \ldots 275, 305, 306, 307$  $\ldots \ldots 275, 305, 306, 307$  $\ldots \ldots 275, 305, 306, 307$  $\ldots \ldots 275, 305, 306, 307$  $\ldots \ldots 275, 305, 306, 307$ \thu@set@graduate ... . . . . . . . . . . 194, [203](#page-44-9), [205](#page-44-10) \thu@set@indent ..... . . . . . . . [945](#page-63-14), [956](#page-63-15), [957](#page-63-12), [958](#page-63-13)

. . . . . . . . . . [390](#page-50-1), [398](#page-50-5), [476](#page-52-4) \thu@format@date . . . . . . . . . . . . . 1450, [1706,](#page-83-1) [1816](#page-86-4), [1891](#page-88-0), 1923, [1924,](#page-88-7) [1928](#page-88-5), [1933](#page-89-8), [1957,](#page-89-9) [1959,](#page-89-10) 1964 \thu@id ............. [1906](#page-88-8) \thu@info@item ...... . . . . . [1643,](#page-82-8) [1657](#page-82-4), [1658,](#page-82-6) [1659](#page-82-3), 1660, 1661, [1662,](#page-82-9) [1667](#page-83-7), [1668](#page-83-3), [1669,](#page-83-12) 1670, 1671, [1676](#page-83-8), [1677,](#page-83-10) [1678,](#page-83-4) [1679](#page-83-13), 1680, 1681, [1686,](#page-83-9) [1687](#page-83-11), [1688](#page-83-5), 1689, 1690, [1691](#page-83-14), 1696, [1697,](#page-83-6) 1698, [1699](#page-83-2), 1700, [1867,](#page-87-11) [1881,](#page-87-8) [1882](#page-87-9), [1883](#page-87-7), 1884, [1885,](#page-87-6) [1886](#page-87-12) \thu@input@spine .... . . . . . . . . 3087, [3098,](#page-118-8) [3101](#page-118-9) \thu@joint@supervisor . . . . . . . . . [1662](#page-82-9), 1671, 1681, [1691](#page-83-14), 1700, [1870,](#page-87-13) [1886](#page-87-12) \thu@joint@supervisor@en . . . . . . . . . . . . [1808,](#page-86-5) 1809 \thu@keywords .. [2138,](#page-93-6) 2869 \thu@keywords@en 2161, 2876 \thu@language ....... . . . . [761](#page-59-14), [762](#page-59-15), 765, [766](#page-59-16), [771](#page-59-17) \thu@leaders ..... 1305, [1319](#page-74-10), 1323, 1327, [1333,](#page-74-11) [1337](#page-74-12), [1341](#page-74-13), [1348,](#page-75-1) 1352, 1356, [2295](#page-97-11), 2302, 2318, 2731, [2735](#page-109-3), [2739,](#page-109-4) 2988, [3006](#page-116-8) \thu@lemma@name ..... . . . . . [855](#page-61-19), 877, [2930,](#page-114-13) [2965](#page-115-13) . . . . . . . . . . . . . . [787,](#page-59-18) \thu@list@figure@table@name \thu@listof ...... 2283, 2290, [2297](#page-97-14), 2314, [2980,](#page-115-28) [2998](#page-116-10) \thu@load@cjk@font . . . . . . . . . . . . 697, [700](#page-57-25), 701 \thu@load@cjk@font@fandol

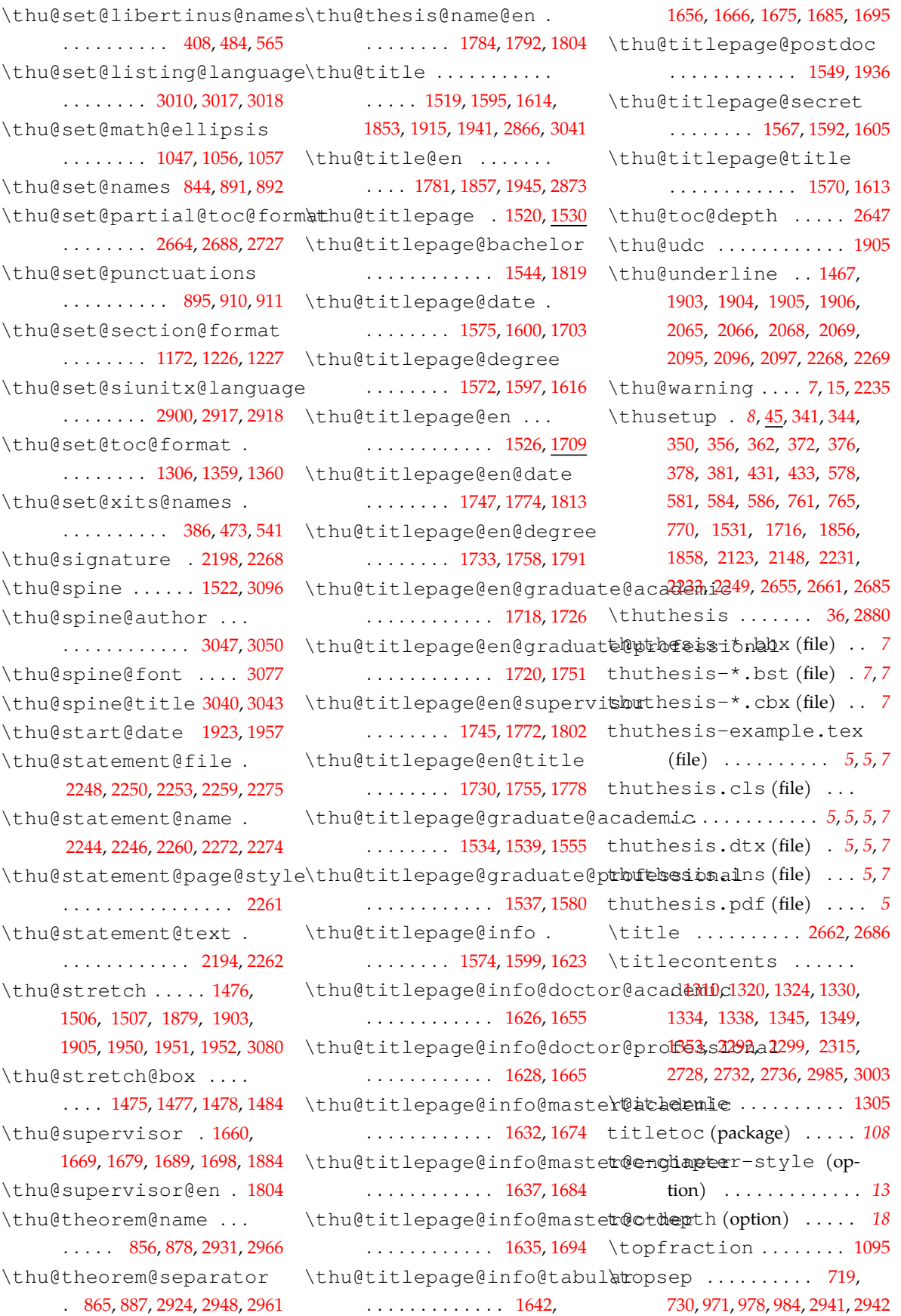

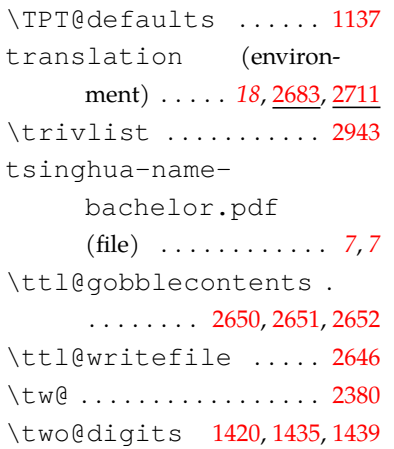

# **U**

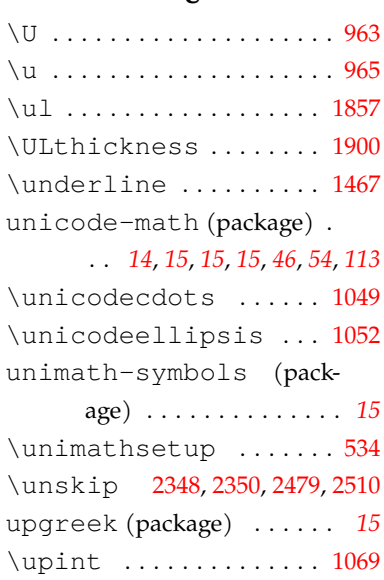

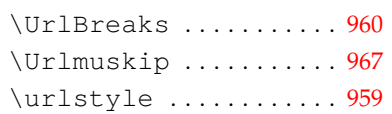

# **V**

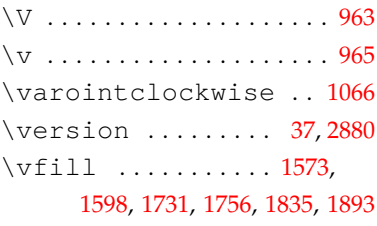

## **W**

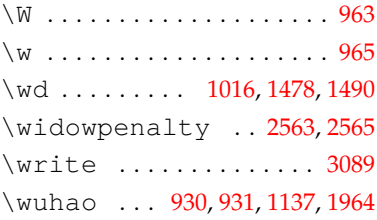

# **X**

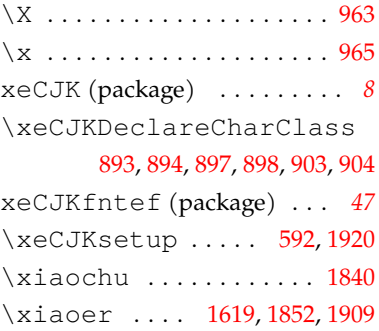

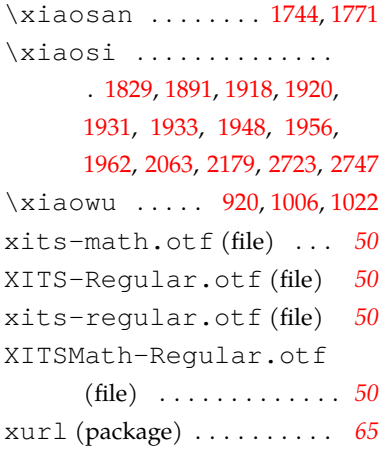

# **Y**

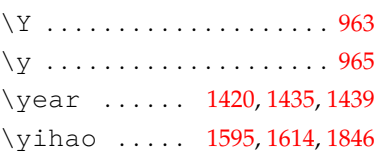

# **Z**

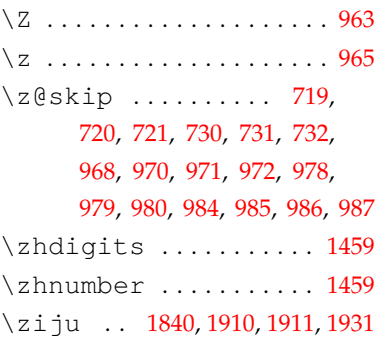